### LA REVUE DES UTILISATEURS D'AMSTRAD

#### **.UN DESASSEMBLEUR**

**AMSV** 

**TM 640** 

 $\overline{u}$ 

**.UN PROGRAMME** LOGO

.DECOUVREZ **PASCAL** 

**LUNE AVENTURE INEDITE** 

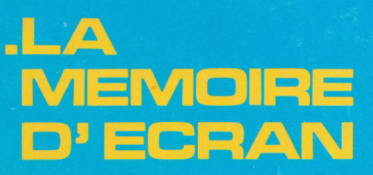

MENSUEL.N°1.JUIN JUILLET 85

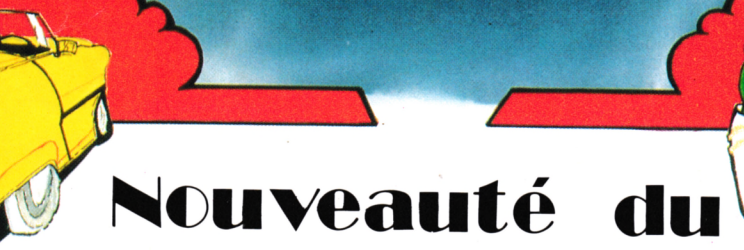

uropose

**BLOT** 

120 k

D E E-

mois :

Enfin...

des jeux richés MANA

propose

MONOPOLIC

**GAM** 

**160F** 

March

propose

NE AFFAIRE EN OR

### **Titres** disponibles sur

- ORIC 1 / ATMOS
- THOMSON **T07-MO5**
- · AMSTRAD CPC 464
- ALICE
- **EXL 100**
- **SPECTRUM**

**POUR JOUER ET GAGNER SCIENTIFIQUEMENT AU LOTO** 

#### **FREE GAME BLOT** Cedex 205 **CROLLES 38190**

Si votre revendeur habituel ne dispose pas de ces titres, nous pouvons vous les faire parvenir moyennant 15,00F de frais de port joints à votre commande.

Conditions spéciales revendeurs nous consulter

#### **CPC La revue des utilisateurs d'AMSTRAD**

**Publication mensuelle Rédaction-Administration :** SORACOM — SARL au capital de 50 000 F, Le Grand Logis, 10, avenue du Général de Gaulle,  $35170$  Bruz - Tél.: (99)  $52.98.11 -$  lignes groupées  $-$ Télex : 741.042 F.

**Directeur de publication :** Sylvio FAUREZ

**Rédacteur en chef :** Marcel LE JEUNE

**Secrétariat :** Florence MELLET **Abonnements - Vente au**

**numéro :** Catherine FAUREZ

**Maquette** Claude BLANCHARD Jean-Luc AULNETTE

**Composition : FIDELTEX** 

**Impression :** JOUVE MAYENNE

**Distribution :** NMPP

**Publicité :** IZARD CREATIONS 66, rue St. Hélier, RENNES Tél.: (99) 31.64.73

**Dépôt légal à parution Copyright © 1985**

La couverture a été réalisée par Claude BLANCHARD a partir de documents AMSTRAD. Photo d'écran : Harrier Attack de DURELL SOFTWARE (AMSOFT)

POUR VOS PROCHAINS PASSAGES DE PUBLICITE CONTACTEZ IZARIO CREATIONS TPH :  $(99) - 31 - 64 - 73$ **NOS ANNONCEURS RRG Inforaatique : 5(1 IU CORE: 45 - ERRStlE : <sup>7</sup> - ERE Inforaatique : <sup>I</sup> <sup>I</sup> <sup>I</sup> - EREE GRUE BLOT: <sup>I</sup> <sup>I</sup> - LOGI 6 :8 niCRO BUREAUTIQUE 92: 47 niCRO PUCE:49 - HORSOFT: <sup>4</sup> - ORBE RRRITIItE Infor ■at¡que:36 - ORUIUIBUEL : 48 - P.S. <sup>I</sup> . :9 - SORRCOtf: 46 - UISnO:6-7**

### **EDITORIAL**

**Fidèle à sa politique, notre société vous présente un nouveau mensuel spécialisé et uniquement accessible aux utilisateurs du micro-ordinateur AMSTRAD.**

**Une revue, ce n'est pas seulement fournir des idées et des programmes, c'est aussi se mettre à la disposition des lecteurs.**

**Alors, si vous rencontrez des problèmes, si vous souhaitez des programmes, n'hésitez pas à nous écrire. Comme avec notre mensuel THEORIC, nous ferons le maximum pour vous donner satisfaction.**

**Vous avez des trucs, des astuces, des programmes, n'hésitez pas à prendre contact avec nous. Vos articles seront rémunérés. Votre avis sur ce premier numéro nous sera également très utile.**

#### **S. FAUREZ Directeur de Publication**

# **AMSTRAD TYRANN un tandem d'anFer**

**Jeu de rôles en français, des milliers de possesseurs d'Atmos l'ont apprécié. Disponible maintenant pour votre C.P.C. 185 <sup>F</sup>**

### AOLAD

**Jeu d'arcade aquatique 100% langage machine excellent graphisme 100 % Languary**<br>**110 F** 

### **PLAYBOX**

**A vous de jouer : AWARI, POKER, POKER PATIENCE, MORPION, JACKPOT, MASTERMIND, HOLD-UP réunis pour vous dans PLAYBOX 100 F**

Ces logiciels sont disponibles chez votre revendeur habituel. Distribués par INNELEC : 840.24.31 et VISMO : 338.60.00

**31.86.56.69**

AN.

*A9UfiD*

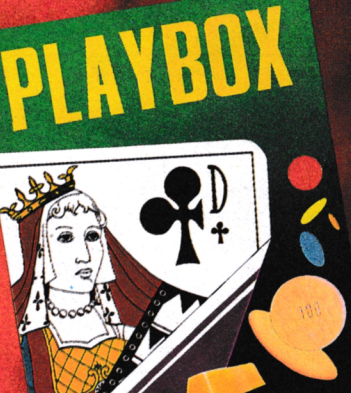

*IZAHD*

### SOMMAIRE N°1

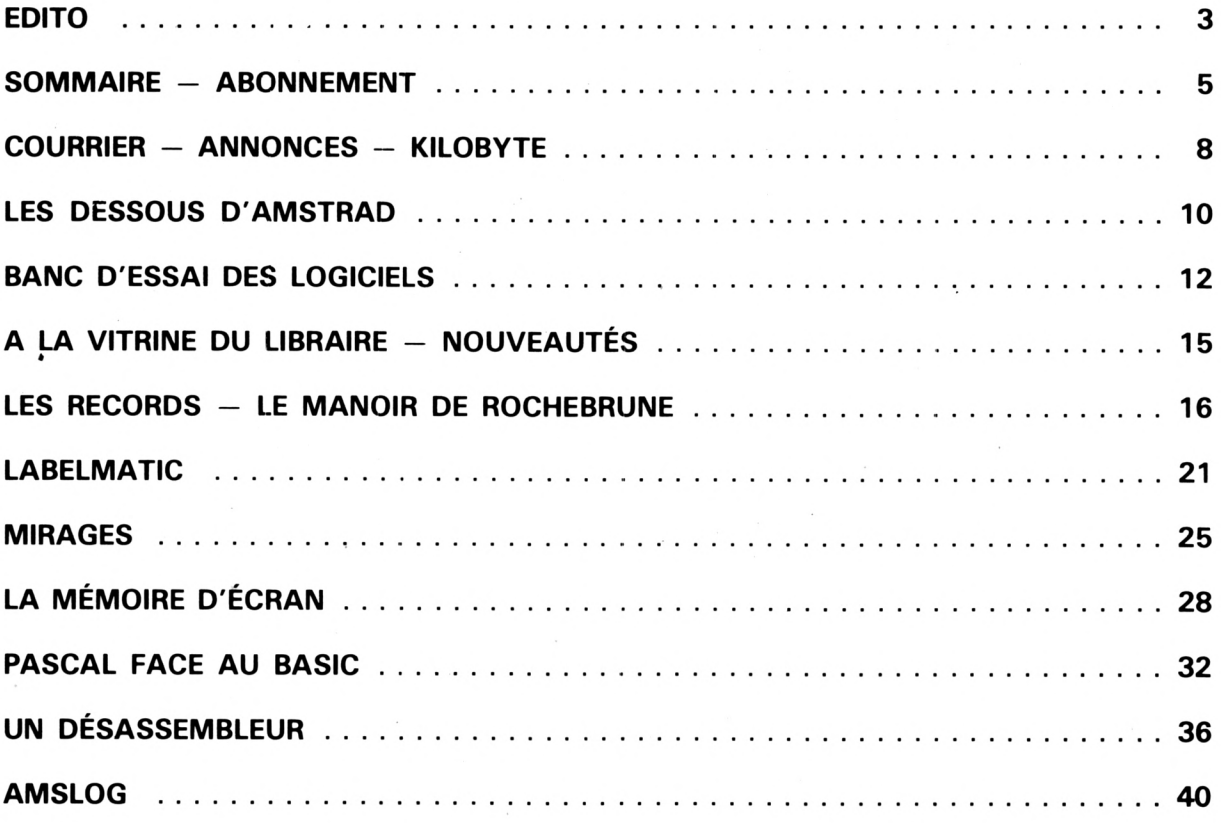

### **BULLETIN D'ABONNEMENT**

ABONNEMENT POUR UN AN - 11 NUMEROS : 175 F 6 mois:  $99 F - d'essai 3 mois : 50 F$ 

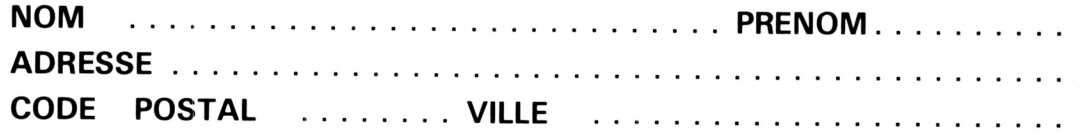

Signature

Ci-joint un chèque libellé à l'ordre de : Editions SORACOM. Retourner ce bulletin ou une photocopie à : Editions SORACOM - Service abonnements CPC - Le Grand Logis - 10, avenue du<br>Général de Gaulle - 35170 BRUZ.

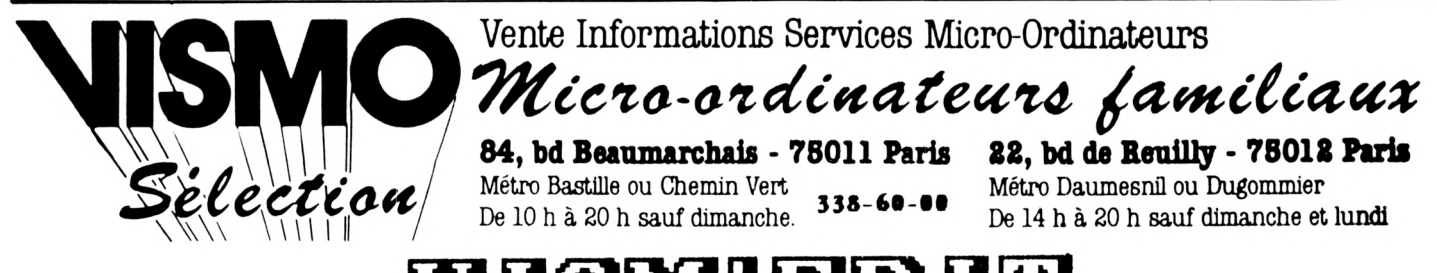

71I )

PRESENTE

SON 11VAR

**SOW LOGING IEL** 

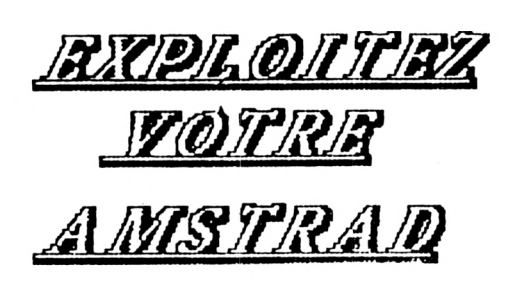

TABLE DES MATIERES

CHAPITRE <sup>1</sup> : Le langage Basic

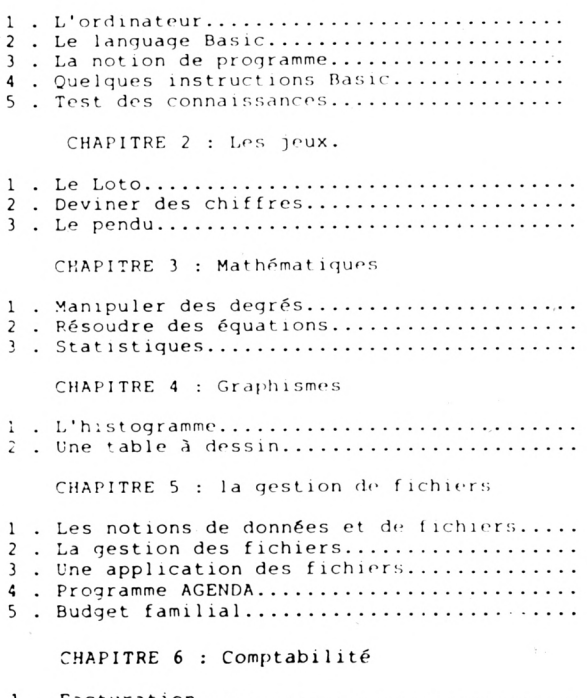

1 . Facturation..............................<br>2 . Comptabilité générale.................... . buletin de paye.............................

# **33 GEH E R A L"E** là.**\_a\_\_~\_\_\_ Elle**lite

PREFACE INTRODUCTION **CE LOGICIEL VOUS PERMET**

**200 COMPTES 750 ECRITURES PLAN COMPTABLE AVEC COLLECTIFS GESTION OUVERTURE DES COMPTES SAISIE DES ECRITURES TENUE DES COMPTES en permanence\_\_\_\_\_\_ CONSULTATION DU JOURNAL DES COMPTES CONSULTATIONde la BALANCE EDITION DES LISTINGS SUR IMPRIMANTE LISTING DES COMPTES JOURNAL GENERAL GRAND-LIVRE BALANCE TEST DE CONFORMITE DU PLAN COMPTABLE CONSERVATION DES DONNEES SUR CASSETTE**

#### **LOGICIEL ACCESSIBLE IMMEDIATEMENT**

**PROTECTION DES DONNEES PAR UNE CLEF EMPECHANT TOUTES INDISCRETIONS**

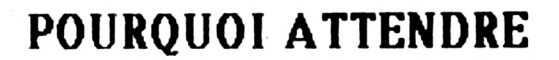

#### **PRIX PUBLIC 138,00 FRS TTC PRIX PUBLIC 450,00 FRS TTC**

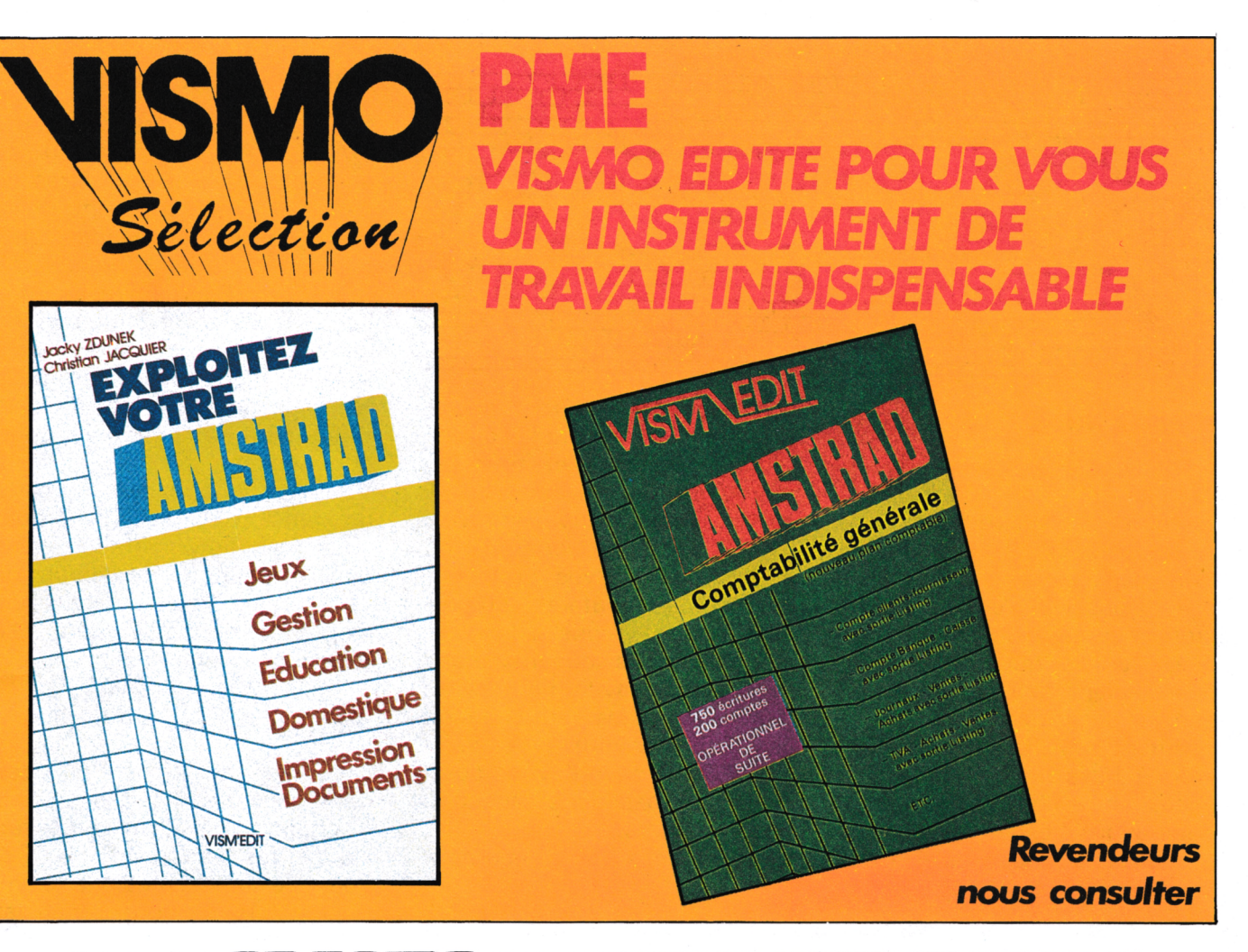

#### ERASAJE : des périphériques pour AMSTRAD

**ERASME** vous permet aujourd'hui de décupler la puissance de votre AMSTRAD CPC 464, en lui fournissant toutes les cartes d'extensions dont il a besoin ! chacune d'elles peut fonctionner SEULE avec le câble de liaison CL1, ou dans un Rack-<br>fond de panier proposé avec ou sans alimentation supplémentaire. Cette dernière version confère à

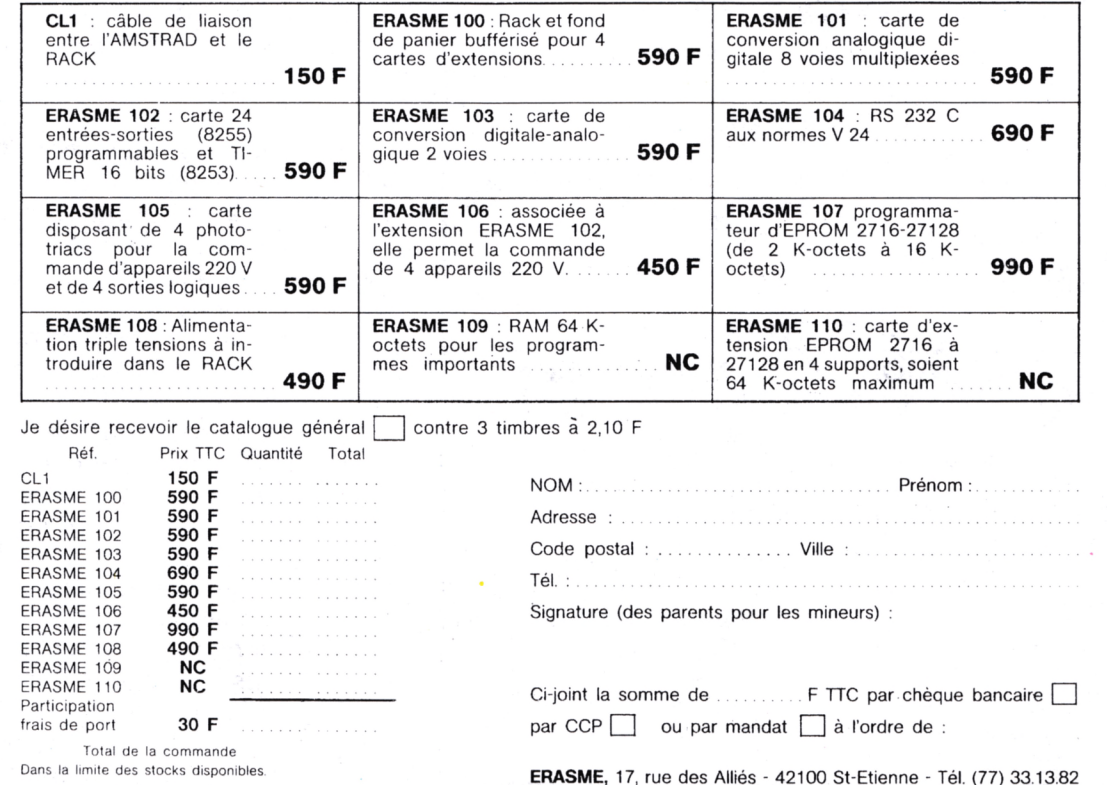

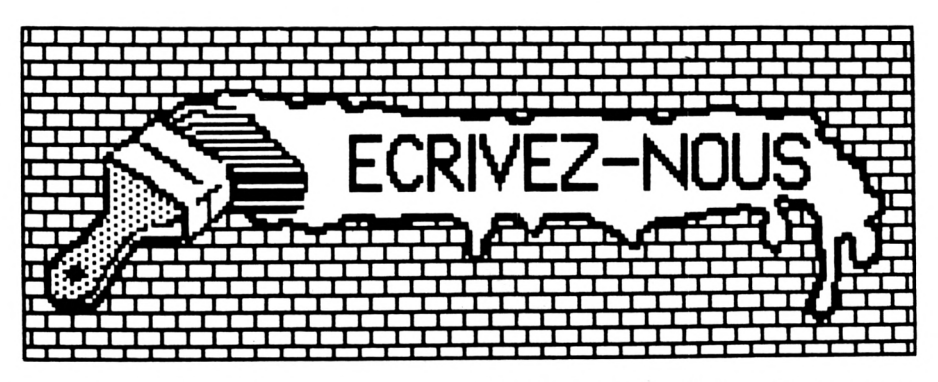

#### **ECRIVEZ-NOUS**

A l'heure où vous lirez ces lignes, vous serez presque 100 000 utilisateurs des micro-ordinateurs AMSTRAD. CPC est votre magazine mensuel, le lien qui vous unira. Nous avons essayé, dès ce premier numéro, de faire en sorte que les articles qui nous sont proposés soient variés et apportent quelque chose de concret tant au débutant qu'à l'utilisateur chevronné. Mais afin de satisfaire au mieux votre soif d'information, nous avons besoin de vos suggestions et de vos critiques. Nous

sommes prêts à aborder tous les sujets qui concernent les ordinateurs AMSTRAD et tout leur environnement. Faites-nous savoir si vous trouvez le niveau de CPC trop simple ou trop ardu, parlez-nous de vos problèmes avec les distributeurs, et nous essaierons de vous aider à les résoudre. Vous souhaitez établir des contacts avec d'autres lecteurs, utilisez les petites annonces. Enfin, si vous avez l'esprit AMSTRAD, nous l'avons aussi. Nous sommes donc faits pour nous entendre.

Nous sommes à votre écoute...

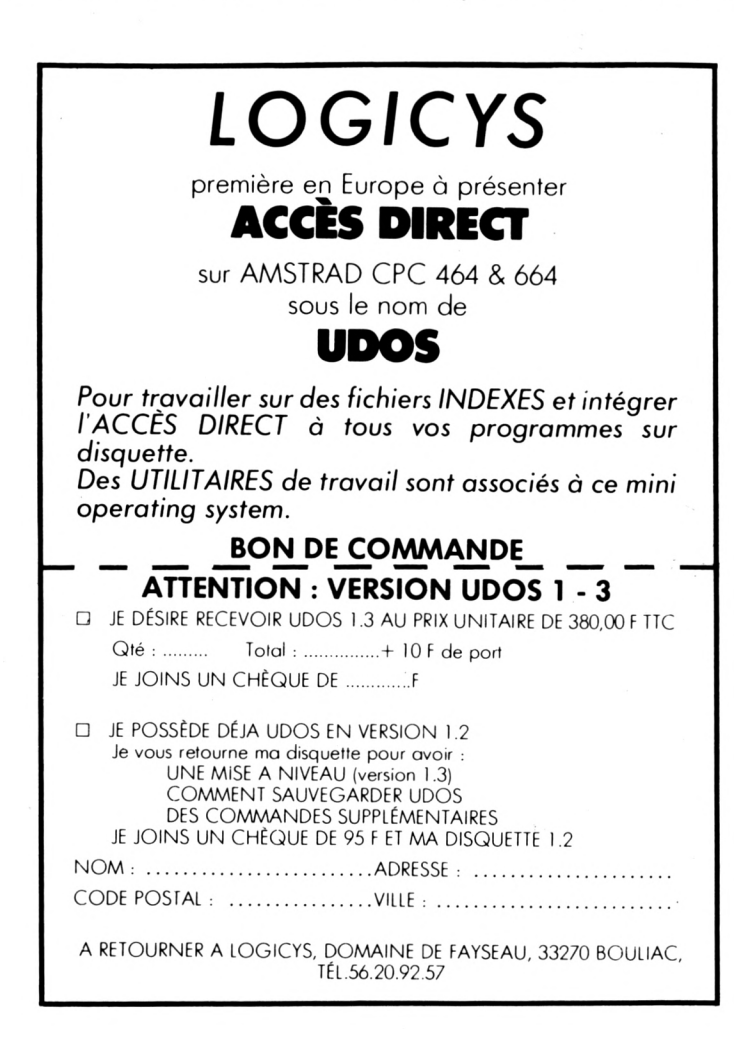

#### **APPEL AUX LECTEURS**

CPC est la revue des utilisateurs d'AMSTRAD. Ô combien de nuits blanches et de mètres de papier d'imprimante ont défilé avant que votre splendide utilitaire ou votre jeu d'arcades ne fonctionne. Pourquoi rester dans l'ombre ? Faire connaître son travail et son nom aux autres passionnés sont déjà une belle récompense ; quand, de plus, ce travail peut être rénuméré, pourquoi hésiter ?

Vous qui avez réalisé une carte d'extension ou un logiciel dont vous êtes fier, contactez sans plus attendre la rédaction de CPC : nous vous expliquerons comment être publié. Tiens ? Le téléphone sonne déjà !

#### **PETITES ANNONCES**

Du matériel à vendre, des contacts à prendre, des logiciels à échanger ? Une seule adresse : les petites annonces de CPC. Pour une somme modique (3 timbres à 2,10 F), vous bénéficiez d'un support largement diffusé. Qui plus est, votre texte passera dans une autre revue ; MEGA-HERTZ (Informatique et Communication) : une chance supplémentaire de faire des affaires !

#### **KILOBYTE**

**I vient de tomber en panne : il ne maginez que votre AMSTRAD lui reste plus qu'un kilo-octet de mémoire...**

Vous ne connaissez que le Basic (langage machine s'abstenir). Saurez-vous écrire des programmes originaux performants qui ne tiennent que dans ce kilo-octet ? Nous attendons vos propositions, en Basic seulement, ne l'oubliez pas, et sur cassette. Accompagnez votre envoi d'une brève description. Les cassettes vous seront retournées si vous le demandez.

Alors, tous à vos claviers ! Il faut réussir à loger le maximum d'intelligence dans un kilo-octet... Les meilleurs programmes seront mis à l'honneur dans CPC.

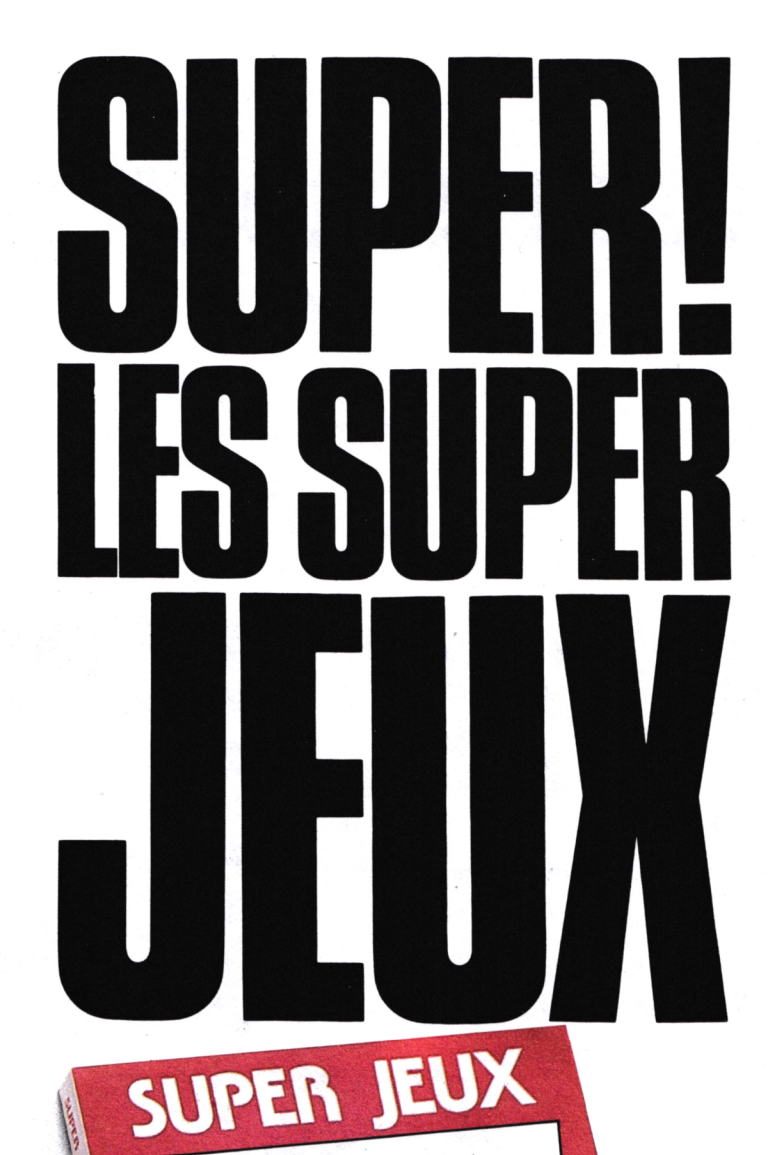

**PS3** 

Jean-François Sehan **THERE** 

En vente chez votre libraire ou en boutique spécialisée 50 programmes de jeux en Basic

**50 programmes de jeux progressifs en Basic, d'adresse, de réflexion et de hasard.**

> SUPER JEUX MSX par Jean-François Sehan 240 pages -120 FF

SUPER JEUX YENO SEGA 3000 par Jean-François Sehan 240 pages -120 FF

SUPER JEUX AMSTRAD par Jean-François Sehan. 240 pages -120 FF

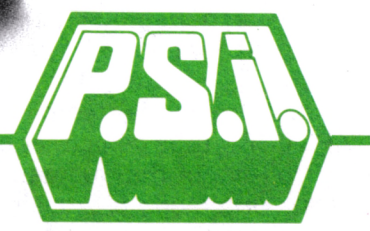

**P.S.I DIFFUSION B.P. 86 77402 IAGNY SUR MARNE CEDEX Tel. (6) 006.44.35. - Télex: PSIDIF 600978 <sup>F</sup>**

### **LES DESSOUS DE**

**B eaucoup de nouveau-venus à la microinformatique ont choisi l'AMSTRAD pour le prix de cet ENSEMBLE complet, face à ses concurrents où il faut ajouter une petite télé couleur, un magnétophone, extension mémoire, des câbles, des interfaces pour ceci ou pour cela.**

**C'est vrai, mais le professionnel examine l'appareil en le comparant non seulement aux micros dits "domestiques", mais aussi aux micros dits "professionnels" genre APPLE Ile, TRS 80, IBM PC, etc., et là, nous sommes allés de surprise en surprise.**

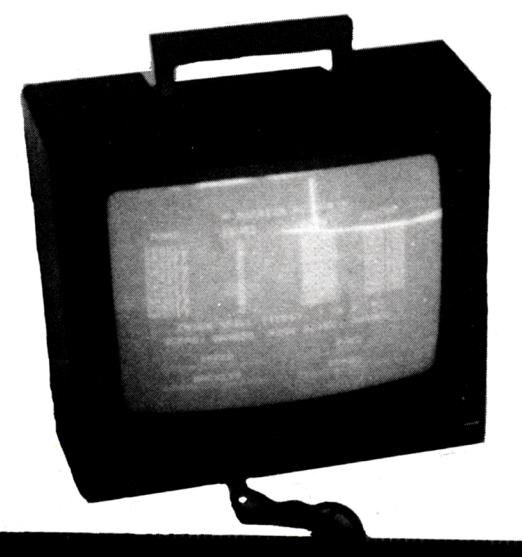

#### **Michel ARCHAMBAULT**

#### **LE CLAVIER**

Un vrai mécanique, bon toucher et apparemment robuste. QWERTY, les dactylos n'aiment pas cela, mais les programmeurs le préfèrent à l'AZERTY. Complet avec pavé numérique ou onze touches de fonctions, et pavé de "flèches". Deux défauts : absence totale de témoin de CAPS LOCK (très gênant) et position trop haute (fatigue des poignets). Un coloris plus clair que cet anthracite aurait fait moins sévère.

#### **LE BASIC**

Super riche et puissant. Très largement inspiré du "Standard Microsoft" (mêmes syntaxes), il se montre souvent plus tolérant et plus rapide. Beaucoup de fonctions inédites, mais aussi quelques absences remarquées et regrettables (CIRCLE, PAINT, GET, hauteur double, etc.). Le grand point fort est d'avoir 43533 octets disponibles malgré un Basic de 32 k-octets et une mémoire d'écran de 16 k-octets. Je m'explique : un micro-

ordinateur "8 bits" ne peut adresser que sur  $64$  k ( $= 65536$ octets ; <sup>1</sup> k-octet = 1024 octets et non 1000). Or,  $64 - 32 - 16 =$ 16 k qui devraient nous rester, c'est pour cela que d'autres micros aux Basic 32 k ne supportent pas de gros programmes. Le secret (très complexe) est une savante commutation partielle entre ROM et RAM qui nous laisse 43 k au lieu de 16 k ! Résultat : on peut charger d'énormes logiciels du commerce (exemple "FIGHTER PILOT" qui fait envi ron 38 k...), ou stocker beaucoup

## **AMSTRAD CPC 464**

de choses en mémoire à la suite d'un programme, exemple en traitement de texte, gestion de fichiers, etc.

#### **L'ECRAN**

Le moniteur couleur n'a qu'un seul réglage, c'est maigre, mais le tube est excellent. Gros point fort : on <sup>a</sup> les "80 colonnes" ! C'est pratiquement indispensable lorsque l'on utilise des logiciels dits "utilitaires" genre traitement de texte, tableur ("CALC") et pour la haute résolution graphique (finesse du trait). Sur d'autres micros, il faut pour cela enficher une carte électronique valant une petite fortune ; ici c'est gratuit et programmable, donc sans rien démonter ! Le débouché est donc évident sur des utilisations professionnelles. Le second point fort est que l'on peut intimement mêler texte et graphisme sur une même page d'écran. AMSTRAD n'est pas le seul en ce domaine (exemple THOMSON), mais c'est une mode assez récente et bien pratique.

Le revers de la médaille à présent : en mode "normal" (40 caractères), on ne dipose que de quatre couleurs simultanées une misère... D'autre part, le plan mémoire de l'écran est d'une complexité inouie dont je vous ferai grâce aujourd'hui. Faire des POKE et des PEEK dans la mémoire d'écran d'un ORIC ATMOS est chose enfantine, mais là, bon courage !

#### **LA MEMOIRE DE MASSE**

C'est ici le magnéto-cassette. Modèle monophonique bas de

gamme adapté à ce microordinateur. On a ainsi hérité de cette maudite touche PAUSE plus farceuse qu'utile (condamnez-la), et on n'a pas d'arrêt automatique en fin de bobinage. Toutefois, il semble étonnamment fiable et robuste. A part l'absence de VERIFY, les commande BASIC qui s'y rapportent sont très complètes, voire originales, exemple SAVE "", P. Et puis, il y a en option le (ou les) lecteur de disquettes, ou "DRIVE", avec tous les agréments que cela apporte. Mais quelle idée bizarre d'avoir opté pour le format 3 pouces ? Trois fois et demi plus cher que les 5 pouces 1/4, trois fois plus petit, mais quatre fois plus épais. On lit "par sa compatibilité il vous ouvre la grande bibliothèque CP/M". Oui, mais à l'heure actuelle, le CP/M est en 5 pouces 1/4 et il faudra attendre les traductions en 3 pouces (déjà en cours, paraît-il). Même remarque pour la compatibilité avec certains fichiers d'IBM PC qui, lui aussi, est en 5 pouces 1/4...

#### **LA RAPIDITE**

La rapidité d'affichage à l'écran, par exemple, en faisant LIST, est très moyenne, à cause de la complexité de la mémoire d'écran. En revanche, la rapidité de traitement est surprenante, plus rapide qu'un APPLE II et seulement 10 % moins rapide qu'un IBM PC ! Exemple : FOR  $1\% = 1$ TO 10000:NEXT.

Durée : 5,5 secondes contre 5,1 secondes sur IBM PC. Par pudeur, nous tairons les temps chronométrés sur certains micros actuels...

Cela nous amène à parler temps : quatre chronomètres (fonctions AFTER et EVERY) plus une horloge (TIME). Le grand luxe...

#### **LE MANUEL**

Il est en français, il est épais, robuste et bien relié. Je pense que son auteur a voulu bien faire mais qu'il était "pris à la gorge" par le temps, d'où cet aspect un peu désordre et quelques lacunes, somme toute, pardonnables. Ce sera aussi notre rôle d'éclaircir l'utilisateur de certaines fonctions Basic.

#### **LES LOGICIELS**

Même remarque que pour le manuel : les premiers furent souvent un peu simplistes, mais on voit maintenant fleurir des petits chefs-d'œuvres (voir notre banc d'essai). Je constate que des "best sellers" sur les autres micros sont de plus en plus souvent "traduits" pour fonctionner sur AMSTRAD qui, d'emblée, a été pris très au sérieux par tous les éditeurs. Grâce à sa possibilité 80 colonnes, la qualité de son DRIVE et sa rapidité, il est fort probable (avis personnel) que des logiciels professionnels déjà très célèbres fassent leur apparition pour AMSTRAD, mais sur disquettes obligatoirement.

#### **CONCLUSION**

L'AMSTRAD constitue un cas jusqu'ici unique : un microordinateur "domestique" de prix très modique et qui est déjà prêt pour faire du (petit) professionnel. Il commence seulement à nous surprendre.

# **BANC <sup>1</sup> ESSAI**

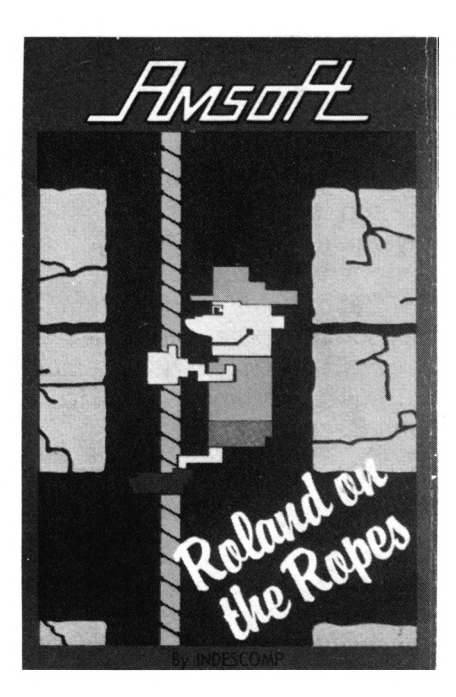

**Michel ARCHAMBAULT Pierre BEAUFl LS**

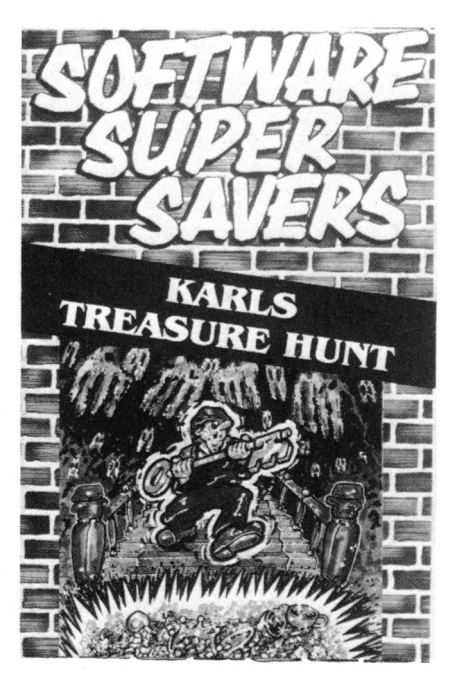

#### **ROLAND ON THE ROPES (Artisoft) en anglais**

J'ai vu par ailleurs beaucoup de critiques sur les logiciels AMSOFT, que l'on qualifie de "faibles". Ce n'est pas mon opinion. Il faut dire que, les années passant, nous devenons très difficiles sur la qualité des logiciels, et nous leur demandons de plus en plus d'originalité, de suspense, etc. Pour ceux d'entre vous qui ont acquis un ORIC-1, il y a quelques années (eh oui, déjà), je me permettrai de faire appel à leurs souvenirs : se rappellent-ils un certain "simulateur de vol" ? Eh bien, AMSOFT, c'est 100 fois mieux. Des graphismes corrects, de la couleur, du son, des images qui bougent rapidement, bref, des logiciels corrects. Il y a

mieux, mais il y a pire ! Roland est un brave homme, qui est dans un labyrinthe vertical, dans lequel il se déplace, soit dans des couloirs, soit dans des cheminées ; il doit sortir de ce dédale. Il y a évidemment des bestioles (elles sont petites et mignonnes), des fantômes, etc. Le jeu n'est pas bien dur, et conviendra à des enfants jeunes. On peut utiliser une manette de jeu, et c'est très agréable. Graphisme  $= 2 -$  Animation  $= 2$  $Son = 2 - Intérêt = 2.$ 

#### **KARLS TREASURE HUNT (Software Super Savers) en anglais**

Ce jeu est nettement supérieur au précédent. Graphismes en couleurs très élaborés assurent un renouvellement constant. Il y a de nombreux tableaux (40) et l'on passe de façon naturelle de l'un à l'autre. Karl, notre héros, doit ramasser des clés en or dans chacune des pièces d'une grande maison. L'intérêt du jeu est certain, dans la mesure où il faut chercher comment accéder à chaque clé, et qu'il n'est pas évident à chaque fois que l'on est entré par le bon côté de la pièce... Les difficultés sont très variées, et se renouvellent à chaque pièce.

Un logiciel de qualité qui vous fera passer de bons (et de longs) moments agréables. Le genre de chose dont on doit disposer en une dizaine d'exemplaires dans la logithèque.

Graphisme =  $4 -$  Animation =  $4$  $Son = 3 - Intérêt = 4.$ 

# **□ES LOGICIELS**

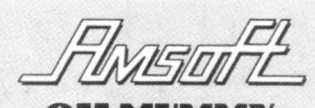

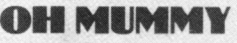

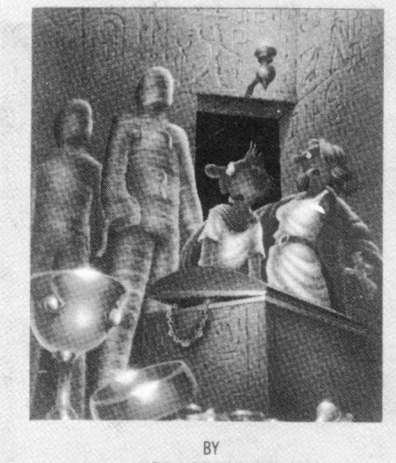

BY<br>GEM SOFTWARE

#### **OH MUMMY (Amsoft) en anglais**

Ça, par contre, c'est beaucoup moins génial ! Un explorateur doit visiter une pyramide. A chaque niveau de celle-ci, une vingtaine de "briques" (c'est ma traduction du mot anglais correspondant !) dissimulant objets et trésors. Le fait de tourner complètement autour de l'une d'elles fait découvrir ce qu'elle cache. Pour passer au niveau supérieur, il faut aussi découvrir une clé, un trésor et je ne sais plus quoi d'autre (le graphisme est quelconque). Mais pour corser ce jeu extraordinaire, tenez vous bien, il y a un gardien qui vous pourchasse et qui vous empêche de tourner en rond (c'est le cas de le dire). Mais je

n'ai pas tout dit : au second niveau, il y a maintenant **deux** gardiens qui vous pourchassent et qui... C'est sublime ! Bien sûr, au troisième niveau, il y en a 3. De quoi vous donner des frissons dans le dos.

Ne soyons pas méchants et admettons que ce jeu conviendra aux enfants. Il n'y a pas une vingtaine de touches à mémoriser ; le jeu est simple et sans suprise. Signalons qu'il y a plusieurs niveaux de difficulté et de rapidité ; on peut utiliser une manette de jeu.

Graphisme =  $2 -$  Animation = 3  $Son = 2 - Intérêt = 2.$ 

#### **SULTAN'S MAZE (Amsoft) en anglais**

Un jeu de labyrinthe qui a déjà tourné sur d'autres ordinateurs. Ici, il s'agit d'une version un peu améliorée et moins dépouillée. Ne vous laissez pas abuser par la mention 3D (3 dimensions) : vous vous déplacez dans un genre d'hôpital (il s'agit d'un château, bien sûr) aux murs, sols et plafonds absolument neutres et lisses, et vous "voyez" la partie du labyrinthe dans laquelle vous vous trouvez. De temps à autre (mais vous perdez des points), vous pouvez consulter une vue d'avion, qui vous permet de vous situer. Il faut ramasser des pierres précieuses et éviter des fantômes. Ce jeu souffre d'une certaine lenteur et est vite ennuyeux. Disons qu'il faut aimer...

Graphisme =  $2 -$  Animation =  $2$  $Son = 2 - Intérêt = 3.$ 

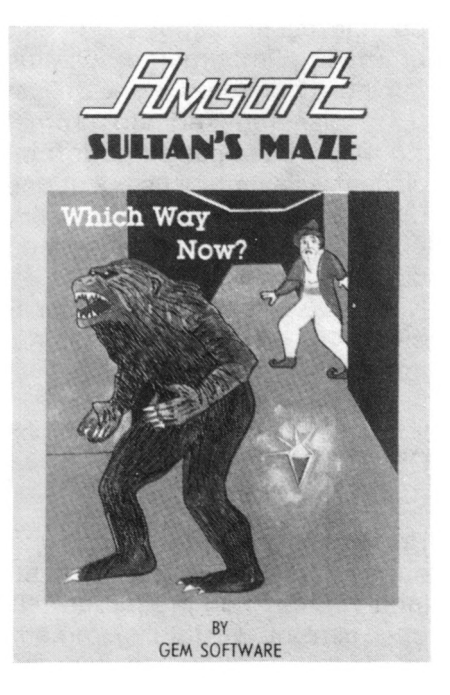

#### **EASI-AMSCALC (version 1.5) (AMSOFT) en anglais**

Tableur. On est impressionné par l'emballage, l'épaisseur de la notice, et par le prix. On s'attend à un petit VISICALC ou micro MULTIPLAN, cruelle désillusion... ! Très lourd à programmer, très lent à réagir (surtout en translation horizontale) et <sup>à</sup> l'affût de la moindre étourderie pour vider un tableau si laborieusement rempli. Ajoutez à cela les tabulations qui se décalent toutes seules à l'édition, les BORDER qui clignotent, plus d'autres farces et attrapes. Que fait donc ce "logiciel" chez AMSOFT ?

Notice = 4 (en anglais)  $-$  facilité =  $1 -$  efficacité =  $1 -$  performan $ces = 2 - interêt = 1.$ 

#### **AMLETTRES (AMSOFT) en français**

Traitement de texte. Première remarque, il est en français avec les caractères minuscules accentués. La notice est complète, mais il faut une bonne loupe pour la lire. Pour 150 francs, on ne peut espérer les mêmes possibilités que d'un traitement de texte à 3000 francs ; aussi, les auteurs ont fait une sélection très judicieuse des options proposées, c'est-à-dire l'indispensable, et même quelques petits luxes comme la justification à droite et un menu d'imprimante des plus copieux. Conçu pour une utilisation épisodique et non professionnelle, il est parfait pour remplacer très avantageusement une machine à écrire à la maison, pour une lettre ou un rapport de cinq à six pages.

Notice =  $3 -$  facilité =  $5 -$  effica- $\text{cite} = 4$  — performances = 3  $int \acute{e}r \hat{e}t = 4$ .

#### **GESTION DE FICHIERS (CORE) en français**

Un emballage très triste, une notice copieuse, un prix bas qui inquiète, mais un produit en fait très correct et intelligemment conçu : clarté et facilité d'emploi avant tout. On l'a tout de suite "en main". Les maxima sont les suivants : nombre de fiches = 200 (dans la pratique, c'est bien suffisant pour un même nom de fichier), nombre de rubriques = 20, nombre de caractères par rubrique = 25 (plus le nom de la rubrique), capacité totale = environ 20 000 caractères. Nous disposons des options habituelles, à savoir tri, recherche multicritères, duplication de fiche, édition sur imprimante, etc. Nous ajouterons une sage recommandation : lors de la saisie, ne laissez pas en blanc une de vos rubriques, mettez-y un caractère quelconque (astérisque), sinon vous ne pourrez plus compléter cette fiche.

Notice =  $4 -$  facilité =  $5 -$  effi $cacit\acute{e}=3$  — performances = 3  $int \cdot \hat{e} t = 4$ .

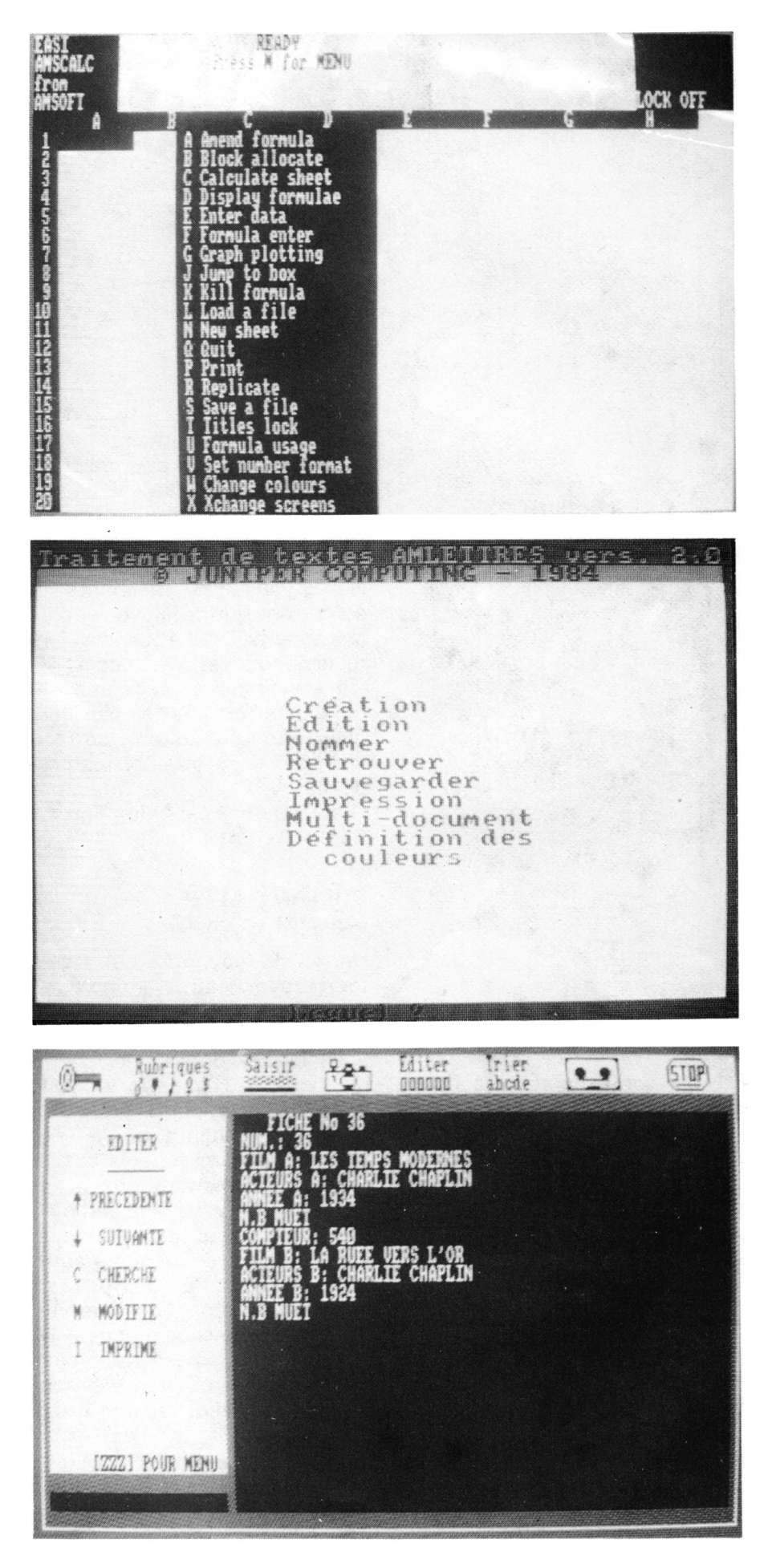

### **A LAVITRINE DU LIBRAIRE**

#### **"TRUCS ET ASTUCES POUR LE CPC 464" Data Becker (Traduction Micro-Application) Prix : 149 F**

Vous avez acheté un CPC 464 ou vous allez le faire puisque vous lisez cette revue. Avec la machine, vous recevrez une notice, assez bien faite, qui vous permettra de commencer à programmer. Pour aller plus loin et découvrir les secrets de votre CPC 464, vous aurez la possibilité d'acheter ce livre ; vous ne le regretterez pas. Il complète agréablement le manuel d'origine. Les diverses possibilités de la machine sont reprises et détaillées. Le graphisme : créations de fenêtres, éditeur, couleurs, fonctions de tracé, redéfinition des caractères, organisation de la mémoire d'écran, n'auront plus de secret pour vous. De la même manière, vous apprendrez à maîtriser le son et ses instructions. La seconde partie de l'ouvrage est consacrée à une introduction au langage machine. Ce n'est pas

un cours sur la programmation détaillée du Z80 (le microprocesseur qui équipe le 464), mais une bonne approche. Il vous sera alors possible d'entreprendre un voyage au sein de la mémoire de votre CPC 464. Un mini-moniteur est décrit pour faciliter vos inves-

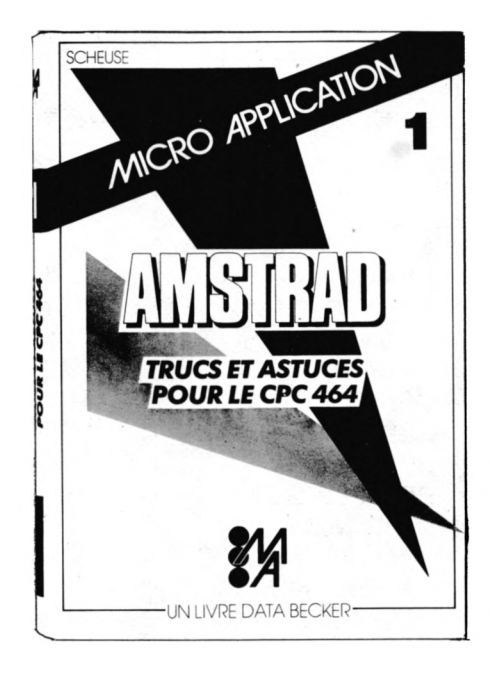

tigations. Le livre vous expliquera comment une ligne Basic est implantée en mémoire, et comment sont codés les fameux "TOKENS" et les variables.

Une des parties les plus intéressantes du livre est consacrée aux routines utiles de la ROM. Points d'entrée, contenu des registres au moment de l'appel de la routine, valeurs en sortie, etc. Plus d'excuses pour ne pas créer de bons programmes en langage machine en utilisant les ressources de la ROM : lecture des joysticks, scrolling, clignotement, saisie du clavier, gestion du curseur.

Vitesse améliorée, précision de calcul, programmes de tri voisinent avec des utilitaires tels que : échange de données entre AMSTRAD et COMMODORE, buffer imprimante, etc. Tout contribue à tirer le meilleur parti de votre machine. Des embryons de programmes utilisateurs forment le dernier chapitre de cet ouvrage qui trouvera certainement sa place à côté de votre ordinateur favori.

### **NOUVEAUTES**

#### MATHEMATIQUES SUR AMS-TRAD

Enfin des *utilitaires scolaires à* la disposition des "Amstradiens" <sup>I</sup>

Il s'agit *d'un pack de 3 cassettes : FORMULAIRE, UTILITAIRES et EXERCICES DE MATHEMATIQUES,* destinés principalement aux élèves de la seconde à la terminale déterminés à profiter des avantages que leur offre l'ordinateur pour leurs études...

Le *FORMULAIRE, par* une animation quasi-constante et une présentation contrastée, témoigne d'un souci de mise en valeur des formules dans un cadre ordonné, clair et agréable, ce qui n'est pas négligeable quand on sait à quel point les formules utilisées en trigonométrie, pour les dérivées, les primitives et les nombres complexes sont d'ordinaire peu agréables à apprendre...

Les *UTILITAIRES* s'attachent principalement à soulager l'utilisateur de calculs souvent longs et fastidieux qu'une calculatrice, même programmable, ne peut résoudre. Bénéficiant d'un accès rapide, l'utilisateur pourra s'attacher non seulement à la résolution d'équations, d'inéquations et de systèmes de degré x à n inconnues, mais encore au calcul matriciel, aux opérations sur les nombres complexes ou bien au calcul barycentrique, etc. Ils sont utiles de la seconde aux premières années de l'enseignement supérieur.

Les *EXERCICES,* indispensables pour compléter la compréhension acquise en cours, sont classés par thèmes et par niveaux de difficulté. Là encore, les possibilités de rapidité et d'efficacité de l'ordinateur sont bien exploitées, facilitées par la redéfinition de nombreux caractères mathématiques. Chaque énoncé est fort heureusement accompagné en option d'un corrigé, ce qui permet à l'étudiant de comprendre ses erreurs ou de compléter ses connaissances. L'ensemble présente donc de nombreux aspects positifs ; mis en œuvre avec un souci sérieux de recherche pédagogique, ces logiciels devraient permettre à beaucoup de faire de réels progrès en mathématiques. A quand la physique ?

L'unité : 150 <sup>F</sup> Le pack : 390 <sup>F</sup> Distribution : LOISITECH 83, av. Faidherbe 93106 Montreuil

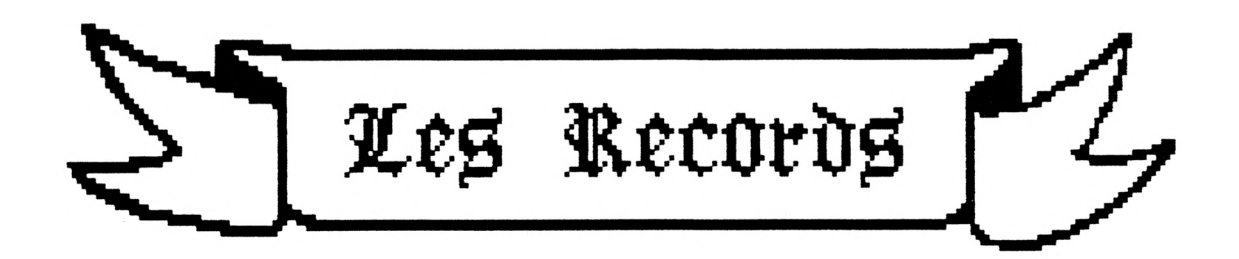

**A flag-ships, de gloutons et de vis à tous les chasseurs de space-invaders : Montez sur la plus haute marche du podium en nous envoyant les high-scores réalisés sur vos jeux d'arcade préférés. Votre nom figurera alors dans le tableau d'honneur de CPC.**

Il suffit pour cela de nous envoyer le nom du programme, votre nom, votre score et une photographie d'écran en noir et blanc ou en couleur permettant d'authentifier votre performance. Mais attention, tout ceci n'est valable que pour les programmes pour lesquels on ne peut pas régler les paramètres de jeu ni changer de niveau. Nous avons un jury constitué de jeunes Amstradmaniaques qui se chargeront de détecter et d'éliminer toute tentative de tricherie. Alors, tous à vos joysticks et bonne chance !

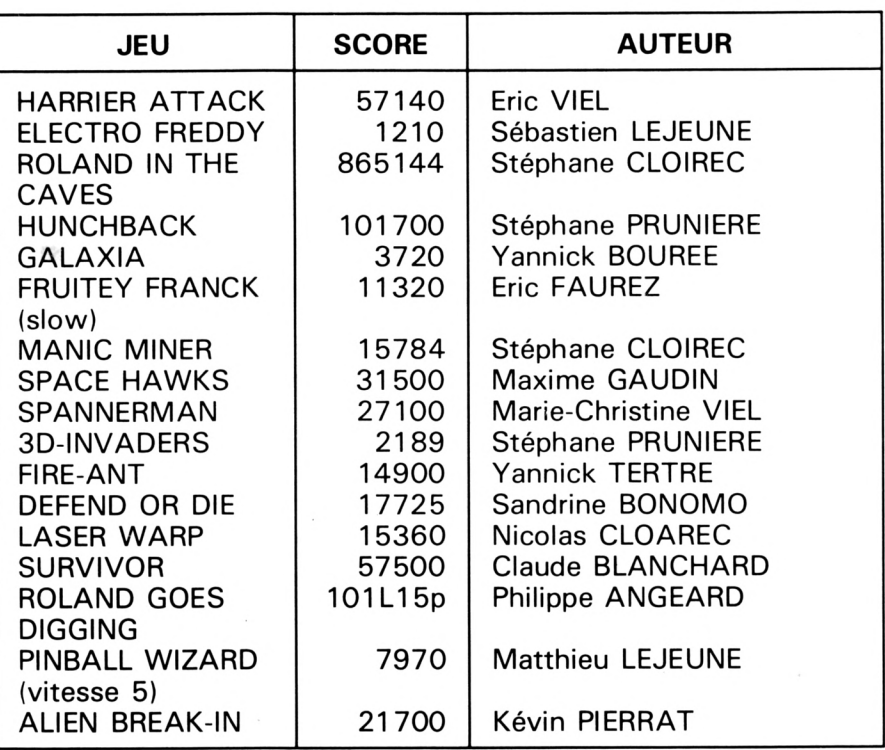

### **LE MANOIR DE ROCHEBRUNE**

**E** in quote a and aventure, and<br>
vez dans le pays de Dragon—<br>
naze qui domine une solide for**n quête d'une aventure, arrivez dans le pays de Dragon teresse. Le Baron de ce territoire a jeté depuis bien longtemps un maléfice sur la région. De plus, il retient sa fille, la belle Hélène, prisonnière dans son donjon, la Tour Noire.**

De nombreux princes du royaume sont venus lui demander sa main, mais aucun n'a pu ressortir vivant du château. En apprenant cela, vous décidez, vous aussi, de tenter votre chance.

Pour obtenir l'accès à la Tour Noire et délivrer la Princesse, il vous faudra réunir un diamant, un lingot, un coffre, un sceptre et une couronne, ainsi que tuer le Dragon (mais attention ! ses coups sont mortels I). BONNE CHANCE !

**Pascal et Laurent KERLOCH**

 $10<sup>7</sup>$ \* \* \* \* \* \* \* \* \* \* \*  $20$ ŧ İ  $30$   $'$  $\pmb{\ddagger}$ LE MANOIR ¥.  $\overline{ }$ 40 ŧ ŧ  $\overline{1}$ 50  $\pmb{\ast}$ **DE** x  $\overline{\phantom{a}}$ 60 ¥,  $\mathbf{\dot{x}}$  $70'$ **ROCHEBRUNE**  $\ast$ x  $\overline{ }$ 80 ¥. 90 ' \* \* \* \* \* \* \* \* \* \* \*  $100'$ 110 par Laurent  $120'$ 130 et Pascal Kerloch 140 ' 150 160 ' Copyright 1985  $170$   $^{\prime}$ 180 ' \*\*\*\*\*\*\*\*\*\*\*\*\*\*\*\*\* 190 ' \* PRESENTATION \* 200 ' \*\*\*\*\*\*\*\*\*\*\*\*\*\*\*\* 210 MODE 1:BORDER 1 220 INK 0,0:INK 1,18:INK 2,6:INK 3,24 230 PEN 2: LOCATE 16,5: PRINT"Le Manoir" 240 LOCATE 20,8:PRINT"de" 250 LOCATE 16,11: PRINT "Rochebrune" 260 PEN 3 270 LOCATE 16, 6: PRINT STRING\$ (9, CHR\$ (208)) 280 LOCATE 20, 9: PRINT STRING\$(2, CHR\$(208)) 290 LOCATE 16,12:PRINT STRING\$(10,CHR\$(208)) 300 PEN 1:LOCATE 20,15:PRINT"par Pascal"<br>310 PEN 1:LOCATE 20,17:PRINT"et Laurent Kerloch" 320 ENV 1,100,-0.5,20 330 ENV 2,50,-0.5,10 340 SOUND 1,239,60,12,1:SOUND 2,478,60,12,1 350 SOUND 1,319,30,12,2:SOUND 2,638,30,12,2 360 SOUND 1,319,30,12,2:SOUND 2,638,30,12,2 370 SOUND 1,239,60,12,1:SOUND 2,478,60,12,1 380 SOUND 1,190,60,12,1:SOUND 2,379,60,12,1 390 SOUND 1,169,60,12,1:SOUND 2,338,60,12,1 400 SOUND 1, 190, 30, 12, 2: SOUND 2, 379, 30, 12, 1 410 SOUND 1,190,30,12,2:SOUND 2,379,30,12,1 420 SOUND 1, 169, 60, 12, 1: SOUND 2, 338, 60, 12, 1 430 SOUND 1, 190, 60, 12, 1: SOUND 2, 379, 60, 12, 1 440 SOUND 1, 169, 120, 12, .: SOUND 2, 338, 120, 12, 1 450 FOR ATT=1 TO 3000:NEXT ATT \*\*\*\*\*\*\*\*\*\*\*\*\*\*\*\*\* 460 ' 470 ' \* INITIALISATION \* 480 ' \*\*\*\*\*\*\*\*\*\*\*\*\*\*\*\*\* 490 MODE 1 500 ROUTI=1:PARAM=1:DIM ARM\$(12):DIM TRES\$(12) 510 DATA Diamant, Lingot, Coffre, Sceptre, Couronne, Da gue,Arc,Hache,Armure,Lance,Epee<br>520 FOR A=8 TO 12:READ A\$:TRES\$(A)=A\$:NEXT A:FOR A  $=1$  TO 12 STEP 2: READ A\$: ARM\$ $(A) = A$ \$: ARM\$ $(A+1) = A$ \$: NE XT A 530 CLS:DIM ARM(120):DIM TRES (12):WINDOW #1,28,40 ,1,2:WINDOW #2,28,40,4,17:WINDOW #3,28,40,19,25:WI NDOW #0,1,26,4,25:WINDOW #4,1,3,1,2:WINDOW #5,5,26  $.1.2$ 540 INK 0,0:INK 1,15:INK 2,6:INK 3,18:FOR A=0 TO 5 :PAPER #A, 0:NEXT A:PEN #0, 1:PEN #1, 1:PEN #2, 3:PEN #3,2:PEN #4,3:PEN #5,2 550 BORDER 3 560 PLOT 50,400,2:DRAWR 0,-34,2:DRAWR -50,0,2:PLOT R 0,-12,2:DRAWR 418,0,2:DRAWR 0,-354,2:PLOTR 12,0, 2:DRAWR 0,114,2:DRAWR 210,0,2:PLOTR 0,12,2:DRAWR -

210,0,2:DRAWR 0,228,2:DRAWR 210,0,2:PLOTR 0,12,2:D RAWR -210,0,2:DRAWR 0,34,2:PLOTR -12,0,2:DRAWR 0,-34,2 570 DRAWR -358, 0, 2: DRAWR 0, 34, 2 580 PRINT" Des rumeurs circulent quidisent que le terrible Baron de Dragonnaze garde sa fille, la Princesse Helene, dans le Donjon de son Chatea u, la Tour Noire ' 590 PRINT" Vous avez decide de la delivrer et vo dirigez vers le sombre US VOUS Manoir de Ro chebrune.":PRINT 600 IF INKEY\$ <> "" THEN 610 ELSE 600 610 CLS: PRINT" Le Sphinx qui en garde l'entree v ous enonce vos droits et obligations :":PRINT 620 PRINT" Vous devez rassembler 5 Tresors differ ents et tuerle Mechant Baron qui des votre arrive e se metamor- phose en un Terrifiant Dragon." 630 PRINT:PRINT"Mais vous etes bien decidea tenter votre chance et vous penetrez dans le Cha-teau. Le pont-levis se referme derriere vous.":PRINT 640 IF INKEY\$="" THEN 640 ELSE CLS 650 / \*\*\*\*\*\*\*\*\*\*\*\*\*\*\*\*\*\*\*\*\*\*\*\*\*\*\*\*\*\*\*\*\* 660 ' \* TIRAGE DE LA FORCE DE DEPART \* 670 / \*\*\*\*\*\*\*\*\*\*\*\*\*\*\*\*\*\*\*\*\*\*\*\*\*\*\*\*\*\*\*\* 680 PRINT #1, "Votre Force" 690 FRC=INT(RND(1) #10) +2 700 IF FRC=2 THEN PRINT"Vous n'avez pas de chance du tout, l'ordinateur ne vous attribut que 2 poin tsde valeur" 710 IF FRC>2 AND FRC<=5 THEN PRINT"Vous n'avez pas beaucoup":PRINT"de chance, l'ordinateur":PRINT"vo us donne "FRC:" points de":PRINT"valeur" 720 IF FRC>5 AND FRC<10 THEN PRINT"Vous avez de la chance, l'ordinateur vous donne "'FRC'" point s de valeur" 730 IF FRC>=10 AND FRC<=12 THEN PRINT"L'ordinateur vous apprecie":"vraiment beaucoup, il vous":"donn e"FRC"points de valeur" 740 PRINT 750 ' \*\*\*\*\*\*\*\*\*\*\*\*\* 760 ' \* RENCONTRE \* 770 ' \*\*\*\*\*\*\*\*\*\*\*\*\*\* 780 FOR ATT=0 TO 3000:NEXT ATT:CLS 790 CLS #5:CLS #4 800 LOCATE #1,1,2: PRINT #1," "FRC 810 GOSUB 880 820 IF FRC<0 THEN 3900 830 RC=INT(RND(1)\*100)+1 840 IF RC<=40 THEN 1050 850 IF RC<=65 THEN 2100<br>860 IF RC<=90 THEN 3130 870 IF RC<=100 THEN 2380 TABLEAU DES ARMES 880 ' 890 LOCATE #2,1,1 900 PRINT#2, "Armes : ": PRINT#2, "" 910 FOR D=1 TO 120 920 IF ARM(D)=0 THEN 950 930 IF ARM(D)=12 THEN PRINT #2, "Epee de Feu": GOTO 950 940 PRINT #2, ARM\$(ARM(D)): TAB(9) ARM(D) 950 NEXT D  $960'$ TABLEAU DES TRESORS 970 LOCATE #3,1,1 980 PRINT#3, "Tresors : ":PRINT#3, ""<br>990 FOR D=1 TO 6

1000 IF TRES(D)=0 THEN 1020 1010 PRINT #3, TRES\$ (TRES(D)) : TAB(9) TRES(D) 1020 NEXT D 1030 IF ROUTI=6 AND DRAGON=1 THEN 4090 1040 RETURN 1050 / \*\*\*\*\*\*\*\*\*\*\*\*\*\*\*\*\*\*\*\*\*\*\*\*\*\*\*\*\*\* 1060 ' \* RENCONTRE AVEC UN MONSTRE \* 1070 / \*\*\*\*\*\*\*\*\*\*\*\*\*\*\*\*\*\*\*\*\*\*\*\*\*\*\*\*\*\* 1080 ' TYPE DE MONSTRE 1090 TDM=INT(RND(1)\*100)+1 1100 IF TDM <= 2 THEN M\$="e Licorne": B=5:GOTO 1300 1110 IF TDM <= 5 THEN M\$=" Centaure": B=8:GOTO 1300 1120 IF TDM<=8 THEN M\$=" Spectre":B=4:GOTO 1300<br>1130 IF TDM<=10 THEN M\$=" Gobelin":B=3:GOTO 1300 1140 IF TDM<=13 THEN M\$=" Squelette":B=4:GOTO 1300 1150 IF TDM <= 16 THEN M\$="e Sorciere":B=5:GOTO 1300 1150 IF TDM <= 19 THEN M\$=" Sphinx":B=6:GOTO 1300<br>1170 IF TDM <= 21 THEN M\$="e Chimere":B=8:GOTO 1300 1180 IF TDM <= 24 THEN M\$=" Titan" : B=10:GOTO 1300 1190 IF TDM <= 27 THEN M\$=" Demon":B=6:GOTO 1300 1200 IF TDM <= 30 THEN M\$=" Fantome": B=6:GOTO 1300 1210 IF TDM<=32 THEN M\$="e Momie":B=5:GOTO 1300<br>1220 IF TDM<=35 THEN M\$="e Momie":B=5:GOTO 1300 1230 IF TDM <= 38 THEN M\$=" Griffon":B=6:GOTO 1300 1240 IF TDM <= 47 THEN M\$=" Cobra": B=5: GOTO 1300 1250 IF TDM <= 57 THEN M\$=" Troll": B=9:GOTO 1300 1260 IF TDM<=66 THEN M\$="e Goule":B=2:GOTO 1300<br>1270 IF TDM<=76 THEN M\$=" Vampire":B=6:GOTO 1300 1280 IF TDM <= 85 THEN M\$=" Gnome": B=5:GOTO 1300 1290 IF TDM <= 100 THEN M\$=" Balrog" : B=8:GOTO 1300 1300 ' FORCE DU MONSTRE 1310 FDM=B+(INT(RND(1)\*3)) 1320 PRINT"Vous etes attaque par": PRINT" un"M\$" de force"FDM 1330 PRINT #5, "Monstre :" 1340 PRINT #5, "Un"M\$" Force"FDM 1350 PRINT 1360 SOUND 1,319,16,5:SOUND 1,239,16,5:SOUND 1,253 ,16,5:SOUND 1,284,16,5 1370 SOUND 1,253,48,5:SOUND 1,239,16,5:SOUND 1,213 ,48,5:SOUND 1,190,16,5 1380 SOUND 1,213,16,5:SOUND 1,239,16,5:SOUND 1,253 ,16,5:SOUND 1,239,32,5 1390 SOUND 1,253,16,5:SOUND 1,284,48,5:SOUND 1,319 ,48,5 1400 REM \*\*\*\*\*\*\*\*\*\* \* COMBAT \* 1410 REM \*\*\*\*\*\*\*\*\*\* 1420 REM 1430 INPUT"Voulez-vous combattre ce monstre (O/N) ".DESIR\$ 1440 IF DESIR\$="0" OR DESIR\$="0" THEN 1460 1450 IF DESIR\$="N" OR DESIR\$="n" THEN 2050 ELSE 14 30 1460 ' \*\*\*\*\*\*\*\*\*\*\*\*\*\*\*\*\*\*\* 1470 ' \* CHOIX DE L'ARME \* 1480 ' \*\*\*\*\*\*\*\*\*\*\*\*\*\*\*\*\*\* 1490 PRINT 1500 PRINT "Avec quelle arme voulez- voos combatt re ?":INPUT " (Si vous n'avez pas d'arme ta Dez 0 )": VARM 1510 FOR V=0 TO 120 1520 IF ARM(V)=VARM OR VARM=0 THEN ABUS=0 : GOTO 1 570 1530 NEXT V 1540 PRINT"Vous ne possedez pas cette arme ": ABUS= ABUS+1 1550 IF ABUS=10 THEN VARM=0:GOTO 1570 1560 GOTO 1460 1570 \*\*\*\*\*\*\*\*\*\*\*\*\*\*\*\*\*\*\*\* 1580 ' \* CALCUL DU COMBAT \* \*\*\*\*\*\*\*\*\*\*\*\*\*\*\*\*\*\*\*

1590 ' 1600 PRINT 1610 PRINT"Pour engager le combat tapez sur une touche": PRINT 1620 CA=CA+1 1630 IF INKEY\$ <> " THEN 1650 1640 GOTO 1620 1650 VCOMB=FDM-VARM 1660 IF VARM>FDM THEN VCOMB=0 1670 PRINT"Le combat est de force"VCOMB 1680 LOCATE #4,1,1: PRINT#4, "Des" 1690 FOR A=1 TO 20: SOUND 1,60,1,2 1700 DES=INT(RND(1)\*10)+2 1710 DES\$=(RIGHT\$(STR\$(DES), 2)) 1720 LOCATE #4,1,2: PRINT #4, DES\$ 1730 FOR B=1 TO 100:NEXT B 1740 NEXT A: SOUND 1, 119, 5, 2 1750 IF DESKVCOMB THEN 1910 1760 IF DES>VCOMB THEN 1780 1770 IF DES=VCOMB THEN 1850 1780 \*\*\*\*\*\*\*\*\* 1790 \* GAGNE \* 1800 ' \*\*\*\*\*\*\*\*\* 1810 FRC=FRC+VCOMB 1820 PRINT"Vous avez gagne, les des ont fait "DES 1830 PRINT 1840 GOTO 750 1850 ' \*\*\*\*\*\*\*\*\*\*\*\*\*\*\*\*\*\*\* 1860 ' \* LE MONSTRE FUIT \* 1870 ' \*\*\*\*\*\*\*\*\*\*\*\*\*\*\*\*\*\*\* 1880 PRINT"Le monstre fuit, les des ont fait "DES 1890 PRINT 1900 GOTO 750 1910 ' \*\*\*\*\*\*\*\*\* 1920  $*$  PERDII  $*$ 1930 \*\*\*\*\*\*\*\*\* 1940 FRC=FRC-VCOMB 1950 PRINT"Vous avez perdu, les des ont fait "DES 1960 PRINT 1970 IF VARM=0 THEN 750 1980 FOR D=1 TO 120 1990 IF ARM(D) <> VARM THEN NEXT D 2000 ARM(D)=0 2010 NbArmes=NbArmes-1 2020 CLS #2 2030 GOSUB 880 2040 GOTO 750 2050 ' \*\*\*\*\*\*\*\*\*\*\*\*\*\*\*\*\*\*\*\* 2060 ' \* RETRAIT DE POINTS \* 2070 ' \*\*\*\*\*\*\*\*\*\*\*\*\*\*\*\*\*\*\*\* 2080 FRC=FRC-FDM 2090 GOTO 750 \*\*\*\*\*\*\*\*\*\*\*\*\*\*\*\*\*\*\*\*\*\*\*\*\*\*\*  $2100'$  $2110'$ \* RENCONTRE AVEC UN TRESOR \* 2120 ' \*\*\*\*\*\*\*\*\*\*\*\*\*\*\*\*\*\*\*\*\*\*\*\*\*\*\*\* 2130 VTRES=INT(RND(1)\*5)+8 2140 IF RIGHT\$(TRES\$(VTRES),2)="ne" THEN T\$="e" E LSE  $T$ \$=" 2150 PRINT"Vous avez trouve un"T\$:PRINT TRES\$(VTRE S)" de valeur"VTRES 2160 PRINT 2170 SOUND 1,71,24,5:SOUND 1,60,48,5:SOUND 1,53,24 ,5:SOUND 1,47,98,5 2180 SOUND 1,53,24,5:SOUND 1,60,24,5:SOUND 1,53,24 ,5:SOUND 1,60,24,5 2190 SOUND 1,63,24,5:SOUND 1,71,120,5 2200 ' \*\*\*\*\*\*\*\*\*\*\*\*\*\*\*\*\*\*\*\* 2210 ' \* ACHAT DU TRESOR ? \* 2220 ' \*\*\*\*\*\*\*\*\*\*\*\*\*\*\*\*\*\*\*\*\* 2230 IF ROUTI=6 THEN PRINT"Mais vous avez deja les

5 tresors": PRINT: GOTO 750 2240 FOR D=1 TO 5 2250 IF TRES(D)=VTRES THEN PRINT"Mais vous possede z deja untresor de cette valeur": PRINT: GOTO 750 2260 NEXT D 2270 IF FROKVIRES THEN PRINT"Mais ce tresor est tr cher pour votre bourse": PRINT: GOTO 750 OD. 2280 INPUT "Voulez-vous l'acheter ? (O/N) ":DESI R\$ 2290 IF DESIR\$="0" OR DESIR\$="0" THEN 2310 2300 IF DESIR \*= "N" OR DESIR \*= "n" THEN 750 ELSE 228 Ω 2310 /<br>2320 / \*\*\*\*\*\*\*\*\*\*\*\*\*\*\*\*\*\*\*\*\*\*\*\*\*\*\*\*\*\*\* \* CALCUL DE L'ACHAT DU TRESOR \* 2330 / \*\*\*\*\*\*\*\*\*\*\*\*\*\*\*\*\*\*\*\*\*\*\*\*\*\*\*\*\*\*\*\* 2340 TRES(ROUTI)=VTRES 2350 ROUTI=ROUTI+1<br>2360 FRC=FRC-VIRES 2370 GOTO 750 2380 / \*\*\*\*\*\*\*\*\*\*\*\*\*\*\*\*\*\*\*\*\*\*\*\*\*\*\*\*\* 2390 / \* RENCONTRE AVEC LE SORCIER \* 2410 PRINT"Vous rencontrez le sorcieret il vous pr aide en vous offrant un sortilege." ODOSE SON 2420 GOSUB 2490 2430 SOUND 1,239,64,5:SOUND 1,284,32,5:SOUND 1,284 ,48,5: SOUND 1,301,16,5 2440 SOUND 1,284,32,5:SOUND 1,253,64,5:SOUND 1,301 , 32, 5: SOUND 1, 379, 64, 5 2450 GOSUB 2490 2460 SOUND 1,239,48,5 SOUND 1,253,16,5 SOUND 1,284 32,5:SOUND 1,301,48,5 2470 SOUND 1,338,16,5:SOUND 1,301,32,5:SOUND 1,284  $, 128, 5$ 2480 GOTO 2530 2490 SOUND 1,284,32,5: SOUND 1,239,64,5:SOUND 1,21 3, 32, 5: SOUND 1, 190, 48, 5 2500 SOUND 1,179,16,5:SOUND 1,190,32,5:SOUND 1,213 ,64,5 :SOUND 1,253,32,5 2510 SOUND 1, 319, 48, 5: SOUND 1, 284, 16, 5: SOUND 1, 253  $, 32, 5.$ 2520 RETURN 2530 ' \*\*\*\*\*\*\*\*\*\*\*\*\*\*\*\* 2540 / \* CONSULTATION \* 2550 / \*\*\*\*\*\*\*\*\*\*\*\*\*\*\*\* 2560 INPUT"Acceptez-vous ? (O/N) ", REP\$ 2570 IF REP\$="0" OR REP\$="0" THEN 2600 2580 IF REP\$="N" OR REP\$="n" THEN FOR ATT=0 TO 150 0:NEXT ATT:CLS:GOTO 1050 2590 GOTO 2560 2600 ' \*\*\*\*\*\*\*\*\*\*\*\*\* 2610 / \* SORTILEGE \*  $2620$ \*\*\*\*\*\*\*\*\*\*\*\*\* 2630 SORT=INT(RND(1)\*100)+1 2640 IF SORT (=15 THEN 2730 2650 IF SORT>15 AND SORT<=45 THEN 2790 2660 IF SORT>45 AND SORT<=70 THEN 2830 2670 IF SORT>70 AND SORT<=75 THEN 2940 2680 IF SORT>75 AND SORT<=100 THEN 2690 2690 ROUTI=ROUTI-1:IF ROUTI=0 THEN ROUTI=1:GOTO 26 30 2700 TRES(ROUTI)=0 2710 PRINT:PRINT" Le Sorcier vous retire un Tresor ":CLS #3:GOSUB 880 2720 GOTO 2960 2730 ARM (PARAM) = 12 2740 PARAM=PARAM+1 2750 NbArmes=NbArmes+1 2760 GOSUB 880 2770 IF NbArmes <13 THEN PRINT: PRINT" Le Sorcier v ous fait donde l'Epee de feu grace a laquelle vou

s pourrez tuerle Dragon" ELSE 2960 2780 GOTO 2960 2790 FRC=FRC+12 2800 PRINT:PRINT" Le Sorcier vous offre unefiole q ui contient un ele-xir. Grace a cette potion vous gagnez 12 points de Force." 2810 LOCATE #1,1,2: PRINT #1," "FRC 2820 GOTO 2960 2830 PRINT:PRINT"Le Sorcier vous offre deuxarmes d e votre choix": PRINT 2840 FOR E=1 TO 2 2850 IF NbArmes>=12 THEN PRINT" Mais vous possedez deja 12 armes.": GOTO 2960 2860 INPUT" Une arme de quelle Puis-sance desirez -vous ?", VARM 2870 IF VARM<2 OR VARM>11 THEN 2860 2880 ARM (PARAM) = VARM 2890 PARAM=PARAM+1 2900 NbArmes=NbArmes+1 2910 GOSUB 880: PRINT 2920 NEXT E 2930 GOTO 2960 2940 IF DRAGON=1 THEN 2600 ELSE PRINT:PRINT"Le Sor cier tue le Dragon avotre place, vous n'aurez donc pas a le faire" 2950 DRAGON=1 2960 \*\*\*\*\*\*\*\*\*\*\*\*\*\*\*\*\*\*\*\*\*\*\*\*\* 2970 ' \* COMBAT MONSTRE/DRAGON \* 2980 ' \*\*\*\*\*\*\*\*\*\*\*\*\*\*\*\*\*\*\*\*\*\*\*\*\* 2990 FOR ATT=0 TO 3000; NEXT ATT: CLS 3000 IF DRAGON=1 THEN 1050 3010 I=INT(RND(1)\*2)+1 3020 IF I=1 THEN 1050<br>3030 ENV 1,6,4,5,9,-2,4,13,7,6,8,-1,5,3,7,8 3040 ENV 2, 12, -2, 6, 13, 5, 6, 8, -1, 5, 5, 7, 7, 8, -4, 9 3050 ENV 3, 3, 3, 7, 6, 1, 8, 12, -3, 4, 7, 3, 3, 3, -2, 2 3060 ENT 1,4,-1,8,5,7,9,4,6,7,5,-5,9,15,9,8 3070 ENT 2,5,4,7,12,-1,9,6,1,8,8,-2,9,5,1,7 3080 ENT 3, 4, -1, 8, 6, -2, 9, 12, 3, 5, 12, -1, 4, 5, 1, 3 3090 SOUND 1,478,600,7,1,1,23 3100 SOUND 2,598,580,6,2,2,11 3110 SOUND 4,898,685,8,3,3,31 3120 GOTO 3400  $3130$  / \*\*\*\*\*\*\*\*\*\*\*\*\*\*\*\*\*\*\*\*\*\*\*\*\*\*\*\* 3140 ' \* RENCONTRE AVEC UNE ARME \* 3150 / \*\*\*\*\*\*\*\*\*\*\*\*\*\*\*\*\*\*\*\*\*\*\*\*\*\*\*\*\* 3:60 VARM=INT(RND(1)\*10)+2 3170 IF RIGHT\$ (ARM\$ (VARM), 1)="e" THEN T\$="e" ELSE  $T = 1$ 3180 PRINT"Vous avez trouve un"T\$: PRINT ARM\$ (VARM )" de valeur "VARM 3190 PRINT 3200 SOUND 1,478,24,5:SOUND 1,638,12,5:SOUND 1,478 , 12, 5: SOUND 1, 426, 48, 5 3210 SOUND 1,379,24,5:SOUND 1,478,12,5:SOUND 1,379 ,12,5:SOUND 1,319,48,5 3220 SOUND 1,284,12,5:SOUND 1,319,12,5:SOUND 1,284 , 12, 5: SOUND 1, 253, 12, 5 3230 SOUND 1,239,48,5 3240 ' \*\*\*\*\*\*\*\*\*\*\*\*\*\*\*\*\*\*\*\*\* 3250 ' \* ACHAT DE L'ARME ? \*  $3260$   $'$ \*\*\*\*\*\*\*\*\*\*\*\*\*\*\*\*\*\*\*\*\* 3270 IF FRC<VARM THEN PRINT"Vous ne pouvez pas ach etercette arme": PRINT: GOTO 750 3280 IF NbArmes>=12 THEN PRINT"Vous avez deja 12 a rmes":PRINT:GOTO 750 3290 INPUT"Voulez-vous l'acheter ?  $(0/N)$  "; DESIR 3300 IF DESIR\$="0" OR DESIR\$="0" THEN 3320 3310 IF DESIR\$="N" OR DESIR\$="n" THEN 750 ELSE 329 0

 $3320$   $'$ \*\*\*\*\*\*\*\*\*\*\*\*\*\*\*\*\*\*\*\*\*\*\*\*\*\*\*\*\*\*\*\* 3330 / \* CALCUL DE L'ACHAT DE L'ARME \* 3340 ' \*\*\*\*\*\*\*\*\*\*\*\*\*\*\*\*\*\*\*\*\*\*\*\*\*\*\*\*\*\*\* 3350 ARM (PARAM) = VARM 3360 PARAM=PARAM+1 3370 NbArmes=NbArmes+1 3380 FRC=FRC-VARM 3390 GOTO 750  $3400$  ' \*\*\*\*\*\*\*\*\*\*\*\*\*\*\*\*\*\*\*\*\*\*\*\*\* 3410 ' \* COMBAT AVEC LE DRAGON \* 3420 / \*\*\*\*\*\*\*\*\*\*\*\*\*\*\*\*\*\*\*\*\*\*\*\*\*\* 3430 PRINT" Un monstrueux Dragon de force 12 se d resse devant vous : sa bouche crache - des Flammes<br>.":PRINT:PRINT #5,"MONSTRE :":PRINT #5,"Un Dragon de Force 12" 3440 INPUT"Voulez-vous le combattre ":REP\$ 3450 IF REP\$="N" OR REP\$="n" THEN 3900<br>3460 IF REP\$="0" OR REP\$="0" THEN 3480 3470 GOTO 3440 \*\*\*\*\*\*\*\*\*\*\*\*\*\*\*\*\*\*\* 3480 ' 3490 / \* CHOIX DE L'ARME \*  $3500$   $'$   $\cdots$   $\cdots$   $\cdots$   $\cdots$   $\cdots$   $\cdots$   $\cdots$   $\cdots$ 3510 PRINT:PRINT "Avec quelle arme voulez- vous c ombattre ?": INPUT " ( Si vous n'avez pas d'a rme tapez 0 )":VARM 3520 FOR V=0 TO 120 3530 IF ARM(V)=VARM OR VARM=0 THEN ABUS=0 : GOTO 3 580 3540 NEXT V 3550 PRINT"Vous ne possedez pas cette arme ": ABUS=  $ABUS+1$ 3560 IF ABUS=10 THEN VARM=0:GOTO 3580 3570 GOTO 3480 \*\*\*\*\*\*\*\*\*\*\*\*\*\*\*\*\*\*\*\* 3580 ' 3590 / \* CALCUL DU COMBAT \*  $3600$ \*\*\*\*\*\*\*\*\*\*\*\*\*\*\*\*\*\*\*\* 3610 PRINT:PRINT"Pour engager le combat tanez s ur une touche": PRINT 3620 CA=CA+1 3630 IF INKEY\$ <> " THEN 3650 3640 GOTO 3620 3650 VCOMB=12-VARM 3660 IF VARM>12 THEN VCOMB=0 3670 PRINT"Le combat est de force"VCOMB 3680 LOCATE #4,1,1: PRINT#4, "Des" 3690 FOR A=1 TO 20: SOUND 1,60,1,2 3700 DES=INT(RND(1) \*10) +2 3710 DES\$=(RIGHT\$(STR\$(DES), 2)) 3720 LOCATE #4,1,2: PRINT #4, DES\$ 3730 FOR B=1 TO 100:NEXT B 3740 NEXT A: SOUND 1, 119, 5, 2 3750 IF DESKVCOMB THEN 3900 3760 IF DES>VCOMB THEN 3830 3770 IF DES=VCOMB THEN 3780  $3780$   $'$ \*\*\*\*\*\*\*\*\*\*\* 3790 ' \* EX EQUO \* 3800 ' \*\*\*\*\*\*\*\*\*\*\* 3810 PRINT" Vous n'avez pas reussi a terrasser ce les des ont fait":DES: "Vous allez de Dragon car nouveau lui etre confronte" 3820 GOTO 3440 3830 ' \*\*\*\*\*\*\*\*\* 3840 ' \* GAGNE \* 3850 ' \*\*\*\*\*\*\*\*\* 3860 DRAGON=1:CLS #5:FRC=FRC+VCOMB:LOCATE #1,1,2:P  $RINT$  #1," "FRC 3870 PRINT"Vous etes sorti victorieuxde ce terribl e combat " 3880 FOR B=1 TO 2000:NEXT B 3890 CLS: IF ROUTI=6 THEN 4090 ELSE 2100  $3900'$ \*\*\*\*\*\*\*\*

 $3910'$ \* MORT \* 3920 ' \*\*\*\*\*\*\*\* 3930 CLS:PRINT" Helas, les monstres du Manoir d e Rochebrune ont eu raison de votre courageet de v otre temerite, vousempechant ainsi de mener a bie n votre entreprise." 3940 PRINT:PRINT" Vous n'avez pas reussi a tuer le Pere de la Belle Helene prisonniere de la Tour Noire, et a reunir les 5 Tresors du Chateau." 3950 PRINT: PRINT" D'autres Chevaliers vont essayer de delivrer la Princesse mais votre prou-esse restera celebre dans les villages de ce triste pay  $s.$ ":PRINT 3960 GOSUB 4050 3970 SOUND 1,253,24,5:SOUND 1,284,24,5:SOUND 1,253  $,120,5$ 3980 GOSUB 4050 3990 SOUND 1,253,24,5:SOUND 1,239,24,5:SOUND 1,213 ,120,5:SOUND 1,190,24,5 4000 SOUND 1,179,48,5:SOUND 1,190,24,5:SOUND 1,213 ,48,5:SOUND 1,239,24,5 4010 SOUND 1,253,120,5 4020 GOSUB 4050 4030 SOUND 1,239,24,5:SOUND 1,253,24,5:SOUND 1,284 ,96,5 4040 END 4050 SOUND 1,284,24,5:SOUND 1,239,48,5:SOUND 1,284 , 24, 5: SOUND 1, 379, 48, 5 4060 SOUND 1,284,24,5:SOUND 1,239,120,5:SOUND 1,21 3, 24, 5: SOUND 1, 190, 24, 5 4070 SOUND 1,213,24,5:SOUND 1,239,24,5:SOUND 1,253  $, 24, 5$ 4080 RETURN 4090 ' \*\*\*\*\*\*\*\*\*\* 4100 ' \* GLOIRE \* 4110 ' \*\*\*\*\*\*\*\*\*\* 4120 CLS: PRINT" Vous avez vaincu le Baronde Rocheb rune et reuni les5 Tresors, ce qui vous donne l Vacces a la Tour Noire dans laquelle vous attendit a Belle Helene.":PRINT<br>4130 IF INKEY\$="" THEN 4130 ELSE CLS 4140 PRINT" La Mort du Dragon marque la fin du mal efice que le Baron avait jete sur ce pays :":PRI **NT** 4150 PRINT"Un vent violent chasse lesnuages noirs qui s'etaientamonceles et decouvre un ciel d'azur .":PRINT 4160 PRINT" Apres votre depart, les villageois vi rent le Cha- teau s'embraser et quand la fumee se dissipa, il nerestait plus pierre sur pierre. P endant des siecles rien ne poussa en ces lieux." 4170 PRINT 4180 ENV 1, 15, -1, 5 4190 SOUND 1,478,32,15,1:SOUND 1,358,32,15,1 4200 SOUND 1,358,16,15,1:SOUND 1,319,16,15,1 4210 SOUND 1,284,32,15,1:SOUND 1,358,32,15,1 4220 SOUND 1,239,64,15,1:SOUND 1,284,48,15,1 4230 SOUND 1,284,16,15,1:SOUND 1,268,32,15,1 4240 SOUND 1,239,16,15,1:SOUND 1,268,16,15,1 4250 SOUND 1,284,16,15,1:SOUND 1,268,16,15,1 4260 SOUND 1,239,32,15,1:SOUND 1,319,16,15,1 4270 SOUND 1,358,16,15,1:SOUND 1,319,16,15,1 4280 SOUND 1,284,16,15,1:SOUND 1,319,32,15,1<br>4290 SOUND 1,478,32,15,1:SOUND 1,358,32,15,1 4300 SOUND 1,358,16,15,1:SOUND 1,319,16,15,1 4310 SOUND 1,284,32,15,1:SOUND 1,358,32,15,1 4320 SOUND 1,239,64,15,1:SOUND 1,284,48,15,1 4330 SOUND 1,284,16,15,1:SOUND 1,268,16,15,1 4340 SOUND 1,239,16,15,1:SOUND 1,284,16,15,1 4350 SOUND 1,268,16,15,1:SOUND 1,319,48,15,1 4360 SOUND 1,358,16,15,1:SOUND 1,358,96,15,1

# <span id="page-20-0"></span>**LABELMATIC**

**L**<br> **L**<br> **ciale''** est d'imprimer des adres**e rôle spécifique de ce programme de "qualité commerses sur des étiquettes adhésives en continu, pour envois en nombre ("MAILING"). Il possède toutes les fonctions d'un gestionnaire de fichiers classique, à savoir : mise à jour, recherche, tri, etc. Le fait qu'il soit 100 % Basic ne nuit pas à la rapidité qui demeure plus que suffisante.** Il dispose en outre des caractères AZERTY accentués et de sécurités anti-plantage afin d'être confié à une personne sans formation informatique (vérifié). Côté imprimante, il faut un modèle 80 colonnes de marque quelconque chargé avec des étiquettes en continu. Deux étiquettes par rangée de format normalisé 89 $\times$ 36, 102 $\times$ 36 ou 107 $\times$ 36 mm. Ce format importe peu car le centrage de chaque rubrique est automatique. Pour fixer les idées, disons le prix de revient moyen d'une étiquette adhésive est de l'ordre de 5 à 8 centimes TTC.

#### **LE PROGRAMME**

Ne sursautez pas à la vue de certains caractères bizarres au sein de certains mots ; ils donneront à l'écran et sur imprimante des caractères accentués : a commercial =  $\dot{a}$  ; anti-slash =  $c$  ; crochet ouvert + SHIFT (accollade ouverte $) = 6$ ; accollade fermée =  $\dot{e}$  ; barre verticale =  $\dot{u}$  ; crochet ouvert =  $\degree$  ; crochet fermé = § (définitions en GOSUB 51000).

#### **LE MENU PRINCPAL (1000)**

Il propose dix options. Après l'exécution de chacune d'entre elles, il y a toujours retour à ce menu.

Chaque option débute par une confirmation (O/N) pour les étourdis.

Le nombre de fiches en RAM  $(maxi \approx 200)$  apparaît en haut à droite de l'écran.

Tous les "questionnaires" utilisent le module 50000. Exemple, la ligne 1150 : TEX\$ rassemble tous les symboles d'options. Le module 50000 fait quatre opérations :

— il affiche, en bas de l'écran, la liste des réponses possibles,

- il transforme les réponses en majuscules,

— si la réponse n'est pas dans TEX\$, il émet un BIP sonore et repose la question,

— il retourne au programme le numéro K de l'option choisie.

*NOTE :* Nous vous conseillons d'enregistrer d'abord sur une cassette à part les modules 50000 et 51000. Ils vous seront très utiles pour d'autres programmes ; il suffit de les joindre au programme en cours par MERGE"".

#### **LE FICHIER D'ADRESSES**

Il est mis dans un tableau DIM AD\$(200,5). Cela nous procure une grande souplesse d'utilisation (modification de fiches, recherche, tri, etc.). Seul défaut, ce grand tableau en RAM ralentit les opérations de sauvegarde sur cassette. Les "rubriques" ou "champs" de 0 à 5 sont les suivantes :

0 = nom, exemple "Mr. Jean BERGER" (22 caractères)

 $1 =$ adresse 1, exemple "6 rue MACHIN" (22 caractères)

- $2 =$ adresse 2, lieu-dit, etc. (22) caractères)
- 3 = code postal (5 caractères)
- 4 = ville (16 caractères)

5 = (facultatif) secteur de distribution (3 caractères) mais peut être porté à 11 caractères pour le numéro de téléphone, pays étranger ou toute autre remarque.

Nos longueurs maximales en caractères sont arbitraires ( = minimum). Vous pouvez élargir.

#### **LA PAGE D'ECRAN**

Elle représente une seule fiche à la fois. Elle spécifie si vous êtes en saisie ou en vision, son numéro, le titre de chaque champ, sa longueur en pointillés (en saisie), et en bas, un menu de trois lettres.

- $S =$  fiche suivante
- $P =$  fiche précédente

 $F = FIN$  (retour au menu).

En saisie, une quatrième option "E" (Erreur), qui efface la fiche à l'écran.

*NOTE :* Grâce à la commande LINE INPUT au lieu de INPUT, on peut entrer des virgules et des guillemets.

#### **LA VISION**

La vision du fichier fiche par fiche peut se faire en donnant le numéro de fiche ou par recherche du nom, même *une partie* du nom. Ainsi, "RCHAMB" présentera la fiche "ARCHAMBAULT" ; "RAT" peut présenter la fiche de

 $\begin{array}{c} \quad \ \ \, \text{if } \mathbf{K} \text{ is } \mathbf{0} \end{array}$ **105 fiches** N = Nouveau fichier C = Chargement-lecture d'un fichier <sup>S</sup> - Suite d'un fichier chargé <sup>M</sup> <sup>±</sup> Modification du fichier <sup>E</sup> <sup>=</sup> Enregistrement sur cassette  $U = U$ isionner ou rechercher  $L =$  impression en LABELS <sup>G</sup> <sup>=</sup> impression GLOBALE(en lignes)  $T$  = TRI du Fichier  $F = Fin$ Réponse (N,C,S,M,E,V,L,G,T,F)→

M. GARRAT, puis celle de Mme. RAT, mais " RAT" (un espace devant) ne conduira qu'à Mme. RAT.

#### **LE TRI**

Ou classement peut se faire d'après n'importe quel champ (classement alphabétique, ordre ASCII). Nous utilisons ici le "tri <sup>à</sup> bulle", la "bulle" étant l'indice zéro du tableau DIM. Un tri sur un grand désordre peut demander près de cinq minutes, mais s'il s'agit de mettre en place quelques fiches nouvellement entrées ("suite de saisie"), cela ne prend que quelques secondes.

#### **LA SAUVEGARDE DU FICHIER**

Elle débute par le nombre de fiches en RAM (NF), le nom du fichier (à entrer au clavier) et

8

enfin le contenu des fiches. A la lecture, il n'est pas utile d'entrer ce nom (tapez ENTER).

#### **L'IMPRESSION**

Elle peut se faire sous deux modes. La "GLOBALE" ou ligne à ligne : sur une ligne, on a le numéro puis le contenu de la fiche. C'est un listing personnel. Enfin, le "LABEL" ( <sup>=</sup> étiquette) qui vous demande le numéro de départ et le numéro final. Pour éditer tout le fichier, tapez "1" puis " $D''$  ( = dernier).

*TRES IMPORTANT :* En lignes 8100 et 9060, figure l'ordre CHR\$(27)"R"CHR\$(1) qui, sur les imprimantes de la marque EPSON (et assimilées), conduit aux caractères français (à, é, è, ù, ç,...). Consultez la notice de la vôtre afin de modifier ou confirmer ce code. Si votre imprimante

7

1-Mr DUPONT Jacques:15 rue AMPERE La VIGERIE 47123 St MARTIN \*Secteur 12<br>2-MIle HEVRARD Renée:8 Allée des LILAS 66234 MONTLOUIS \*Secteur 15<br>3-Mr.,Mme GALVIN Paul:Villa "LES CHENES" Lotissement LE BOIS 77853 TRAMIENS<br>\*Sect 4-DUCHNOCK SARL:Service du Personnel 12-56 Bd MAGENTA 21897 SAINT FAISANT «Secteur 7 Mr DUPONT Jacques 15 rue AMPERE La VIGERIE 47123 St MARTIN 12 Mlle HEVRARD Renée 8 Allée des LILAS 66234 MONTLOUIS J 5 Mr,Mme GALVIN Paul Villa "LES CHENES" Lotissement LE BOIS 77853 TRAMIENS DUCHNOCK SARL Service du Personnel 12-56 Bd MAGENTA 21897 SAINT FAISANT

**SAISIE FICHE NUMERO IOS NOM: Mr,Mme Jean ROVER............<sup>F</sup> ADRESSE** *Li* **IS rue Uictor HUGO - • • . f. ADRESSE 2: La Sallette............................... <sup>F</sup> CODE POST: 69S40F VILLE: IRIGNŸ.............................<sup>F</sup>**  $SECTEUR: 4 \cdot \cdot \cdot$ **SUITE <S> , ERREUR <E> , FIN (F> ? Réponse <S,E,F>—F**

n'a pas cette possibilité (par code ou par switches), supprimez cette commande.

Le listing présenté fait 7391 octets, soit <sup>4</sup> "blocks".

#### **CONSEILS D'UTILISATION**

#### **SUPPRESSION DE FICHE**

Appelez cette fiche par l'option modification ; elle apparaît vide. Mettez des "zzzzz" dans chaque champ. Si vous refaites un tri, elle ira en bout de liste. Sinon, laissezla en place, mais lors de la prochaine suite de saisie, recherchez par "zzz", modification, et "remplissage" par la nouvelle personne.

#### **ADRESSES COMMERCIALES**

Utilisez le champ adresse <sup>1</sup> pour le nom du service, et "adresse 2" pour l'adresse proprement dite.

#### **COMMANDE DU MAGNETO-CASSETTE**

Il est normal que l'écran paraisse *bloqué* quelques instants (absence du curseur) *avant et après* un enregistrement de fichier. C'est l'AMSTRAD qui réorganise sa RAM, et le tableau DIM le gène un peu. Ce temps augmente avec la taille du fichier. Un bug de l'AMSTRAD : au-delà de 90 fiches (environ), l'écran devrait afficher "Saving - nom du fichier - Block 1". Or, à la place du nom attendu, apparaissent parfois des fragments de chaînes du fichier ! Sans importance, le nom réel que vous avez tapé ( = FICH\$) est une des données enregistrées.

#### **LA PLACE MEMOIRE**

Avec notre fichier personnel de 112 fiches en RAM, il reste 25574 octets disponibles ! On doit donc pouvoir dépasser les 200 fiches initialement prévues. Toutefois, il est plus pratique de fractionner en fichiers de tailles raisonnables.

Pour savoir ce qui vous reste, tapez *"F"* au menu principal, puis

INPUT #9, AD\$(I, J): NEXT: NEXT

PRINT FRE ("", et enfin GOTO 1000 pour revenir au programme.

<span id="page-22-0"></span>**Michel ARCHAMBAULT**

<sup>10</sup> 'LABEL-MATIC - Amstrad - M.A. <sup>1985</sup> 100 MODE 0:BORDER 16ÜNK 0.1 : INK 1,24;PAPER UîCLS <sup>110</sup> LOCATE 1,7:PEN 12:PRINT "LABE L-M <sup>A</sup> <sup>T</sup> <sup>I</sup> 0" <sup>120</sup> LOCATE 1.13;PEN 4:PRINT'"Editeur d'Etiquettes 130 LOCATE 2.21:PEN OlPRINT "M.Achambault-Ï985" 140 FOR 1=1 T0 3000:NEXT 200 MODE 1:BORDER 2:PAPER 0:PEN <sup>1</sup> ¡CLS 210 DIM AD\$(200,5):DEFINI A-2 300 GOSUB 51000 1000 'MENU PRINCIPAL <sup>1010</sup> CLS;INK 0,1:INK 1,24 <sup>1020</sup> LOCATE 17,2:PEN <sup>3</sup>¡PRINT "M <sup>E</sup> <sup>N</sup> <sup>U</sup>':PEN 2:L0CAT E 29,2; PRINT NF; "fiches"; PEN 1 <sup>1030</sup> LOCATE 6,4¡PRINT "N <sup>=</sup> Nouveau fichier" <sup>1040</sup> LOCATE 6,6:PRINT "C <sup>=</sup> Chargement-lecture d'un fichier" <sup>1050</sup> LOGATE 6,8¡PRINT "S <sup>=</sup> Suite d'un fichier char gf" <sup>1060</sup> LOCATE 6,10:PRINT "M <sup>=</sup> Modification du fichie r" 1070 LOCATE 6,12¡PRINT "E <sup>=</sup> Enregistrement sur cas set te" 1080 LOCATE 6,14¡PRINT "V <sup>=</sup> Visionner ou recherche r" 1090 LOCATE 6,16:PRINT "L = impression en LABELS" 1100 LOCATE 6,18:PRINT "G = impression GLOBALE(en <sup>1</sup> ignés)" 1105 LOCATE 6,2O:PR1NT "T <sup>=</sup> TRI du Fichier" 1110 LOCATE 6,22:PRINT "F <sup>=</sup> Fin" 1150 TEX\$="NCSMEVLGTF";GOSUB 50000 1160 ON K GOTO 2000,3000,4000,5000,6000,7000,8000, 9000.12000,1500 1170 GOTO 1000 1500 'FINAL 1510 GLS!LOCATE 10,12:PRINT "VOUS POUVEZ ETEINDRE. ":PRINT¡PRINT 1520 END 2000 ' NOUVEAU FICHIER 2010 CLS 2020 LOCATE 6,4¡PRINT "CREATION D'UN NOUVEAU FICHI ER:" 2030 LOCATE 12,7¡PRINT "( 200 fiches maxi )" <sup>2040</sup> LOCATE 3,121PRINT "Nous effa\ons le Fichier <sup>e</sup> <sup>n</sup> Mimo ire. " 2050 LOCATE 15.14¡PRINT "D'ACCORD ?" 2060 TEX\$="ON":GOSUB 50000 2070 IF K=2 THEN 1000 2080 N=1¡NF=0¡GOSUB 10000 2090 NF=N;GOTO 1000 3000 ' CHARGEMENT FICHIER 3010 CLSîLOCATE 3,3;PRINT "LECTURE D'UN FICHIER SU R CASSETTE:" 3020 LOCATE 16,10¡PRINT "D'ACCORD ?" 3030 TEX\$="ON":GOSUB 50000 3040 IF K=2 THEN 1000 3050 CLSiLOCATE 12,5:LINE INPUT "NOM DU FICHIER; " ,FICHI 3060 LOCATE 3,8¡PRINT "Dis que la cassette est pos itionn(e" 3070 LOCATE 11,10:PRINT "Pressez une Touche." 3080 WHILE INKEY\$="":WEND 3090 OPENIN FICH\$ 3100 INPUT #9, NF, FICH\$: FOR I=1 TO NF: FOR J=0 TO 5:

<sup>3110</sup> CLOSEI<sup>N</sup> 3120 LOCATE 12,15:PRINT "Il-y-a";nf;"Fiches."  $3130$  FOR  $I=1$  TO 2500:NEXT 3140 GOTO 1000 4000 'SUITE DE SAISIE 4010 CLS 4020 LOCATE 2,4¡PRINT "SUITE DE SAISIE DU FICHIER EN MEMOIRE." 4030 LOGATE 16,10¡PRINT "D'ACCORD ?"¡TEXí="ON"¡GOS UB 50000 4040 IP K=2 THEN 1000 4050 N=NF+1¡GOSUB 10000¡NF=N 4060 GOTO 1000 5000 'MODIFICATION **5010 CLS** 5C20 LOCATE 10.5¡PRINT "MODIFICATION DE FICHE:" <sup>5030</sup> LOCATE 12.11¡PRINT "( Pour FIN -> <sup>3</sup> 1" 5040 LOGATE 12.9;INPUT "QUEL NUMERO ?",NRI <sup>5050</sup> IF NRI="0" THEN <sup>1000</sup> 5060 NR=VAL'NR\$j : IF NR-0 OR NR3NF THEN PRINT CHRíí 7!.GOTO <sup>5040</sup> 5070 N=NR;GOSUB '0000¡GOTO 5000 6030 'ENREGISTREMENT <sup>6010</sup> CLS¡LOCATE 7,5'PRINT "ENREGISTREMENT SUR CASS ETTE:' 6020 LOCATE 16,10: PRINT "D'ACCORD ?": TEX\$="ON" ; GOS UB 50000 6030 IF K=2 THEN 1000 6040 LOCATE 1,24: PRINT CHR\$(18) : LOCATE 3,10: PRINT "Pr{parez une Cassette vierqe,avec" 6050 LOCATE 3,12¡PRINT "amorce avancíe." <sup>6070</sup> LOCATE 12,15:LINE INPUT'NOM DU FICHIER: ",FIC HI <sup>6080</sup> SPEED WRITE l'.OPENOUT FICHI 6090 WRITE #9, NF, FICH\$: FOR I=1 TO NF: FOR J=0 TO 5: WRITE #9, AD\$(I, J): NEXT : NEXT 6100 CLOSEOUT 6110 GOTO 1000 <sup>7000</sup> 'VISIONNER,RECHERCHER 7010 CLS¡LOCATE 12,4:PRINT "VISION ou RECHERCHE:" 7020 LOCATE 6,8:PRINT "T = TOUS, depuis le díbut." 7030 LOGATE 6,10¡PRINT "N = Numíro." <sup>7035</sup> LOCATE 6,12:PRINT "<sup>R</sup> <sup>=</sup> Recherche d'un Nom" 7040 LOCATE 6,14¡PRINT "F <sup>=</sup> FIN." <sup>7050</sup> TEXi="TNRF"¡GOSUB <sup>50000</sup> 7060 ON K GOTO 7100.7200,7300,7500 7100 N=1¡GOSUB 11000¡GOTO 7000 7200 LOCATE 12,15¡INPUT "QUEL NUMERO ?",NRI 7210 NR=VAL(NR\$): IF NR=0 OR NR>NF THEN PRINT CHR\$( 7) ¡GOTO 7200 7220 N=NR¡GOSUB 11000¡GOTO 7000 7300 LOCATE 12,17;LINE INPUT "NOM cherch(:",NM\$ 7310 FOR N=1 TO NF 7320 IF INSTRÍ3,ADI(N,0),NMI)>0 THEN GOSUB 11000 7330 NEXT 7500 GOTO 1000 <sup>8000</sup> ' IMPRESSION <sup>2</sup> LABELS / <sup>80</sup> col. 8010 CLS:LOCATE 8,5:PRINT "IMPRESSION DES ETIQUETT ES:"¡LOCATE 16,11¡PRINT "D'ACCORD ?" 8020 TEX\*="ON"; GOSUB 50000: IF K=2 THEN 1000 8030 CLSiLOCATE 7,5;PRINT "Deux Etiquettes par Ran <sup>g</sup> le."

8040 LOCATE 12,8:INPUT "NUMERO DEPART: ",ND\$:ND=VA L(ND\$): IF ND=0 OR ND>=NF THEN PRINT CHR\$(7): GOTO 8 040 8050 LOCATE 14,12:PRINT "( D pour dernier )" 8060 LOCATE 13,10: INPUT "NUMERO FINAL: ", NA\$: IF UP PER\$(NA\$)="D" THEN NA=NF:GOTO 8080 8070 NA=VAL(NA\$): IF NA<=ND OR NA>NF THEN 8060 8080 LOCATE 10,17: PRINT "V(rifiez l'Imprimante, ": L OCATE 9,19:PRINT "puis pressez une Touche."<br>8090 WHILE INKEY\$="":WEND<br>8100 PRINT #8,CHR\$(27)"R"CHR\$(1): 8120 FOR I=ND TO NA STEP 2 8130 PRINT #8, SPC((37-LEN(AD\$(I,0)))/2):AD\$(I,0):S PC((43-LEN(AD\$(I,0)))/2):SPC((40-LEN(AD\$(I+1,0)))/  $2$ : AD\$(I+1,0) 8140 PRINT #8, SPC((37-LEN(AD\$(I,1)))/2):AD\$(I,1):S PC((43-LEN(AD\$(I,1)))/2):SPC((40-LEN(AD\$(I+1,1)))/  $2)$ : AD\$ ( $I+1$ , 1) 8150 PRINT #8, SPC((37-LEN(AD\$(I,2)))/2);AD\$(I,2);S PC((43-LEN(AD\$(I,2)))/2):SPC((40-LEN(AD\$(I+1,2)))/  $2$ : AD\$ (I+1,2) 8160 PRINT #8, SPC((36-LEN(AD\$(1,3))-LEN(AD\$(1,4))) /2):AD\$(I,3):" ":AD\$(I,4):SPC((42-LEN(AD\$(I,3))-LE N(AD\$(I,4)))/2):SPC((41-LEN(AD\$(I+1,3))-LEN(AD\$(I+  $1, 4)$ ))/2):AD\$(I+1,3):" ":AD\$(I+1,4) 8170 PRINT #8, SPC(17): AD\$(1,5): SPC(42): AD\$(I+1,5) 8180 FOR J=1 TO 4: PRINT #8: NEXT 8190 NEXT 8200 GOTO 1000 9000 / IMPRESSION GLOBALE 9010 CLS:LOCATE 12,5:PRINT "IMPRESSION GLOBALE:" 9020 LOCATE 12,7:PRINT "( ligne @ ligne )":LOCATE 16,11:PRINT "D'ACCORD ?" 9030 TEX\$="ON":GOSUB 50000:IF K=2 THEN 1000 9040 CLS:LOCATE 10,5:PRINT "Pr(parez l'Imprimante, ":LOCATE 9,10:PRINT "puis pressez une Touche."<br>9050 WHILE INKEY\$="":WEND 9060 PRINT #8, CHR\$ (27) "R"CHR\$ (1) : SPC ((80-LEN(FICH\$  $11/2$ : FICHS 9070 PRINT #8:FOR I=1 TO NF 9090 PRINT #8,USING "###":I::PRINT#8,"-":AD\$(I,0): ":":AD\$(I,1):" ":AD\$(I,2):" ":AD\$(I,3):" ":AD\$(I,4 ):" \*Secteur ":AD\$(I,5):NEXT 9100 PRINT #8, STRING\$(78," "). 9110 GOTO 1000 10000 ' SAISIE 10010 CLS: INK 0, 13: INK 1,0 10020 LOCATE 10,2:PRINT "SAISIE FICHE NUMERO":N 10030 LOCATE 13,5: PRINT STRING\$(22, CHR\$(144)) : CHR\$  $(151)$ 10040 LOCATE 8,5:LINE INPUT "NOM: ",AD\$(N,0) 10050 IF LEN(AD\$(N,0))>22 THEN AD\$(N,0)=LEFT\$(AD\$( N, 0), 22): PRINT CHR\$(7) 10060 LOCATE 13,7: PRINT STRING\$(22, CHR\$(144)) ; CHR\$  $(151)$ 10070 LOCATE 2,7:LINE INPUT "ADRESSE 1: ",AD\$(N,1) 10080 IF LEN(AD\$(N,1))>22 THEN AD\$(N,1)=LEFT\$(AD\$( N, 1), 22): PRINT CHR\$(7) 10090 LOCATE 13, 9: PRINT STRING\$ (22, CHR\$ (144)) : CHR\$  $(151)$ 10100 LOCATE 2, 9: LINE INPUT "ADRESSE 2: ", AD\$ (N, 2) 10110 IF LEN(AD\$(N,2))>22 THEN AD\$(N,2)=LEFT\$(AD\$( N.2), 22): PRINT CHR\$(7) 10120 LOCATE 13, 11: PRINT STRING\$ (5, CHR\$ (144)) : CHR\$  $(151)$ 10130 LOCATE 2,11:INPUT "CODE POST: ",AD\$(N,3) 10140 LOCATE 13,13: PRINT STRING\$(16, CHR\$(144)) ; CHR  $$(151)$ 10150 LOCATE 6,13:LINE INPUT "VILLE: ",AD\$(N,4) 10160 IF LEN(AD\$(N,4))>16 THEN AD\$(N,4)=LEFT\$(AD\$( N, 4), 16): PRINT CHR\$(7)

10170 LOCATE 13,15: PRINT STRING\$ (3, CHR\$ (144)) : CHR\$  $(151)$ 10180 LOCATE 4,15: INPUT "SECTEUR: ",AD\$(N,5) 10190 LOCATE 2,19: PRINT "SUITE (S), ERREUR (E),  $FIN$   $(F)$   $?$ " 10200 TEX \*= "SEF": GOSUB 50000 10210 IF K=1 THEN N=N+1:GOTO 10000 10220 IF K=2 THEN 10000 10230 RETURN 11000 'AFFICHAGE 11010 CLS: INK 0, 13: INK 1,0 11020 LOCATE 10,2:PRINT "VISION FICHE NUMERO":N 11030 LOCATE 8,5: PRINT "NOM: ": AD\$ (N, 0) 11040 LOCATE 2,7: PRINT "ADRESSE 1: ": AD\$ (N, 1) 11050 LOCATE 2, 9: PRINT "ADRESSE 2: ": AD\$ (N, 2) 11060 LOCATE 2,11: PRINT "CODE POST: ": AD\$ (N,3) 11070 LOCATE 6,13:PRINT "VILLE: ":AD\$(N,4) 11080 LOCATE 4,15: PRINT "SECTEUR: ": AD\$ (N, 5) 11090 LOCATE 8,19:PRINT "Pr(c)dent, Suivant, Fin 11100 TEX \*= "PSF": GOSUB 50000: ON K GOTO 11200, 11300 ,11400 11200 N=N-1:IF N=0 THEN PRINT CHR\$(7):N=1 11210 GOTO 11010 11300 N=N+1: IF N>NF THEN PRINT CHR\$(7): N=NF 11310 GOTO 11010 11400 RETURN 12000 'TRI 12010 CLS:LOCATE 13,4: PRINT "TRI DU FICHIER: ": LOCA TE 16,11: PRINT "D'ACCORD ?": TEX\$="ON": GOSUB 50000: IF K=2 THEN 1000 12020 CLS:LOCATE 13,4:PRINT "CRITERE DU TRI:":LOCA TE  $9, 8$ : PRINT "N = NOM" 12030 LOCATE 9,10:PRINT "A = ADRESSE 1":LOCATE 9,1 2:PRINT "L = Lieu-dit (adresse 2)":LOCATE 9,14:PRI NT "C = Code postal" 12040 LOCATE 9,16: PRINT "V = VILLE": LOCATE 9,18: PR INT "S = SECTEUR" 12050 TEX \*= "NALCVS": GOSUB 50000: T=K-1: LOCATE 16, 21 :PRINT "Patience..." 12060 F=0:FOR J=1 TO NF 12070 IF AD\$(J,T)>=AD\$(J-1,T) THEN 12090 12080 FOR R=0 TO 5:AD\$(0,R)=AD\$(J,R):AD\$(J,R)=AD\$(  $J-1, R$  : AD\$ ( $J-1, R$ ) = AD\$ (0, R) : NEXT : F=1 12090 NEXT 12100 IF F=1 THEN 12060 12110 GOTO 1000 50000 'REPONSE A UN MENU 50010 LT=LEN(TEX\$):R\$="" 50020 LOCATE 15-LT.24: PRINT "R(ponse ("; 50030 FOR I=1 TO LT-1 50040 PRINT MID\$(TEX\$, I, 1) : ", " : : NEXT 50050 PRINT RIGHT\$(TEX\$,1):")";CHR\$(154);CHR\$(243) : CHR\$ (207) 50060 TEX\$=UPPER\$(TEX\$) 50070 WHILE R\$="":R\$=INKEY\$:WEND 50080 R\$=UPPER\$(R\$):K=INSTR(TEX\$,R\$) 50090 IF K=0 THEN R\$="": PRINT CHR\$(7): : GOTO 50070 50100 RETURN 51000 / AZERTY ACCENTUE 51010 SYMBOL AFTER 7 51020 SYMBOL 64, 96, 48, 120, 12, 124, 204, 118, 0 51030 SYMBOL 91,0,56,108,56,0,0,0,0 51040 SYMBOL 92, 0, 0, 60, 102, 96, 102, 60, 24 51050 SYMBOL 93,60,96,60,102,60,6,60,0 51060 SYMBOL 123, 12, 24, 60, 102, 126, 96, 60, 0 51070 SYMBOL 124,48,24,102,102,102,102,62,0 51080 SYMBOL 125, 48, 24, 60, 102, 126, 96, 60, 0 51100 RETURN 65535 'FIN DE LISTING

# <span id="page-24-0"></span>**MIRAGES**

#### **Denis BOURQUIN**

**V oici deux petits programmes écrits en assembleur que de nombreux possesseurs du livre "AMSTRAD CPC 464 FIRM-WARE" auraient pu écrire, tant les renseignements contenus dans cet ouvrage sont précieux.** Le premier permet de charger et de lister un programme écrit en Basic, et ensuite de le sauvegarder avec la commande de protection (fichier apparaissant dans un CAT avec le type %).

Le programme Basic chargé par ce programme peut être exécuté, modifié, listé ou sauvegardé avec ou sans protection.

Nous allons analyser le listing de ce chargeur.

Ce programme fait appel aux différentes routines de la ROM AMSTRAD par la zone des JUMP.

Notons tout de suite que volontairement le pointeur de pile n'est pas initialisé ; la pile utilisée sera donc celle du Basic.

**CINIT :** est le sous-programme d'initialisation de la cassette.

**CIOPEN :** est le sous-programme d'ouverture d'un fichier cassette en lecture. La paire de registres H et L du Z80 pointe la zone où se trouve le nom du fichier à lire ; dans notre exemple, nous ne mettons aucun nom, et par conséquent, l'AMSTRAD chargera le premier fichier rencontré sur la cassette (notons que ces mêmes routines fonctionnent avec les disques, mais là, il est impératif de mettre le nom du fichier à lire).

La paire de registre DE pointe une zone RAM de 2 k-octets qui servira de buffer pour la lecture des blocs sur la cassette. Dans notre programme, le buffer est <sup>à</sup> l'adresse 9000 H et le registre B contient la longueur du nom du fichier à lire (ici zéro).

A la sortie de la routine CIOPEN, les registres H et L contiennent l'adresse de la zone mémoire où se trouve l'en-tête du fichier. Cette zone mémoire se décompose ainsi pour les octets qui nous intéressent :

 $-$  octets 0 à 15 : nom du fichier. — octets 21 et 22 : adresse de chargement,

octet 18 : type de fichier (0 : Basic non protégé, <sup>1</sup> : Basic protégé, 2 : binaire, 6 : ASCII),

— octets 24 et 25 : longueur totale du fichier,

— octets 26 et 27 : adresse d'exécution pour les programmes en code machine.

Les registres DE contiennent l'adresse de chargement, les registres BC contiennent la longueur totale du fichier. Le registre A contient le type du fichier (ces trois informations se trouvent aussi dans la zone en-tête pointée par HL).

Dans le programme, nous sauvegarderons ces valeurs dans les adresses 9900 H et suivantes, mais ceci n'est pas utile, ces valeurs pouvant être récupérées à travers la zone en-tête, et dans ce cas, seule la paire de registres HL devra être sauvegardée dans la pile et récupérée pour le traitement après CIDIR.

Si l'opération d'ouverture s'est bien déroulée, le drapeau de CARRY est à 1, d'où le test qui renvoie en ABAN en cas d'erreur de lecture.

Les contenus des registres DE et HL sont échangés pour entrer dans la routine CIDIR qui effectue la suite de la lecture du fichier avec, comme paramètre d'entrée, l'adresse de stockage du fichier contenu dans les registres HL.

Aucun test n'est fait sur le type de fichier rencontré, nous supposons que la cassette a été positionnée en début d'un fichier Basic protégé.

Nous récupérerons ensuite l'adresse de début stockée en 9902 H, et la longueur du fichier stocké en 9904 ; nous calculons l'adresse de fin de programme que nous implantons dans la zone mémoire système allant de AE83 H à AE88 H (lignes 26 à 31 du programme). Cette opération met à jour les pointeurs Basic ; notons qu'elle n'est peut-être pas optimale, l'auteur ayant procédé par tâtonnements. A la fin, le programme retourne au Basic.

Ce programme est très court et peut donc être réassemblé à la main pour être relogé dans l'espace mémoire convenant le mieux à chacun.

Il a été mis dans le haut de la mémoire car, les programmes Basic commençant à l'adresse 170H, il permet donc de lister des programmes de plus de 35 koctets.

Voici un petit programme Basic très court pour ceux qui n'ont pas d'assembleur, qui chargera et sauvegardera sur cassette le programme n° 1.

- $10$  AD =  $&9800$
- 20 FOR  $I = 0$  TO &45
- 30 READ A:POKE AD + I,A
- 40 NEXT <sup>I</sup>
- 50 DATA &C3, &06, &98, &0D
- 60 DATA ...
- 70 DATA ...
- 100 SAVE "PR0G1 ",B,&9800, &46

Pour les DATA, reprendre le listing assembleur.

Le programme ainsi sauvegardé pourra être chargé par la commande :

MEMORY &97FF:LOAD "PROG1"

et il sera appelé par CALL &9800.

Le programme nº 2 est la continuité du n° 1.

Le programme n° 2 lit un fichier sur la cassette et le sauvegarde sur une autre cassette en conservant le type du fichier (protégé ou non) et son nom.

Lorsque le message "Press PLAY then any key" apparaît, introduire la cassette source et effectuer la lecture.

Dès l'apparition du message "Press REC and PLAY then any key", insérer une cassette vierge et effectuer la copie.

La partie sauvegarde commence au label ENR.

Au départ, on récupère l'adresse de la zone en-tête qui avait été sauvegardée en 9900 H, puis on recherche la longueur du nom pour initialiser le registre B avec cette valeur.

**COOPEN :** ouvre un fichier en écriture avec les registres HL qui pointent le nom du fichier.

Les registres DE pointent le buffer d'ecriture et le registre B contient la longueur du nom du fichier.

**CODIR :** stocke le fichier sur la cassette avec utilisation des registres suivants :

— HL contiennent l'adresse de début,

— DE contiennent la longueur,

— BC contiennent l'adresse d'exécution si elle existe,

— A contient le type.

L'adresse d'exécution a été récupérée dans la zone en-tête.

Pour ceux qui n'ont pas d'assembleur, le programme Basic précédent est valable ; il suffit de remplacer la ligne 20 par 20 FOR  $I = 0$ TO & 76 et les lignes de DATA par le nouveau code machine. En modifiant la ligne 100, vous pourrez sauvegarder le programme sous le nom que vous souhaitez.

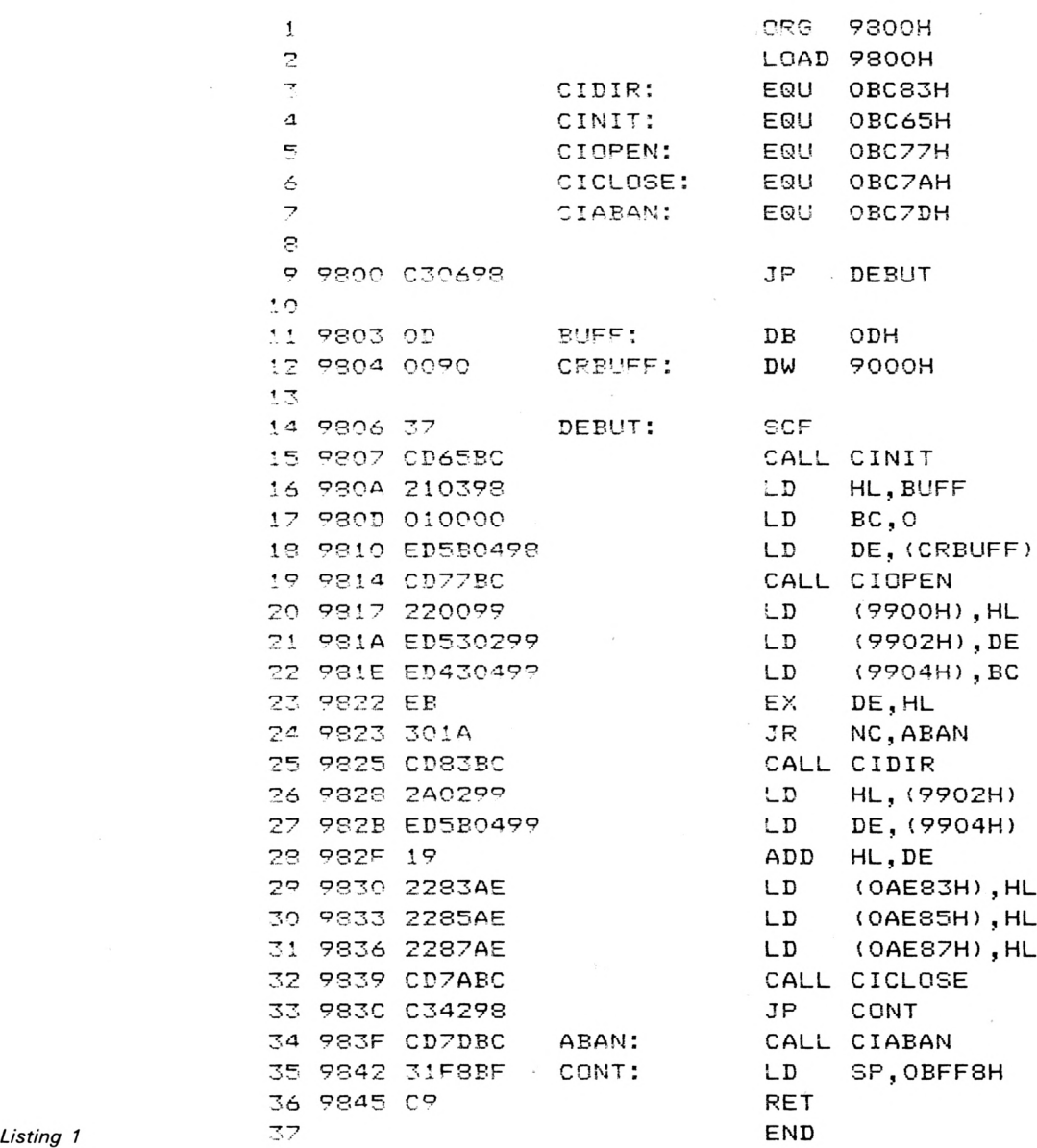

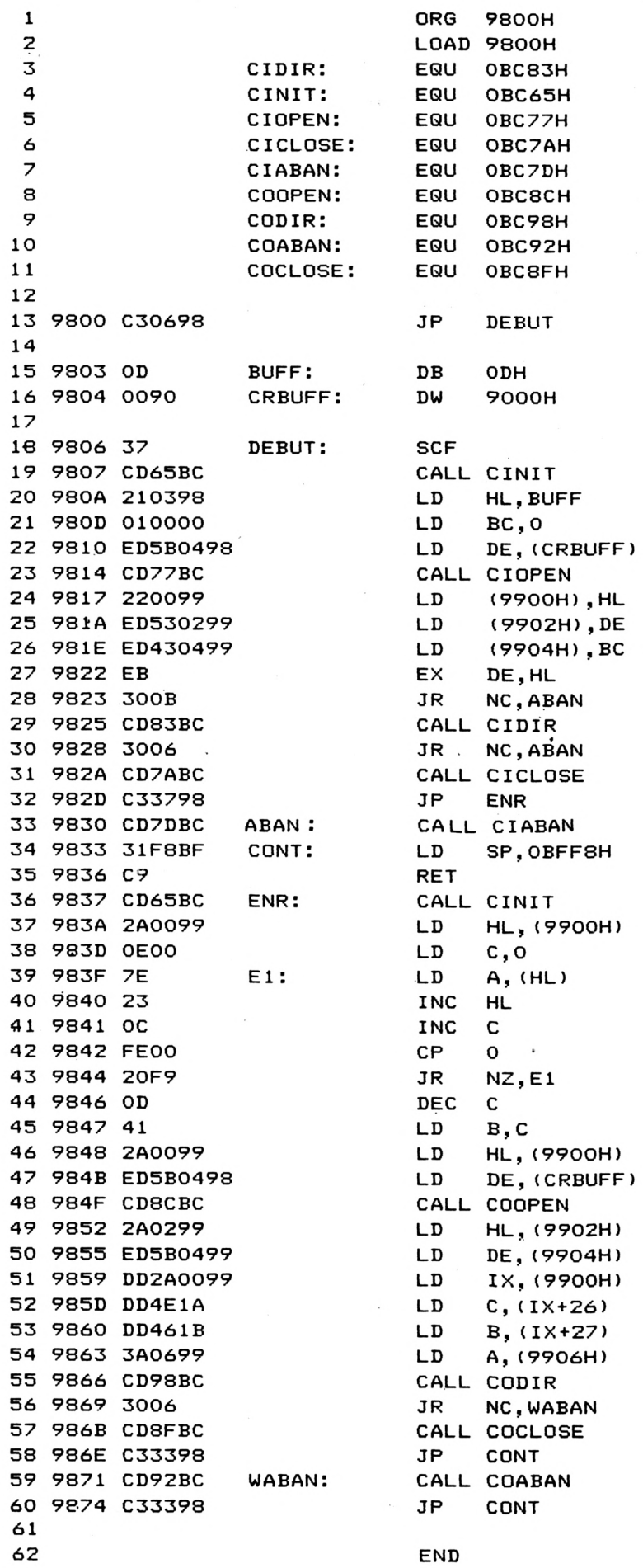

### <span id="page-27-0"></span>**LA MEMOIRE D<sup>1</sup> ECRAN**

*Extrait du livre "MIEUX PROGRAMMER SUR AMSTRAD"*

**L**<br>**indispensables** pour devenir un<br>**indispensables** pour devenir un **es notions exposées dans cet article ne sont pas du tout bon progammeur en Basic ; elles permettent d'aller plus loin en triturant la zone mémoire de l'écran par des PEEK ou des POKE. Pour faire quoi ?**

Tout d'abord faire des programmes de "HARD COPY" qui exécutent sur imprimante une sorte de photocopie de l'écran en cours, surtout utile pour les graphismes (vous pourrez utiliser ces programmes même si vous ne comprenez pas leurs fonctionnements). Avec ces notions, et de la patience, vous pourrez aussi créer des effets colorés inaccessibles par les seules fonctions Basic.

#### **GENERALITES SUR LA MEMOIRE**

Le CPC 464, comme la plupart des micro-ordinateurs de moins de 20 000 FF, utilise un microprocesseur "8 bits" (un octet). Pour aller chercher un octet en mémoire, il faut que ce dernier ait une adresse. Un octet peut prendre 256 valeurs possibles  $(256 = 2<sup>8</sup>)$ . Pour les adresses, disons un octet pour les "colonnes" et un octet pour les "lignes" d'un "tableau d'adresses", donc  $256 \times 256 = 65536$ "cases mémoire", qu'on numéroté de 0 à 65535. C'est ce qu'on appelle 64 k-octets car le "kilo-octet" vaut en réalité <sup>1024</sup> octets... Donc 64 k-o est le maximum pour un micro 8 bits.

Il faut les partager entre la ROM (le Basic résident) et la RAM (programmes + variables en cours + les points lumineux envoyés à l'écran). Avec un Basic de

32 k-o, il ne resterait que 32 k-o pour la RAM, d'où vingt et quelques k-o disponibles pour programmes plus fichiers, c'est ce qui se passe avec les MSX et bien d'autres. Nous, nous avons 32 k-o de Basic, 43 k-o disponibles + 16 k-o réservés à l'écran ! La raison de ce "miracle" est que l'AMSTRAD "recharge et décharge" la portion de la ROM dont il a besoin (c'est une vue d'esprit). De ce fait, une large partie de la RAM est plutôt 'mouvante'', ce qui va donner bien du plaisir aux amateurs de PEEK et de POKE...

La partie mémoire écran occupe une zone fixe, de 49152 <sup>à</sup> 65487, mais le fait que l'on puisse mélanger texte et graphisme, et ce en trois MODES, fait que sa structure est d'une extrême complexité inouie (même principe que sur les APPLE II, mais en pire). C'est ce qui explique que l'affichage des caractères est assez lent, exemple, quand on fait LIST sur un long programme.

Dans le manuel, les adresses sont indiquées en hexadécimal (préfixe & et quatre caractères). Il est pratique de savoir faire les conversions hexadécimal-décimal dans les deux sens (Note : le préfixe hexadécimal ne signifie pas "six". mais "seize").

#### **LES CONVERSIONS HEXA/DECIMAL/BINAIRE**

En binaire, on a deux symboles <sup>1</sup> et 0, en décimal on a dix symboles 0 à 9, en hexa on en a seize, 0 à 9 + A, B, C, D, <sup>E</sup> et F  $(8F = 15; 8A = 10).$ 

On représente la valeur d'un octet par deux symboles hexa, ainsi & FA =  $(256 \times 15) + 10 =$ 250. Il suffit de taper PRINT &FA et 250 apparaît à l'écran. De même, &FF = 255, c'est bien le maximum pour un octet.

Une adresse tient sur deux octets, exemple &AFC8. Vous ne pouvez pas faire PRINT &AFC8 car l'AMSTRAD ne sait pas faire la conversion sur plus d'un octet, vous êtes obligé de décomposer :

PRINT &AF\*256 + &C8

et la réponse apparaît : 45000. L'opération inverse est beaucoup plus facile :

#### PRINT HEX\$(45000)

l'écran répond AFC8 (le & est sous-entendu).

Pour traduire une longue suite de valeurs hexa en décimal, vous gagnerez du temps en utilisant ce très court programme du listing n° 1.

Passons à la représentation binaire d'un nombre. Tapez, par exemple : PRINT BIN\$(45956), vous obtenez une suite de 16 bits <sup>1</sup> et 0. Essayez maintenant PRINT BIN\$(3), vous obtenez "1" (c'est une chaîne) ; avec PRINT BIN\$(3,16), vous avez 14 zéros suivis de "11".

Gare à l'opération inverse par &X, elle traduit cette "image binaire" en un nombre dit entier, c'est-àdire compris entre  $-327869$  et + 32767 ! Un zéro suvi de quinze <sup>1</sup> donne 32767, tandis que <sup>1</sup> suivi de quinze zéros donne -32768.

Heureusement, vous n'avez pas à vous en préoccuper car dans la pratique les seules images binaires qui nous intéressent sont *sur un octet,* donc de <sup>1</sup> à 255.

#### **LE PLAN MEMOIRE DE L'ECRAN**

Nous y voilà !

Deux cent lignes horizontales de 80 octets chacune. Dans une ligne, les numéros d'octets se suivent de gauche à droite. Prenons le cas le plus simple, celui du MODE 2 : chaque bit représente un "pixel" ou point à l'écran, ainsi 255 fait un tiret continu (huit bits 1). La ligne en haut de l'écran va de 491 52 à 49231, soit  $80 \times 8 = 640$  points (ce qui explique qu'en coordonnées graphiques l'échelle horizontale aille de <sup>1</sup> à 640).

Hélas, l'octet suivant, le 49232, n'est pas' au départ de la deuxième ligne mais huit lignes plus bas ! Et ainsi de suite au pas de 8 lignes. Après un premier "passage" de 25 lignes espacées de 8, commence le deuxième passages sur les lignes du dessous. Pour tout comprendre, essayez le programme du listing  $n^{\circ}$  2.

Un joli store vénitien !

Les figures <sup>1</sup> et 2 vous donnent le plan des adresses d'écran. Vous constatez qu'entre deux "tirets" (deux octets) situés <sup>à</sup> l'écran, l'un en-dessous de l'autre, il y a un écart de 2048 octets ( = 2 k-octets), qu'entre deux lignes d'un même "passage" (donc espacées de 8 lignes d'écran), il y a un écart de 14336 octets.

A présent, modifiez la ligne 110 en mettant MODE 1. Surprise ! Les traits sont rouges  $(=PEN 3)$ . En ligne 110, mettez MODE 0 : les traits clignotent en rose/bleu ciel ( $=$  PEN 15). Nous abordons alors le code des couleurs en fonction du MODE.

#### **LE CODAGE DES COULEURS**

En MODE 2, rien de plus simple : comme il n'y a que deux couleurs possibles, un bit <sup>1</sup> fait un pixel PEN, un bit 0 un pixel PAPER (Pixel est la contraction anglaise de PICTURAL ELEMENT).

Lancez ce programme du listing n° 3 qui va dessiner en 0 et <sup>1</sup> les images binaires des quatre premiers caractères sur un écran en MODE 2.

Le résultat est spectaculaire. On y retrouve les compositions illustrées dans le manuel AMSTRAD page A3.2 et suivantes.

A présent, modifions la ligne 210 afin d'avoir MODE <sup>1</sup> (ou faites MODE 1:RUN 220). Oh ! Que c'est vilain ! Sur chaque "pavé", on n'a qu'une moitié de chaque caractère. Il faudrait accoller les moitiés gauches des pavés pour reconstituer le texte. Les moitiés droites des pavés (ou des octets) ne comportent que des 0. Ces zéros constituent en fait le code couleur de PEN (PEN <sup>1</sup> en ce cas) : apparions  $-$  les gauche  $+$ droite, on <sup>a</sup> '01" quand il y <sup>a</sup> quelque chose à tracer, or  $&X01 = 1$  (PEN 1).

Tapons PEN 2 et, toujours en MODE 1, faisons RUN 220 : les <sup>1</sup> sont à droite et les zéros à gauche,  $&X10 = 2$  (PEN 2).

Tapons PEN 3 et même manœuvre. Dans chaque pavé, le demi caractère est répété à gauche et  $\ddot{a}$  droite, or  $&X11=3$ .

Puisque dans chaque octet on associe un bit de la moitié droite à un de la moitié gauche, il n'y <sup>a</sup> que quatre combinaisons possibles :

"00" (=0) ; "01" (=1) " $10''$  (= 2) et " $11''$  (= 3)

C'est pourquoi on n'a que quatre couleurs en MODE 1.

Et que se passe-t-il sur l'écran vidéo ? Sur chaque image binaire d'un octet (le "tiret"), chaque bit <sup>1</sup> est *doublé,* et dans la couleur du PEN. Un caractère occupe donc deux pavés, et comme il y a 80 octets par ligne, cela fait bien 40 caractères par ligne d'écran.

En MODE 0, c'est le même principe, mais en divisant par deux, un quart de caractère par pavé. Pour apparier les bits, on a alors 16 combinaisons possibles (les seize couleurs). A l'écran, chaque bit <sup>1</sup> est quadruplé dans la même couleur.

#### **LE HARD COPY D'ECRAN**

Il faut que votre imprimante possède l'instruction "BIT IMAGE", c'est le cas de la plupart des imprimantes "à aiguilles" ou "matricielles". En usage normal, une imprimante traduit l'octet reçu en dessinant le caractère ayant ce code ASCII, ici c'est beaucoup plus simpliste. Les huit aiguilles de la tête d'impression illustrent l'image binaire de cet octet. Ces dessins de bits vont être des "barres" verticales, or sur l'écran ils sont horizontaux ! Il suffit de tourner notre graphisme d'un quart de tour sur le papier. L'imprimante commencera par le bord vertical gauche en terminant par le bord droit de l'écran ; le bas de l'écran sera donc le long de la marge gauche du papier. Ce n'est pas gênant. L'auteur utilise une EPSON RX80 (les modèles FX ont les mêmes codes). Si la vôtre est d'une autre marque, il va falloir modifier les libellés des codes de commandes ; nous légenderons les nôtres afin que vous puissiez les traduire pour votre machine. Si vous trouvez les mêmes, ne soyez pas surpris car une bonne quinzaine de "marques" sont des EPSON rebaptisées.

Il y a deux programmes différents, pour le MODE 2 et le MODE <sup>1</sup> (la version MODE 0 ne satisfait pas l'auteur).

Il s'agit en fait de sousprogrammes utilitaires (listings 4 et 5).

#### **LEGENDES DES CODES EPSON**

 $CHR$(27)$ ;CHR\$ $(64)$  = vide le buffer (initialisation)  $CHR$(27)$ ; ''3''; CHR\$(24) = interlignes de 24/216 de pouce  $CHR$(27)$ ; ' $A''$ ; CHR\$(8) = interlignes de 8/72 de pouce  $CHR<sup>6</sup>(15) =$  caractères condensés (17 par pouce)  $CHR$(27)$ ;"K" = mode bitimage

- 10 ' CONVERSION HEXA -- > DECIMAL 20 INPUT "&".H\$ 30 H\$=RIGHT\$("0000"+H\$,4) 40 G\$="&"+LEFT\$(H\$,2):D\$="&"+RIGHT\$(H\$,2) 50 PRINT VAL(G\$) \*256+VAL(D\$) 60 PRINT: GOTO 20 70 END
- Listing 1
- 100 / BALAYAGE DE L'ECRAN 110 MODE 2 120 FOR A=49152 TO 65487 130 POKE A, 3 140 NEXT 150 END
- Listing<sub>2</sub>

200 / IMAGE BINAIRE D'UN CARACTERE 210 MODE 2 220 CLS: PRINT "aV8/" 230 FOR A=49152 TO 63491 STEP 2048 240 FOR N=0 TO 3 250 CB=PEEK(A+N) 260 PRINT BIN\$(CB,8):".") 270 NEXT: PRINT CHR\$(13) 280 NEXT 290 END

Listing 3

```
55000 'HARD COPY AMSTRAD MODE 1
55010 PRINT #8
55020 DIM 2(200)
55030 PRINT #8, CHR$(27) : CHR$(64) : CHR$(27) : "3" : CHR
$(24):55040 PRINT #8, CHR$(13)
55050 PRINT #8.CHR$(15):
55060 FOR COL=49152 TO 49231 STEP 2:1=0
55070 FOR LI=COL TO COL+1920 STEP 80
55080 FOR T=LI TO LI+14336 STEP 2048
55090 I=I+1:Z$=LEFT$(BIN$(PEEK(T),8),4)+
                                              LEFT$(B
IN$(PEEK(T+1),8),4)<br>55100 Z(I)=VAL("&X"+Z$):IF I=200 THEN GOSUB 55130
55110 NEXT: NEXT: PRINT #8, CHR$(13): NEXT
55120 RETURN
55130 PRINT #8, CHR$(27): "K": CHR$(100): CHR$(0):
55140 FOR J=200 TO 101 STEP -1
55150 PRINT #8, CHR$(Z(J)): : NEXT
55160 PRINT #8, CHR$(27): "K": CHR$(100): CHR$(0):
55170 FOR J=100 TO 1 STEP -1
55180 PRINT #8, CHR$(Z(J)) :: NEXT
55190 RETURN
```
Temps d'exécution 4'15". Format  $112 \times 84$  mm.

Listing 4

56000 'HARD COPY MODE 2 AMSTRAD 56010 PRINT #8 56020 DIM 2(200) 56030 PRINT #8, CHR\$(27) : CHR\$(64) : CHR\$(27) : "A" : CHR  $3(8)$ 56040 PRINT #8, CHR\$(13) 56050 PRINT #8, CHR\$(15): 56060 FOR COL=49152 TO 49231:1=0<br>56070 FOR LI=COL TO COL+1920 STEP 80 56080 FOR T=LI TO LI+14336 STEP 2048 56090 I=I+1:2(I)=PEEK(T):IF I=200 THEN GOSUB 56120 56100 NEXT: NEXT: PRINT #8, CHR\$ (13): NEXT 56110 RETURN 56120 PRINT #8, CHR\$(27): "K": CHR\$(100): CHR\$(0): 56130 FOR J=200 TO 151 STEP -1:P=2(J) 56140 PRINT #8, CHR\$(P) : CHR\$(0) : : NEXT 56150 PRINT #8, CHR\$(27): "K": CHR\$(100): CHR\$(0): 56160 FOR J=150 TO 101 STEP -1:P=2(J) 56170 PRINT #8, CHR\$(P) / CHR\$(0) / : NEXT 56180 PRINT #8, CHR\$(27): "K": CHR\$(100): CHR\$(0): 56190 FOR J=100 TO 51 STEP -1:P=2(J) 56200 PRINT #8, CHR\$(P) : CHR\$(0) : : NEXT 56210 PRINT #8, CHR\$(27): "K": CHR\$(100): CHR\$(0): 56220 FOR J=50 TO 1 STEP -1:P=2(J) 56230 PRINT #8, CHR\$(P) / CHR\$(0) / : NEXT 56240 RETURN

Temps d'exécution 7'30''. Format  $225 \times 170$  mm.

Listing 5

```
300 ' CODAGE BINAIRE D'UN CARACTERE
310 INPUT "CARACTERE OU CODE ASCII" : C$ : MODE 1
320 IF VAL(C$))32 THEN PRINT CHR$(VAL(C$)):SPC(2):
C$:PRINT:GOTO 340
330 PRINT C$:SPC(2):ASC(C$):PRINT
340 FOR A=49152 TO 63488 STEP 2048
350 G$=LEFT$(BIN$(PEEK(A),8),4)
360 D$=LEFT$(BIN$(PEEK(A+1),8),4)
370 C$=G$+D$
380 PRINT C$: SPC(2): VAL("&X"+C$)
390 NEXT
400 PRINT:GOTO 310
410 END
```
Listing 6

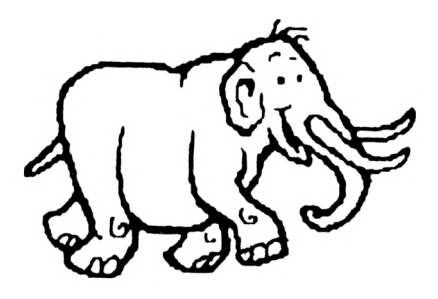

#### **LE PRINCIPE**

On explore des bandes verticales de l'écran de largeur <sup>1</sup> octet. Ces 200 octets sont mis en DIM Z puis ils sont retransmis à l'imprimante qui écrit donc une ligne. Passage à la colonne précédente et ainsi de suite. En jouant sur divers paramètres d'impression, nous sommes parvenus à restituer les proportions hauteur  $\times$ largeur de l'écran (approximativement). En MODE 0, nous ne sommes pas (encore) parvenus à obtenir des dimensions d'image imprimées satisfaisantes, d'où l'absence de la version MODE 0. Très important : en MODE 1, les inscriptions doivent être en PEN <sup>1</sup> ou en PEN 3 (pas en PEN 2) car nous ne prenons que la moitié gauche des images binaires (ligne 55090).

Suite à un petit bug de la ROM de l'EPSON RX 80, nous n'envoyons en "bit image" que des suites de 50 ou 100 octets à la fois.

#### **REMARQUE**

C'est aussi pour des raisons de proportions d'écran que les coordonnées graphiques sont de  $640 \times 400$  alors que logiquement ce serait  $640 \times 200$ .

#### **CODAGE BINAIRE D'UN CARACTERE**

Vous voulez définir un caractère qui se trouve être un caractère existant mais légèrement modifié. Vous trouvez fastidieux de redessiner sa grille  $8 \times 8$  et de totaliser toutes ces lignes. Alors, utilisez les programmes du listing n° 6 qui fait instantanément tout ce travail.

Tapez indifféremment le caractère, s'il existe, au clavier ou son code ASCII. L'écran vous soumet sa fiche signalétique complète, à savoir :

Le caractère, son code ASCII, sa configuration binaire en "1" et "0" et les totaux de chaque ligne. Exemple avec X majuscule : Code ASCII 88, codage 198, 108, 56, 56, 108, 198, 198, 0.

Faites un autre essai en tapant 251.

Ce programme refuse certains signes de ponctuation tels que  $+$ - , . &. En ce cas entrez le code ASCII.

#### **Michel ARCHAMBAULT**

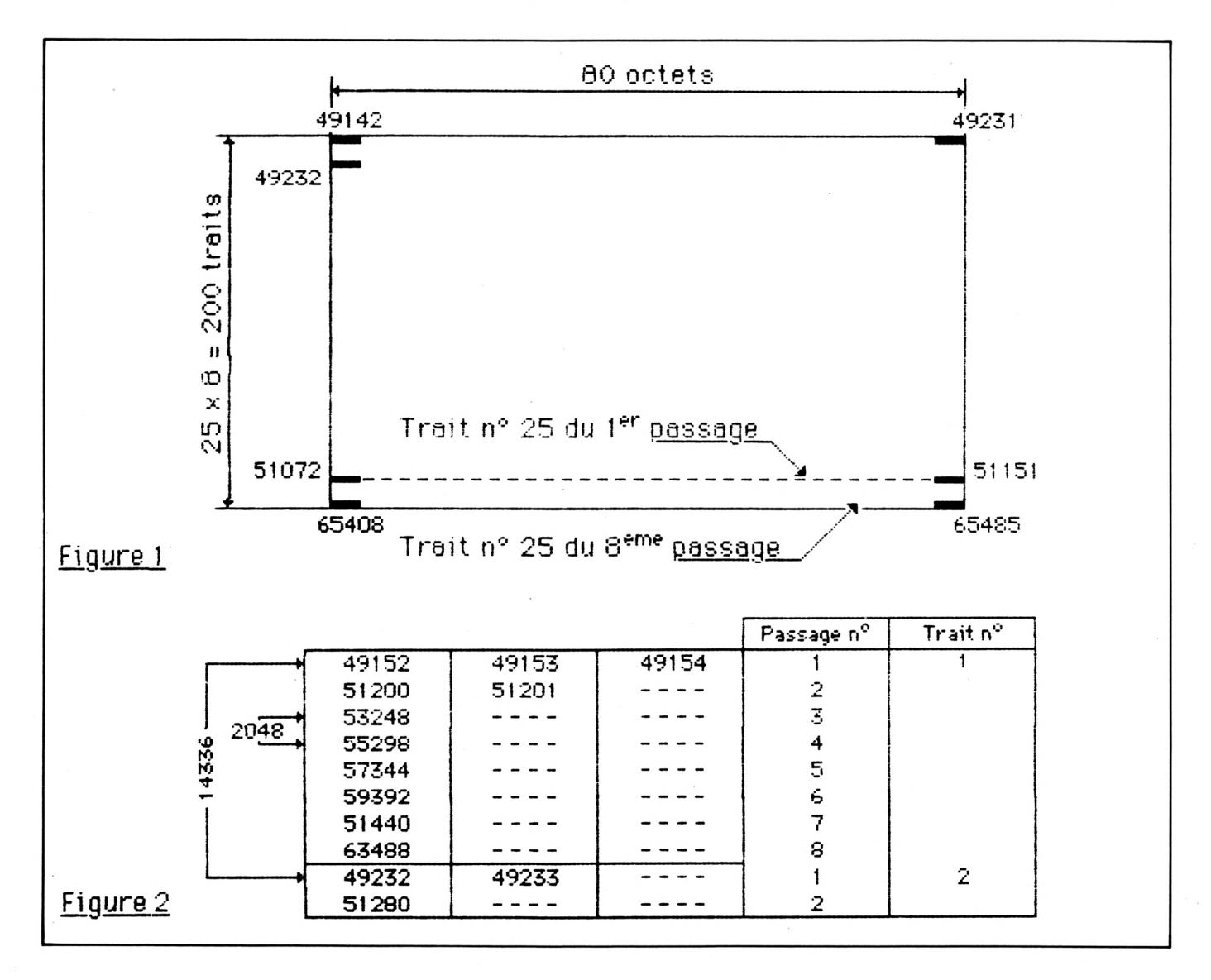

### <span id="page-31-0"></span>**PASCAL FACE AU BASIC**

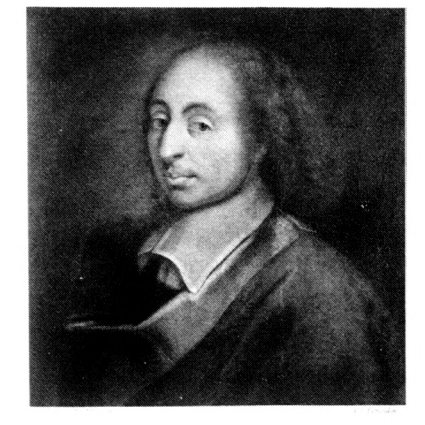

**D ans la bibliothèque des logiciels pour AMSTRAD, il existe un compilateur PASCAL relativement performant. Nous avons choisi, pour vous montrer l'intérêt d'un tel programme, de résoudre un problème complexe : la transformée rapide de FOU-RIER. La version PASCAL compilée montre bien les performances de ce langage face à la lenteur du Basic interprété.**

Les deux programmes qui suivent sont écrits dans deux langages différents : BASIC et PASCAL et traitent d'un même problème, le tracé du spectre d'un signal après calcul de sa transformée de FOU-RIER.

Rappelons que la transformée de FOURIER permet d'obtenir une représentation en fréquence d'un signal. Cette représentation est donnée par l'analyseur de spectre qui visualise l'amplitude des composantes d'un signal en fonction de la fréquence, alors que l'oscilloscope visualise l'amplitude du signal en fonction du temps. Lorsque le signal est périodique, le spectre se compose de raies. Il existe différents algorithmes qui permettent de retrouver rapidement les composantes de ce spectre à partir d'une suite d'échantillons d'amplitude d'un signal échantillonné dans le temps. Afin de minimiser le nombre des calculs à effectuer, nous utiliserons un algorithme de transformée de FOURIER rapide utilisant la méthode du dédoublement des échantillons. Mais le but de ces quelques lignes n'est pas de refaire une étude de la transformée de FOURIER rapide, mais d'en donner une application sur CPC 464 en Basic interprété et en Pascal, afin de montrer l'intérêt d'un langage compilé et de montrer la souplesse d'utilisation du Pascal sur AMSTRAD.

Dans les deux listings, nous retrouvons pratiquement les mêmes instructions <sup>à</sup> la différence de syntaxe près.

Nous trouvons en plus, au début du listing Pascal, les déclarations de procédures graphiques nécessaires au tracé du spectre et du signal temporel. On remarquera au passage que l'utilisation de toutes les possibilités graphiques de l'AMSTRAD est aisée en Pascal et qu'il en va de même pour le son ou les interruptions. Ceci est dû à l'existence de variables prédéclarées correspondant aux registres du Z80 et à la procédure USER qui permet comme en Basic l'appel d'un sous-programme en langage machine. Pour les deux listings nous retrouvons les blocs suivants :

— Calcul des échantillons d'un signal temporel. Ici, c'est un signal rectangulaire avec un facteur de forme de 1/6 sur deux périodes ; en Basic, le nombre d'échantillons est entré au clavier sous la forme d'une puissance de deux (ceci est lié à l'algorithme de FFT utilisé). En Pascal, ce nombre est fixé à 256 par la CONS-TANTE SIZE ; pour le modifier, il suffit de changer l'affectation de *Biaise PASCAL par QUESNEL*

SIZE.

— Tracé du signal temporel après avoir tracé le cadre.

— Tri des échantillons en binaire réfléchi (nécessaire avant le calcul de la transformée).

— Calcul du spectre de puissance.

— Recherche de la puissance maximale pour calibrer les échelles du tracé du spectre.

— Tracé du spectre.

Le programme Basic met 105 secondes pour calculer la FFT sur 256 points alors que le programme PASCAL met 20 secondes. Nous voyons donc que le gain de temps n'est pas négligeable. Il faut cependant savoir que cet exemple n'est pas en faveur du Pascal, car il y a un grand nombre de sinus à calculer et que le temps de calcul d'un sinus est important et pratiquement identique en Pascal et en Basic.

Rappelons que le Pascal utilisé est le Pascal Misoft sur cassette. Ce Pascal est très intéressant par son rapport performance/prix. Notons toutefois pour ceux qui ne l'ont pas utilisé, qu'il ne possède pas la notion de fichiers, et que les WRITE ou les READ se font vers l'écran et depuis le clavier. Il ne connaît donc pas INPUT, OUTPUT. De même, cet exemple ne traite pas les principaux avantages du langage Pascal qui sont la redéfinition de type, les enregistrements et les pointeurs. Nous reviendrons plus en détail sur Pascal dans nos prochains numéros.

```
REPRESENTATION TEMPORELLE
                                             1040 NEXT i
                                             1060 ' ** calcul de la FFT **
                                             1080 c1 = n1120 11=11130 FOR 1=1 TO m
                                             1140 12=111150 11=11*21160c = 01170 c1 = c1/2REPRESENTATION SPECTRALE
                                             1180 FOR j=1 TO 12
                                             1190 i = j1200 WHILE i \le n1210 i1=i+12at libra i fitra attica anna anno anno anni.
                               and the anti-the
                                             1220 IF c >n4 THEN GOTO 1260
                                             1230 u1 = SIN(2+PI*(n4-c)/n)BASIC
                                             1240 u2=SIN(2*PI*c/n)
                                             1250 GOTO 1280
10 INPUT "nombre d'echantillon=2^m: m
                                             1260 u1 = - SIN (2*PI* (c-n4) /n)
7", m
                                             1270 u2=SIN(2*PI*(n2-c)/n)
20 n = 2^m1280 x1 = \text{real}(i1)25 DIM reel(n), imag(n), puiss(n)
                                             1290 \times 2 = \text{imag}(11)30 n2=n/2:n4=n2/2
                                             1300 IF flag=1 THEN u2=-u2
100 k = n/21310 t1 = (x1 + u1 - x2 + u2)105 '** calcul des echantillons **
                                             1320 t2 = (x1 + u2 + x2 + u1)110 FOR i=1 TO n STEP k
                                             1330 x1 =reel(i)
120 FOR j=0 TO k-11340 \times 2 = \text{imag}(i)130 IF j \le k/6 THEN reel(i+j)=1 ELSE r
                                             1350 reel(i1)=x1-t1ee1(i+j)=01360 imag(i1)=x2-t2140 img(i+j)=01370 reel(i)=x1+t1150 NEXT j
                                             1380 imag(i)=x2 + t2160 NEXT i
                                             1390 i=i+11165 '** trace du signal temporel **
                                             1400 WEND
200 CLS: MODE (2)
                                             1410 C = C + C1210 MOVE 0,200:DRAW 639,200:DRAW 639
                                             1420 NEXT j
                                             1430 NEXT 1
,390:DRAW 0,390:DRAW 0,200
215 DRAW 0,0:DRAW 639,0:DRAW 639,200
                                             1500 ' ** calcul du spectre de puiss
220 rap=640/n
                                             ance **
225 MOVE 10, 220
                                             1510 FOR i=1 TO n
230 FOR i=1 TO n
                                             1520 puiss(i)=SQR(reel(i)^2+imag(i)^
240 DRAW 10+i*rap, 220+100*reel(i)
                                             2)250 NEXT i
                                             1530 NEXT i
300 MOVE 40, 380: TAG: PRINT "REPRESENT
                                             1540 ' ** recherche de la puissance
ATION TEMPORELLE"; : TAGOFF
                                             max **
400 '** tri des echantillons **
                                             1550 p1 = puiss(1)890 j = 11560 FOR i=2 TO n
900 FOR i=1 TO n-1
                                             1570 IF p1<puiss(i) THEN p1=puiss(i)
910 IF i>=j THEN GOTO 980
                                             1580 NEXT i
920 t1 = reel(j)1900 ' ** trace graphique du spectre
930 t2 = imaq(j)**940 real(j) = real(i)2000 MOVE 0,0
950 imag(j)=imag(i)
                                             2010 FOR i=1 TO n/2
960 reel(i)=t1
                                             2020 x=10+i*rap*2
970 imag(i)=t22025 y=20+130*puiss(i)/p1
980 k=n2
                                             2030 MOVE x, 20
990 WHILE k(j
                                             2040 DRAW x, y
1000 j = j - k2050 NEXT i
1010 k = INT (k/2)2100 MOVE 40, 180: TAG: PRINT "REPRESEN
1020 WEND
                                             TATION FREQUENTIELLE"; : TAGOFF
1030 j = j + k3000 END
```
33

### **PASCAL**

10 PROGRAM FFT; 20 CONST 30 size=256; 40 puis=8; 50 PI=3.142596; **60 VAR** 70 reel:ARRAY[1..size] OF REAL; 80 imag: ARRAY[1..size] OF REAL; 90 P:ARRAY[1..SIZE] OF REAL; 100 I, I1, N2, J, K: INTEGER; 110 C1, C, L1, L, L2, N4: INTEGER; 120 T1, T2: REAL; 130 ratio, x, y: integer; 131 U1, U2, X1, X2: REAL; 132 penstatus:boolean; 140 141 (#procedures graphiques#) 142 143 PROCEDURE mode(m:integer); 151 BEGIN 161 ra:=chr(m); 171 user(#bc0e) 180 END: 190 200 PROCEDURE pen(i:integer); 210 BEGIN  $220$  ra:=chr(i); 230 user(#bbde) 240 END; 250 260 PROCEDURE paper(i:integer); 270 BEGIN  $280$  ra:=chr(i); 290 user(#bbe4) 300 END; 310 320 PROCEDURE ink(i,c1,c2:integer); 330 BEGIN 340 ra:=chr(i); rb:=chr(c1); rc:=chr(c2); 350 user (#bc32) 360 END; 370 380 PROCEDURE plot(X, Y: integer); 390 BEGIN 400 rde:=x; rhl:=y; 410 user(#bbea); **420 END:** 430 440 PROCEDURE line(x, y: integer); 450 BEGIN 460 rde:=x; rhl:=y; 470 user(#bbf6)

480 END; 490 500 PROCEDURE pendown(C:INTEGER); 510 BEGIN 520 penstatus:=true; 530 pen(c) 540 END; 550 560 PROCEDURE penup; **570 BEGIN** 580 penstatus:=false 590 END; 500 PROCEDURE border(c1,c2:integer); 601 602 **BEGIN** 603 rb:=chr(cl);rc:=chr(c2); 604 user(#bc38); 605 END; 606 PROCEDURE window(c1,c2,11,12:integer); 607 608 **BEGIN** 609 rh:=chr(c1);rd:=chr(c2); rl:=chr(11);re:=chr(12); 610 611 user(#bb66); 612 END; 613 614 615 BEGIN 630 631 (#calcul des echantillons#) 632 633 k:=size DIV 2: 634  $i:=1$ ; WHILE i(size DO 635 636 **BEGIN** 637 FOR j:=0 TO k-1 DO 638 **REGIN** IF j(k DIV 6 THEN reel[i+j]:=1 639 ELSE reel[i+j]:=0; 640 641  $i$ maq $[i+j]$ :=0; 642 **FND:** 643  $i:=i+k;$ 644 END; 645 646 (Itrace du signal temporel#) 647 648  $node(2);$ 649 ink(1,0,0);ink(0,13,13); 650 border(13,13); pen(1); paper(0); 651 penup; 652 line (0,0); pendown(1); 653 654 line(639,0); 655 line(639,200); 656 line(0,200); 657 line(0,399); 658 line(639,399); 659 line(639,200); 660 line(0,200);

```
661
     line(0,0);
662
      pendown(0); line(20, 210); pendown(1);
663
      FOR i:=1 TO size DO
      BEGIN
664
      x:=20+i#(640 DIV size);
665
666
      y:=210+100#entier(reel[i]);
667
      line(x,y);
      END;
668
669
      window(10,70,1,1);
670
     write('REPRESENTATION TEMPORELLE');
671
672 (# TRI DES ECHANTILLONS#)
673
674
      J:=11680
      N2:=SIZE DIV 2;
682
      n4:=n2 DIV 2;
690
      FOR I:=1 TO SIZE-1 DO
      REGIN
700
      IF I(J THEN
710
720
      BEGIN
      T1:=reel[J];
730
740
      T2:=inagIJ;
      reel[J]:=reel[I];
750
     imag[J]:=imag[I];
760
770
      reel[1]:=T1;
      imag[I]:=T2;
780
790
      END:
800
      K:=M2;810
               WHILE K(J DO
820
              BEGIN
830
              J:=J-K;K:=K DIV 2;
840
850
               END:
      J:=J+K;860
870
      END;
890
891 (# calcul de la FFT #)
892
893
      Cí:=size;
900
      LI:=1;FOR L:=1 TO puis DO
910
      BEGIN
920
930
      L2:=L1LI:=LI+2i940
      C := 0;950
      CI:=CI BIV 2:
960
      FOR J:=1 TO L2 DO
970
      BEGIN
 980
990
      I := J;
               WHILE I(=size DO
1000
1010
               BEGIN
1020
               II := I + L2;1030
               IF CON4 THEN
1040
               BEGIN
      U1:=-SIN(2#PI#(C-N4)/size);
1050
      U2:=SIN(2#PI#(N2-C)/size); \
1060
1070
              END
               ELSE
1080
               BEGIN
1090
```
1100 UI:=SIN(2#PI#(N4-C)/size); 1110 U2:=SIN(2#PI#C/size); 1120 END; 1130 X1:=reel[11]; 1140 X2:=imag[I1]; 1150  $TI := (X1+UI-X2+U2);$ 1160  $T2 := (X1+U2+X2+U1);$ 1170 X1:=reel[1]; 1180 X2:=imag[1]; 1190 reel[11]:=X1-T1; 1200 imag[I1]:=X2-T2; 1210 reel[1]:=X1+T1; 1220 imag[I]:=X2+T2; 1230  $I:=I+LI$ 1240 END; 1250  $C:=C+CI;$ 1260 END; 1270 END: 1280 1281 (# calcul du spectre de puissance#) 1282 1283 FOR I:=1 TO size DO P[I]:=S@Rt(reel[I]\reel[I]+imag[I]\imag[I]); 1300  $I1:=P[1];$ 1310 FOR I:=2 TO size DO IF TIKPIII THEN TI:=PIII; 1320 1321 (#trace graphique du spectre#) 1380 1381 pendown(0); 1390 line(0,0); 1410 ratio:=640 DIV size#2; 1420 FOR i:=1 TO size DIV 2 DO 1430 BEGIN 1440  $x:=20+i$  fratio; 1450 y:=entier(10+150#(p[i]/t1)); 1460 pendown(0); 1461 line(x, 10); 1462 pendown(1); 1471 line(x,y); 1472 END; 1481 WINDOW(10,70,13,13); WRITE('REPRESENTATION SPECTRALE'); 1482 1483 WINDOW(1,80,1,25);

1484 END.

#### **Denis BOURQUIN**

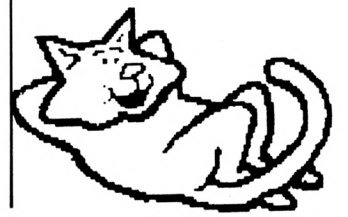

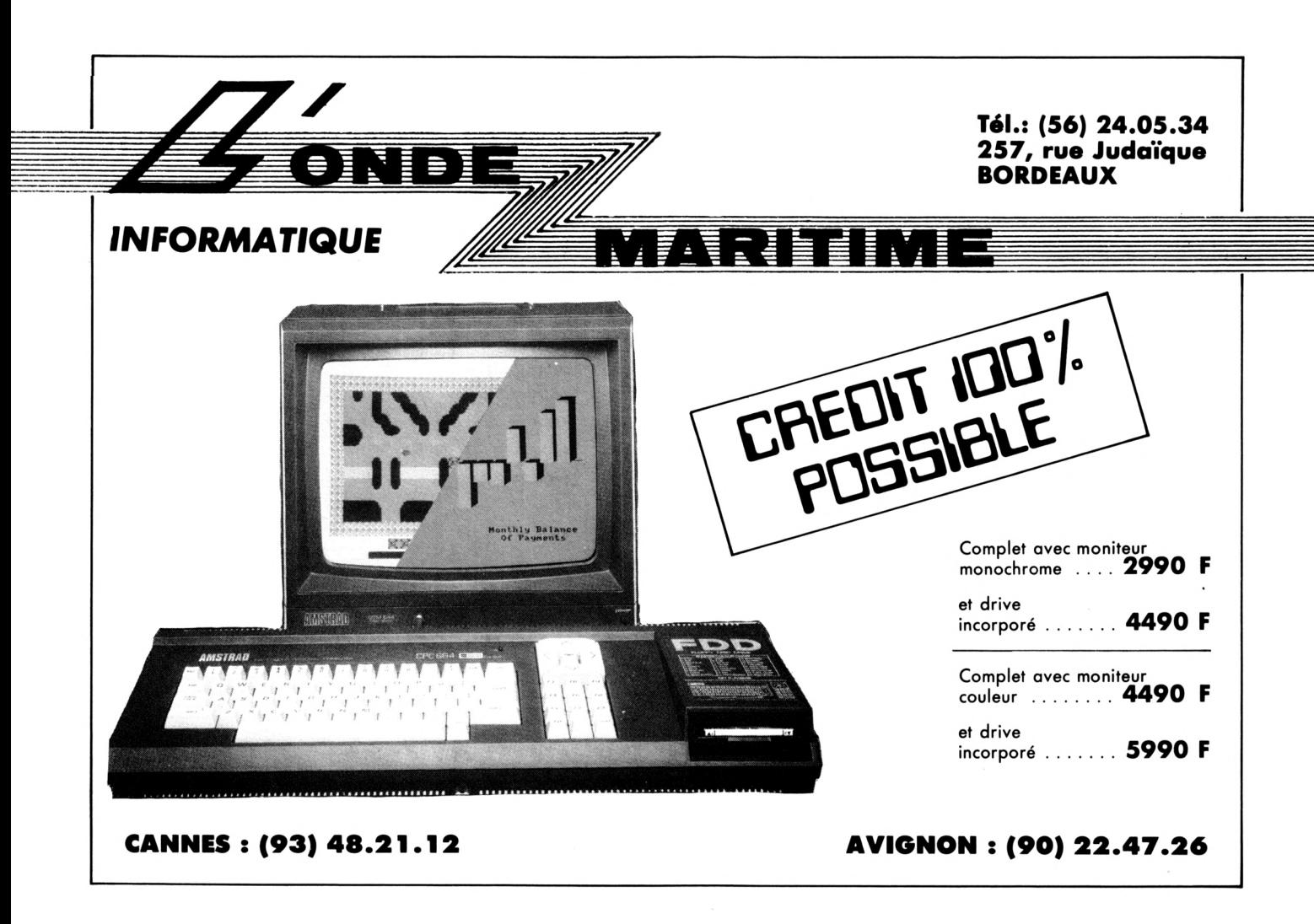

### <span id="page-35-0"></span>**UIXJ DESASSEMBLEUR**

**V** langage machine un petit<br>désassembleur écrit en Basic qui . ‹<br>désassembleur écrit en Basic qui . ‹ **oici pour les amoureux du langage machine un petit leur permettra, entre autres, de percer les mystères du CPC 464. Dès le lancement par RUN, un choix est demandé par l'ordinateur quant au type de zone où doit être lancé le désassembleur (RAM ou ROM).**

En effet, dans l'AMSTRAD, la ROM n'est pas accessible directement, elle se trouve en "OVER-LAY" sur la RAM et, pour sélectionner l'une ou l'autre, une petite routine en langage machine est nécessaire. Cette sélection faite, il suffit ensuite de donner en *hexadécimal* l'adresse de lancement du désassembleur.

Dans le bas de l'écran, sont données quelques indications sur les

options disponibles. La plus à gauche, intitulée "SELECTION" donne l'état RAM/ROM choisi précédemment. Les autres indications constituent le mode d'emploi. On y trouve :

#### **ESPACE = Suite**

Le désassemblage se fait par page d'écran, et pour poursuivre quand ce dernier est plein, il suffit d'appuyer sur la touche "Espace".

#### **N = Nouvelle adresse**

Après avoir désassemblé une page, il peut être nécessaire de sauter à une autre adresse. Ceci se fait en appuyant sur la touche "N" afin de revenir au menu.

**I-Imprimante ON/OFF**

Si l'on possède une imprimante, il peut être utile de conserver quelques listes désassemblées. Ceci se fait par appui sur la touche "I" constituant un interrupteur de marche-arrêt de l'imprimante. L'état est donné en permanence au bas de l'écran et au lancement du programme, l'imprimante est inhibée. Un appui sur "I" autorisera l'impression des prochaines lignes, un deuxième interdira, etc...

#### **A = Arrêt**

Sortie du programme et réinitialisation de l'écran.

(Les instructions sur IX et IY ne sont pas désassemblées).

**Eddy DUTERTRE**

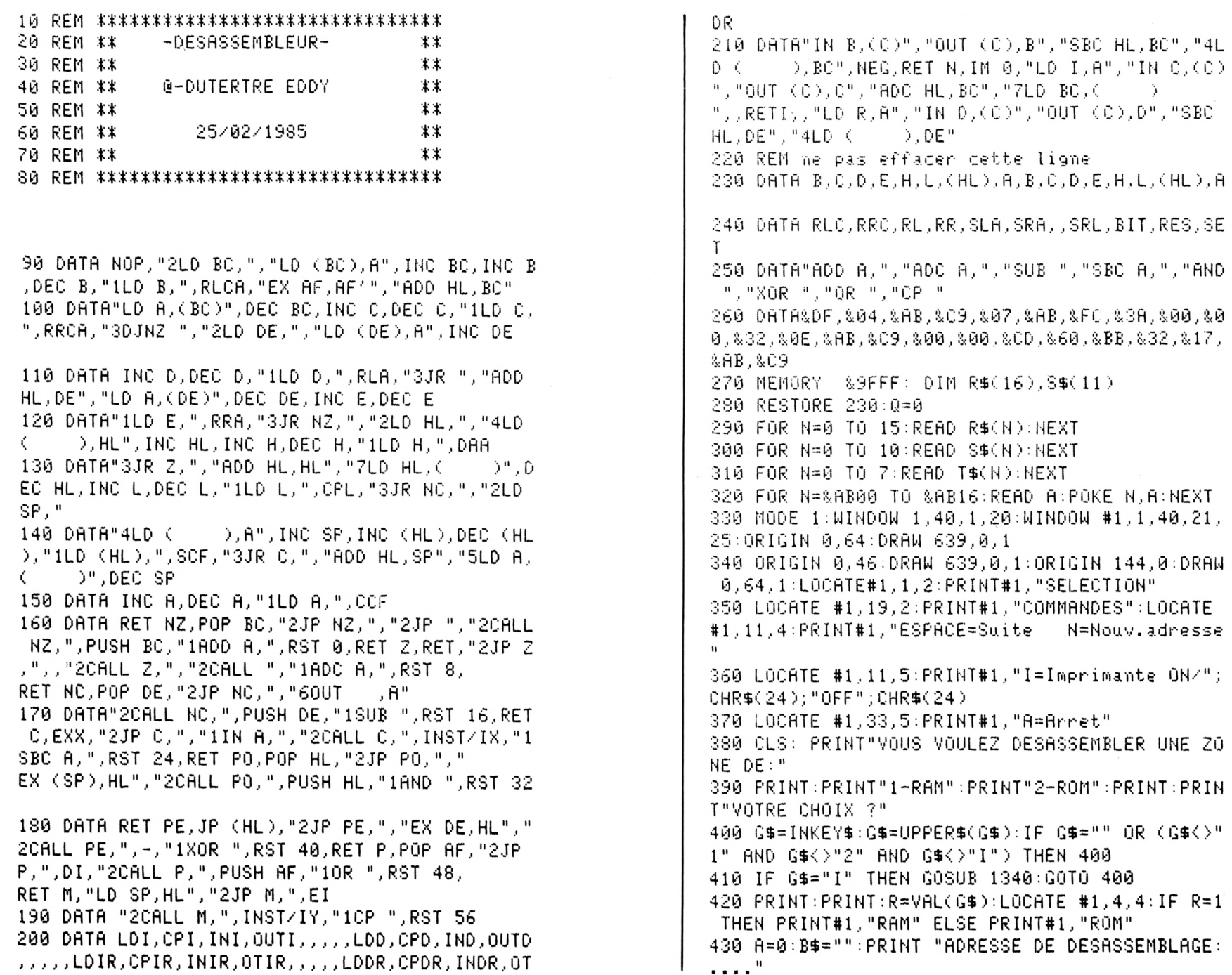

37

 $\cdot$ 

440 FOR N=0 TO 3 450 A\$=INKEY\$:a\$=UPPER\$(a\$):IF A\$="" THEN 450 460 IF A\$="I" THEN GOSUB 1340:GOTO 450 470 IF A\$>"9" AND A\$<"A" THEN 450 480 IF A\$>"F" OR A\$<"0" THEN 450 490 LOCATE 26+N, 9: PRINT A\$: B\$=B\$+A\$: NEXT 500 A=VAL("%"+B\$):IF AK0 THEN A=65536+A 510 CLS: FOR N=1 TO 20  $520$  PRINT UPPER\$(B\$);" "; 530 P=A:GOSUB 1290:0\$=HEX\$(0,2):GOSUB 670:GOSU B 680 540 LOCATE 27, N: FOR M=A TO A+I-1: P=M: GOSUB 129  $0:PRINT$  HEX\$( $0, 2$ ); " "; : NEXT: PRINT 550 A=A+I:IF A>65535 THEN A=0 560 B\$=HEX\$(A.4):IF Q=0 THEN 580 570 FOR M=1 TO 40:LOCATE M, N:CALL &AB10:PRINT# 8.CHR\$(PEEK(&AB17));:NEXT M:PRINT#8 580 NEXT N 590 T\$=INKEY\$:T\$=UPPER\$(T\$):IF T\$="" THEN 590 600 IF T\$=" " THEN B\$=HEX\$(A,4):GOTO 510 610 IF T\$="I" THEN GOSUB 1340:GOTO 590 620 IF T\$="N" THEN 380 630 IF T\$="A"THEN WINDOW 1.40.1.25:CLS:END 640 GOTO 590 650 DATA IM 1, "LD A, I", "IN E, (C)", "OUT (C), E", "ADC HE, DE", "7LD DE, ( )",,, IM 2, "LD A, R", "I N H,(C)","OUT (C),H","SBC HL,HL","4LD ( - ),HE",,,,RRD,"IN E,(C)","OUT (C),E","ADC HE ,HU","7LD DE,( \_\_\_\_)",,,,RUD,,,"SBC HU,SP" \_\_\_\_\_ 660 DATA "4LD ( ), SP", , , , , "IN A, (C)", "OUT ( CD, A", "ADCHE, SP", "7LD-SP, ( - - )" 670 Y=VAL("%"+MID\$(C\$.1.1)):Z=VAL("%"+MID\$(C\$.  $2.1)$ : RETURN 680 IF Y>3 AND Y<8 THEN 770 690 IF 0=203 THEN P=A+1:GOSUB 1290:GOTO 820 700 IF 0=237 THEN P=A+1:GOSUB 1290:GOTO 1060 710 IF 0=&00 THEN PRINT"INST/IX :":GOTO 1360 720 IF D=&FD THEN PRINT"INST/IY :":GOTO 1360 730 IF 0>127 AND DK192 THEN 880 740 IF D(64 THEN 890 750 IF 0>191 THEN 1040 760 PRINT: I=1: RETURN

770 IF Z=6 AND Y=7 THEN PRINT"HALT":I=1:RETURN 780 PRINT"LD "::K=(Y-4)\*2 790 IF Z<8 THEN PRINT  $Rf(K); ","$ 800 IF 2>7 THEN PRINT R\$(K+1);","; 810 PRINT  $R\$(Z):I=1:RETURN$ 820 IF D>63 THEN 840 830 K=INT(D/8):PRINT S\$(K);" ";:GOSUB 670:PRIN  $T$   $R = (Z) : I = 2 : RETURN$ 840  $k = INT(d/64)+7$ : PRINT  $s = k(k)$ ; 850 k=INT(d/8)-8:IF d)191 THEN k=k-16 860 IF d>127 AND d<192 THEN k=k-8 870 PRINT k;",";:C\$=HEX\$(0,2):GOSUB 670:PRINT  $r(f(z))$ :  $i=2$ : RETURN 880 k=d-128:w=INT(k/8):PRINT t\$(w);:GOSUB 670:  $PRINT$   $r*(z): i=1:RETIME$  $890 p = INT(d/10)$ 900 GOSUB 1170:FOR g=0 TO (d-p\*10):READ e\$:NEX  $T - 9$ 910 f#=MID#(e#,1,1):IF f#)"9" THEN PRINT e#:i= 1:RETURN 920 PRINT MID\$(e\$,2); 930 IF f\$="1" THEN P=A+1:GOSUB 1290:PRINT HEX\$  $(d, 2): i = 2:RETIMEN$ 940 IF F\$="2"THEN P=A+2:GOSUB 1290:PRINT HEX\$(  $0.2$ );  $P = A + 1 : GOSUB = 1290 : PRINT = HEX$ \$(0.2):  $I = 3 : RET$ URN 950 IF  $f$ \$<>"3" THEN 990 960 P=A+1:GOSUB 1290:PRINT HEX\$(d,2):" ("; 970 IF d)127 THEN d=d-256 980 u=a+2+d:b\$=HEX\$(u,4):PRINT b\$;")":i=2:RETU RN 990 IF f#="4" THEN LOCATE 13, n: f#="2": GOTO 940 1000 IF f#="5" THEN LOCATE 15, n: f#="2": GOTO 94 Ø 1010 IF f\$="6" THEN LOCATE 13, n: f\$="1": GOTO 93 Й 1020 IF f\$="7" THEN LOCATE 16, n: f\$="2": GOTO 94 Й  $1030$  PRINT:  $i=1$ : RETURN 1040 p=INT((d-192)/20)+7  $-1050$  GOSUB 1170:FOR  $g=0$  TO (d-192-(p-7)\*20):RE

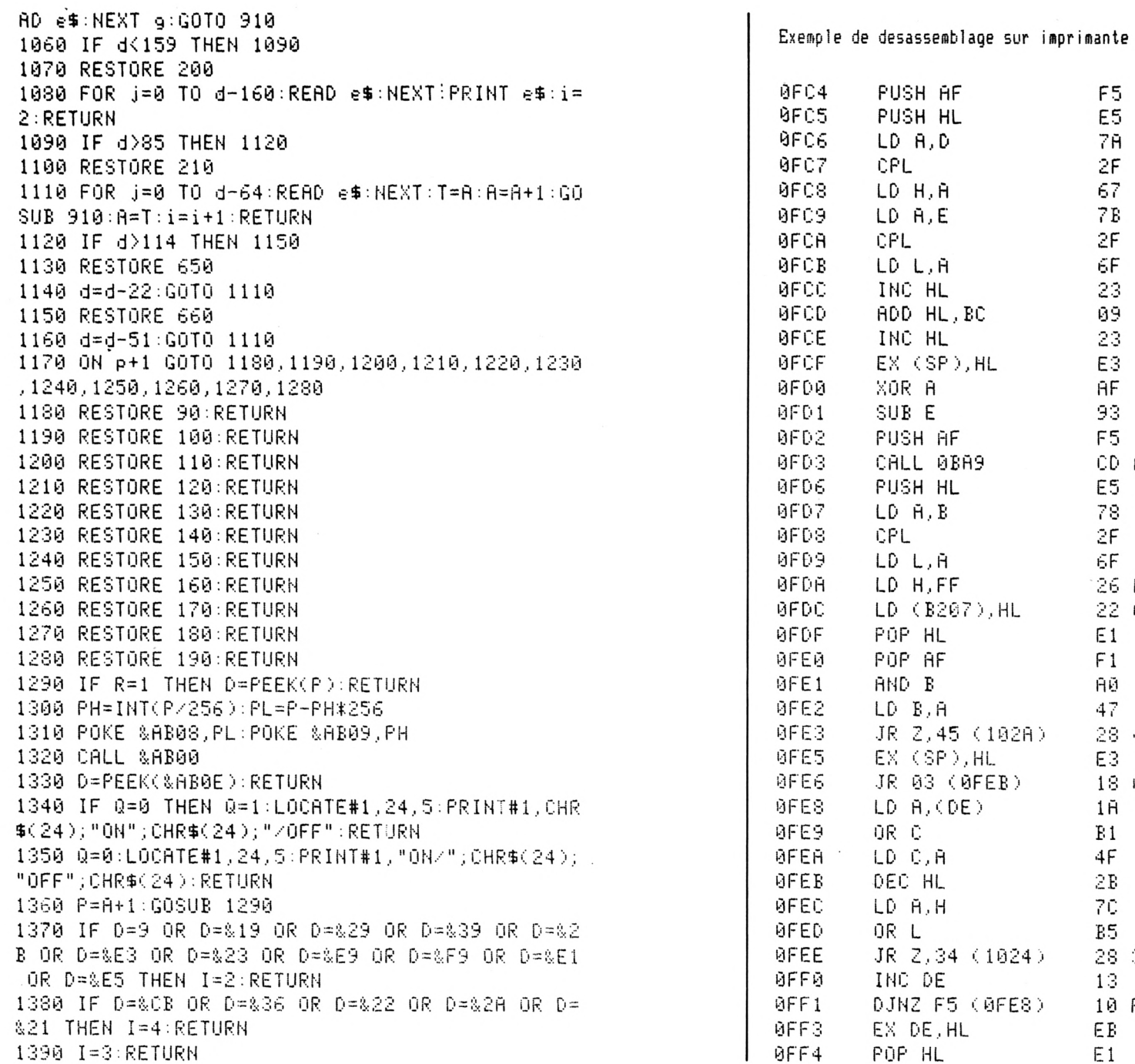

 $\frac{\mathsf{F5}}{\mathsf{E5}}$  $7\,$  $\frac{2F}{67}$  $7\,\mathrm{B}$ 

2F<br>6F<br>23<br>83<br>23

E3  $AF$ 93 F<sub>5</sub>

E5  $\frac{78}{25}$  $6 \mathsf{F}$  $26$  FF 22 07 B2

 $E1$  $F1$  $H\emptyset$ 47 28 45 E3 18 03  $1H$  $B1$  $4F$  $\mathbb{Z}\mathbb{B}$  $70\,$  $\mathtt{B5}$ 28 34 13 10 F5  $\mathsf{EB}$ 

 $E1$ 

 $CD$   $AB$   $B$ 

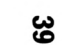

 $\ddot{\phantom{a}}$ 

# <span id="page-39-0"></span>**AMSLQG**

C'est au MIT que Seymour PAPERT a développé un langage évolué, simple d'emploi, offrant pourtant des possibilités importantes : le LOGO.

Ce langage est surtout orienté vers le graphisme, et est très facile d'accès car chaque instruction LOGO se concrétise dans le déplacement d'une "tortue" à l'écran. L'auteur a alors devant lui une image réelle de ce qu'il vient de créer, et élabore peu à peu son graphisme en s'identifiant à la petite tortue qui avance, tourne, recule sous ses ordres.

Le LOGO est en général très gourmand en mémoire ; c'est pourquoi il est encore assez peu répandu et utilisé. Il est pourtant particulièrement recommandé pour l'apprentissage de l'informatique et de la programmation de par sa simplicité.

Ce programme est une version simplifiée de ce langage ; il permet uniquement de faire du graphisme. Il est programmé exclusivement en Basic : la rapidité d'exécution s'en ressent évidemment, mais cela permettra à tous ceux qui veulent l'améliorer, le modifier, de le faire facilement. AMSLOG comporte deux modes :

— le premier est un mode direct : vous tapez votre instruction dans une fenêtre en bas d'écran, et l'interpréteur Basic l'exécute immédiatement dans la fenêtre graphique. On rentre ainsi ses commandes une à une, et le résultat s'affiche au fur et à mesure ;

— le second est le mode "programme" : vous rentrez les instructions que comporte votre programme les unes après les autres ; vous pouvez ensuite le lister, le modifier ou l'exécuter. Les numéros de ligne s'affichant automatiquement, il n'est pas nécessaire de les taper. Par contre, il est indispensable de bien respecter la syntaxe des instructions, notamment pour les espaces et les paramètres. Quelques spécifications :

— capacité de programmation : 100 lignes, une instruction par ligne,

— 20 labels utilisés pour les branchements et les sauts (label X),

— 10 variables indicées V(x) [de V(0) à V(0)].

Voici les commandes de l'éditeur : **E :** exécute le programme.

**L :** liste les 20 premières lignes du programme.

**LX :** liste à partir de la ligne X.

**I :** insère une ligne en décalant la première ligne du listing à l'écran vers le bas.

D : efface la première ligne du listing à l'écran.

**G** : permet de passer du mode programme au mode direct, et inversement.

**H** : donne la liste des instructions et leur syntaxe (Help).

**Q :** quitte le programme.

**SAUVE** : sauvegarde le programme LOGO sur cassette.

**CHARGE** : charge un programme LOGO en mémoire.

**VAR V(x) :** affiche la valeur de la variable V(x).

Les instructions utilisables sont les suivantes :

**AVANCE x :** dessine à l'écran un segment de droite de x pixels.

**DIRECTION x :** la direction courante devient x, x étant un angle en degrés.

**DROITE x :** tourne à droite de x degrés (de même GAUCHE x tourne à gauche).

**ORIGINE xxx.xxx :** positionne l'origine graphique en xxx.xxx (attention, il est indispensable de taper les coordonnées en 3 chiffres, séparées par un point. Exemple : ORIGINE 320.200 place le curseur graphique en milieu d'écran).

**RECTANGLE xxx.xxx :** dessine un rectangle dont les côtés mesurent xxx et xxx pixels (même remarque que pour ORIGINE).

**CERCLE X :** trace un cercle de rayon x, et centre le dernier point tracé.

**EFFACE** : efface l'écran.

**OUBLIER :** efface le programme LOGO contenu en mémoire.

**SON** : produit un BEEP bref.

**MODE x, ENCRE xx.xx, PAPIER x, STYLO x, BORD x :** correspondent aux instructions AMSTRAD mode, ink, paper, pen, border (attention au mode employé pour le nombre de couleurs utilisables).

**AFFICHE EN xx.xx chaîne de caractères :** affiche la chaîne de caractères à la position xx.xx.

 $V(x) = n :$  donne à la variable  $V(x)$ la valeur n.

**CALCUL DE V(x) = V(x) + n et CALCUL de V(x) = V(x)-n :** incrémentent ou décrémentent V(x) de la valeur n.

**LABEL x :** positionne un label sur lequel vont s'effectuer les branchements et les sauts.

**VA AU LABEL x :** saut inconditionnel au label X.

**SI V(x) = 0 VA AU LABEL n :** teste si  $V(x) = 0$ , et si c'est exact, se rend au Label n.

**FIN :** obligatoire en fin de programme.

#### **REMARQUES**

— Toutes les instructions graphiques sont paramétrables à l'aide des variables V(x),

— à l'origine, AMSLOG, se trouve en mode programme,

— après un <sup>L</sup> ou un Lx, la ligne courante est la première du listing,

— pour modifier une ligne x, il suffit donc de taper "Lx" puis la nouvelle ligne à la place,

— si jamais le programme se "plante", on peut le redémarrer par un "GOTO 800" sans perdre le programme LOGO en mémoire,

— de même, il est possible à tout

moment de passer du mode direct au mode programme et vice-versa, sans perte du programme LOGO en mémoire.

Enfin, voici quelques exemples de programmes courts et simples, illustrant les possibilités de l'AMSLOG, et qui vous serviront d'exemples pour l'apprentissage du langage.

- 1 efface
- $2 V(1) = 36$
- 3 Label 1

ca Na

4

5

 $\frac{6}{7}$ 

 $\prime$ 8  $\overline{\mathbf{q}}$  .

 $=110$ ) A

4 avance 90

- 5 droite 110 6 calcul de  $V(1) = V(1) - 1$ 7 si  $V(1) = 0$  va au Label 2 8 va au Label 1 9 Label 2 10 son
- $11$  fin

Exécutez-le, puis entraînez-vous à le modifier (à titre d'exemple, tapez "DROITE 50" au lieu de "DROITE  $110'$ .

1 efface

- $2 V(1) = 25$ 3 Label 1 4 rectangle 100.050 5 droite 115
- 1 efface  $2 V(1) = 36$ 3 Label 1 4 rectangle 100.050 5 droite 110

(La suite de ces deux programmes reste la même que celle du premier.)

#### **Stéphane CLOIREC**

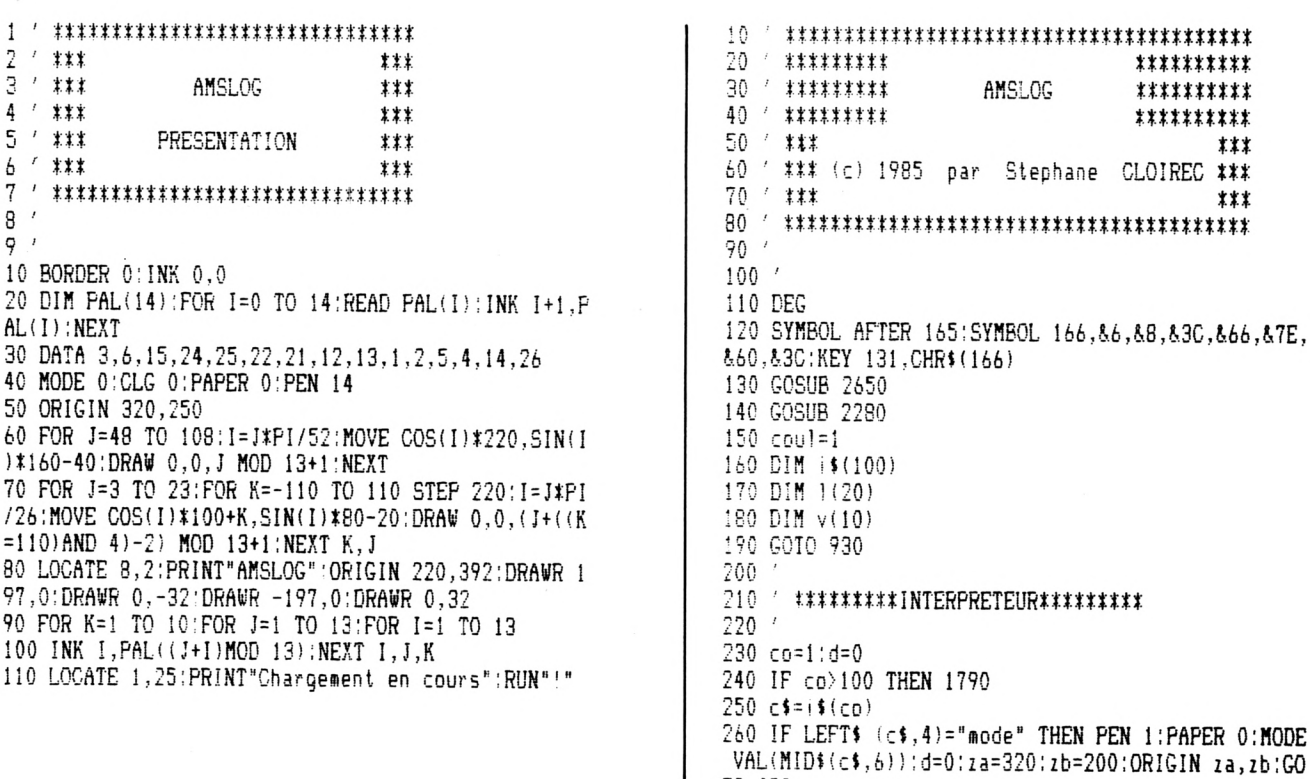

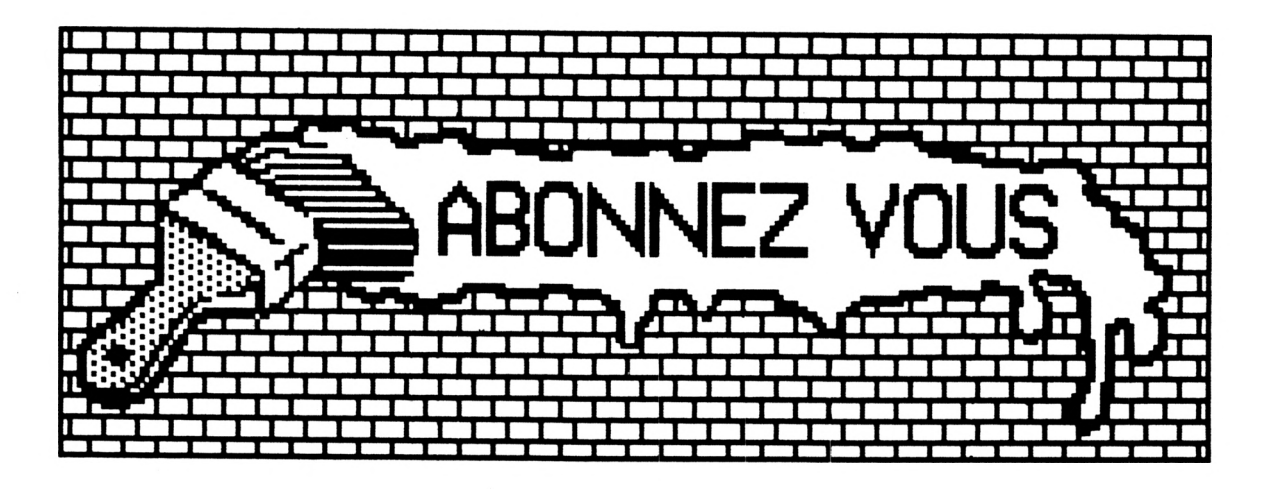

TO 490

0

270 IF LEFT\$ (c\$,4)="bord" THEN GOSUB 2010:GOTO 49

280 IF LEFT\$ (c\$,5)="encre" THEN GOSUB 2070:GOTO 4 90 290 IF LEFT\$ (c\$,6)="papier" THEN GOSUB 2110:GOTO 490 300 IF LEFT\$ (c\$.5)="stvlo" THEN GOSUB 2150:GOTO 4 90 310 IF LEFT\$ (c\$,6)="avance" THEN GOSUB 510:GOTO 4 90. 320 IF LEFT\$ (c\$,6)="droite" OR LEFT\$ (c\$,6)="qauc he" THEN GOSUB 560:GOTO 490 330 IF LEFT\$ (c\$,3)="fin" THEN 1790 340 IF LEFT\$ (c\$,6)="efface" THEN CLS#0:GOTO 490 350 IF LEFT\$ (c\$, 9)="direction" THEN GOSUB 1870:GO TO 490 360 IF LEFT\$ (c\$,7)="origine" THEN GOSUB 1930:GOTO 490 370 IF LEFT\$ (c\$,11)="va au label" THEN co=1(VAL ( MID\$ (c\$,13))):GOTO 490 380 IF LEFT\$ (c\$,2)="v(" THEN v(VAL (MID\$ (c\$,3,1)  $() = VAL$  (MID\$ (c\$,6)):GOTO 490 390 IF LEFT\$ (c\$,5)="si v(" THEN GOSUB 880:GOTO 49 400 IF LEFT\$ (c\$, 9)="calcul de" THEN v(VAL (MID\$ (  $\in$ \$,13,1)))= $\vee$ (VAL (MID\$ ( $\in$ \$,13,1)))+VAL (MID\$ (C\$,2 0)):GOTO 490 410 IF LEFT\$ (c\$,5)="liste" THEN p=VAL (MID\$ (c\$,7 )):GOSUB 1270:GOTO 490 420 IF LEFT\$ (c\$,7)="affiche" THEN LOCATE#gflaq, VA L (MID\$ (c\$,12,2)), VAL (MID\$ (c\$,15,2)) (PRINT#gfla  $g, MID$ \$ (c\$,18): GOTO 490 430 IF LEFT\$ (c\$,3)="son" THEN SOUND 1,89:GOTO 490 440 IF LEFT: (c\$,9)="rectangle" THEN GOSUB 680:GOT  $0.490$ 450 IF LEFT\$ (c\$.6)="cercle" THEN GOSUB 1680:GOTO 4 90 460 IF LEFT\$ (c\$,5)="label" THEN GOTO 490 470 IF gflag=1 THEN 2190 480 GOTO 1610 490 co=co+1 500 GOTO 240 510 520 / \*\*\*\*\*\*\*\*\*\*AVANCE\*\*\*\*\*\*\*\*\*\* 530 1 540 IF MID\$ (c\$,8,1)="v" THEN xa=SIN (d)\*v(VAL (MI D\$ (c\$,10,1)));xb=COS (d)\*v(VAL (MID\$ (c\$,10,1))); DRAW xa,xb,coul:za=xa+za:zb=xb+zb:ORIGIN za,zb:RET URN 550 xa=SIN (d) \*VAL (MID\$ (c\$,8)) : xb=COS (d) \*VAL (M ID\$ (c\$,8)) : DRAW xa, xb, coul: za=xa+za: zb=xb+zb: ORIG IN za, zb: RETURN 560 570 / \*\*\*\*\*\*\*\*\*\*DROITE/GAUCHE\*\*\*\*\*\*\*\*\*\* 580 / 590 IF MID\$(c\$,8,1)="v" THEN GOTO 640 600 IF LEFT\$ (c\$,1)="d" THEN d=d+(VAL (MID\$ (c\$,8) ) ; RETURN 610 IF LEFT\$ (c\$,1)="g" THEN d=d-(VAL (MID\$ (c\$,8) ) ) : RETURN 620 GOSUB 1650 630 RETURN 640 IF LEFT: (c\$,1)="d" THEN d=d+v(VAL (MID\$ (c\$,1)  $(0,1)$  ) ) ; RETURN 650 IF LEFT\$ (c\$,1)="g" THEN d=d-v(VAL (MID\$ (c\$,1)  $(0,1)$  ) : RETURN 660 GOSUB 1650 670 RETURN 680 690  $700<sup>-1</sup>$ 710 IF MID\$(c\$,11,1)="v" OR MID\$(c\$,15,1)="v" THEN GOTO 770

720 10=VAL (MID\$ (c\$,11,3)):11=VAL (MID\$ (c\$,15)) 730 ORIGIN za, zb: xa=SIN(d) \*10: xb=COS(d) \*10: DRAW xa ,xb,coul:za=za+xa:zb=zb+xb:ORIGIN za,zb 740 d=d+90:xa=SIN(d)\*ll:xb=COS(d)\*ll:DRAW xa,xb,co ul:za=za+xa:zb=zb+xb:ORIGIN za,zb 750 d=d+90:xa=SIN(d)\*10:xb=COS(d)\*10:DRAW xa,xb,co ul:za=za+xa:zb=zb+xb:ORIGIN za,zb 760 d=d+90:xa=SIN(d)\*l1:xb=COS(d)\*l1:DRAW xa,xb,co uliza=za+xaizb=zb+xb:ORIGIN za,zb:d=d+90:RETURN 770 IF MID\$(c\$,11,1)="v" THEN IF MID\$(c\$,16,1)="v" THEN 10=v(VAL(MID\$(c\$,13,1))); l1=v(VAL(MID\$(c\$,18 ,1))) ELSE 10=v(VAL(MID\$(c\$,13,1)));11=VAL (MID\$ (  $(5,16)$ 780 IF MID\$(c\$,15,1)="v" THEN 10=VAL (MID\$ (c\$,11,  $3)$  :  $11 = v$  (VAL(MID\$(c\$, 17, 1))) 790 GOTO 730 800 810 / \*\*\*\*\*\*\*\*\*\*LABELS\*\*\*\*\*\*\*\*\*  $820$   $'$ 830 PRINT "PREPARATION DES LABELS" 540 FOR n=1 TO 100 350 IF LEFT\$ (i\$(n),5)="label" THEN 1(VAL (MID\$ (i  $s(n), 7)$ ) = n 860 NEXT n 870 GOTO 200 880 890 / \*\*\*\*\*\*\*\*\*\*TEST\*\*\*\*\*\*\*\*\*\*  $900$   $'$ 910 IF v(VAL (MID\$ (c\$,6,1)))=0 THEN co=1(VAL (MID  $s (\csc 23))$ 920 RETURN 930 940 / \*\*\*\*\*\*\*\*\*\*EDITEUR\*\*\*\*\*\*\*\*\*\* 950 7 960 GOSUB 2280  $970 p=1$ 980 INPUT rep\$:c\$=LOWER\$(rep\$):IF c\$="" THEN GOTO 980 990 t=0:c\$=c\$+" ":za=320:zb=200:ORIGIN za,zb:d=0 1000 IF c\$="sauve " THEN GOTO 2370 1010 IF c\$="charge " THEN GOTO 2510 1020 GOTO 1080  $1030 \pm 1030 = 5$ 1040 IF c\$="oublier " THEN RUN 1050 PRINT CHR\$(11)CHR\$(11)p:" ";i\$(p):PRINT SPC(7)  $9$  : PRINT 1060 p=p+1:IF p=101 THEN p=100 1070 GOTO 980 1080 1090 / \*\*\*\*\*\*\*\*\*\*ORDRES\*\*\*\*\*\*\*\*\* 1100 ' 1110 IF LEFT\$ (c\$,2)="1 "THEN GOSUB 1210 1120 IF c\$="i " THEN GOSUB 1350 1130 IF c\$="d " THEN GOSUB 1450 1140 IF c\$="e " THEN GOTO 800 1150 IF  $c \rightarrow a$ <sup>n</sup> THEN END 1160 IF c\$="g " THEN GOTO 2190<br>1170 IF C\$="h "THEN GOSUB 2960:GOTO 930 1180 IF LEFT\$ (c\$,3)="var" THEN GOSUB 1530 1190 IF t=1 THEN GOTO 980 1200 GOTO 1030  $1210$ 1220 / \*\*\*\*\*\*\*\*\*\*\*LISTE\*\*\*\*\*\*\*\*\* 1230 / 1240 CLS: IF LEN (c\$)=2 THEN c\$=c\$+"1" 1250 p=VAL (MID\$ (c\$,3))<br>1260 IF p>100 THEN GOTO 1320<br>1270 FOR n=p TO p+19 1280 IF n>100 THEN GOTO 1320 1290 IF LEFT\$ (i\$(n),3)="fin" THEN PRINT:PRINT" "; i\$(n);"du programme.":GOTO 1320

1300 PRINT n: IF n<10 THEN PRINT" "; i\$(n) ELSE PRI 1980  $NT$   $\mathfrak{is}(n)$ 1950 za=VAL (MID\$ (c\$, 9, 3)) 1310 NEXT n 1960 zb=VAL (MID\$ (c\$,13,3)) 1320  $t=1$ 1970 ORIGIN za, zb: RETURN 1330 LOCATE 1,24 1930 IF MID\$(c\$,9,1)="v" THEN IF MID\$(c\$,14,1)="v" 1340 RETURN THEN za=v(VAL (MID\$ (c\$,11,1)));zb=v(VAL (MID\$ (c 1350 \$.16,1))) ELSE za=v(VAL (MID\$ (c\$,11,1))):zb=VAL ( 1360 / \*\*\*\*\*\*\*\*\*\*INSERTION\*\*\*\*\*\*\*\*\*\* MID\$ (c\$.14.3)) 1370 / 1990 IF MID\$(c\$,13,1)="v" THEN za=VAL (MID\$ (c\$,9,<br>3)):zb=v(VAL (MID\$ (c\$,15,1)))  $1380 t = 1$ 1390 FOR n=99 TO p STEP -1 2000 ORIGIN 1a, 1b: RETURN 2010.  $1400 i$ \$(n+1)=i\$(n) 2020 / #########BORD/ENGRE/PAPIER/STYLO########## ח 1410 NEXT 2030 / 1420  $i$ \$(p)=")" 1430 c\$="1 "+STR\$ (p):GOSUB 1240 2040 IF MID\$(c\$,6,1)="v" THEN 2060 1440 RETURN 2050 BORDER VAL(MID\$(c\$,6)) RETURN 2060 BORDER v(VAL(MID\$(c\$,8,1))) : RETURN 1450 ' 1460 / \*\*\*\*\*\*\*\*\*\*DELETE\*\*\*\*\*\*\*\*\*\* 2070 1470 ' 2080 IF MID\$(c\$,10,1)="v" THEN GOTO 2100 1480 FOR n=p TO 99 1490 i\$(n)=i\$(n+1):NEXT n 1500 i\$(100)=" " **ETURN** 1510 c\$=") "+STR\$ (p):GOSUB 1240 2110 2120 IF MID\$(c\$,8,1)="v" THEN GOTO 2140 1520 RETURN 1530 2130 PAPER#qflag, VAL(MID\$(c\$,8)): CLS: RETURN 1540 / \*\*\*\*\*\*\*\*\*\*VARIABLES\*\*\*\*\*\*\*\*\* 2140 PAPER#gf1ag, v(VAL(MID\$(c\$,10,1)));CLS;RETURN 1550 ' 2150 2160 IF MID\$(c\$,7,1)="v" THEN GOTO 2180 1560 CLS 1570 PRINT "v(";MID\$(c\$,7,1);")=";v(VAL (MID\$ (c\$. 2170 PEN#oflag, VAL(MID\$(c\$,7)):coul=VAL(MID\$(c\$,7)  $)$  ;  $\verb|RETURN|$  $7, 1)$  ) :  $t = 1$  : RETURN 1580 ' 1590 / \*\*\*\*\*\*\*\*\*\*FRREURS\*\*\*\*\*\*\*\*\*  $$(**t**, 9, 1)$ ) : RETURN 1600 '  $2190^7$ 2200 / \*\*\*\*\*\*\*\*\*\*\*MODE DIRECT\*\*\*\*\*\*\*\*\*\*\*<br>2210 / 1610 CLS:PRINT "Instruction: ":c\$:PRINT "Erreur en ligne ":co:FOR pa=1 TO 2000:NEXT pa:c\$="1 "+STR\$ 2220 GFLAG=1 2230 CLS: WINDOW 1,80,23,25: PAPER 1: PEN 0: CLS 1620 ' 1630 / \*\*\*\*\*\*\*\*\*ANGLES\*\*\*\*\*\*\*\*\* 2240 PRINT:INPUT "Commande --> ",rep\$:c\$=LOWER\$(re  $1640$  $p$ \$) 2250 IF c\$="efface" THEN PEN 1:PAPER 0:MODE 2:GOTO 1650 IF d) 360 THEN d=d-360 1660 IF d<0 THEN d=d+360 2190 2260 IF c\$="q" THEN GOSUB 2280:qflag=0:GOTO 930 1670 RETURN 1680 2270 GOTO 260 2280 1690 / \*\*\*\*\*\*\*\*\*\*CERCLE\*\*\*\*\*\*\*\*\*\* 1700 ' 2290 / \*\*\*\*\*\*\*\*\*INITIALISATION\*\*\*\*\*\*\*\*\* 2300 / 1710 IF MID\$(c\$,8,1)="v" THEN 1770 1720 r=VAL(MID\$(c\$,8)) 2310 MODE 2 1730 FOR i=0 TO 360 2320 za=320:zb=200:d=0 1740 PLOT r\*SIN(i), r\*COS(i), coul 2330 ORIGIN 1a, 1b 2340 INK 1,0:INK 0,13 1750 NEXT i 1760 RETURN 2350 PEN 1:PAPER 0:BORDER 13 1770 r=v(VAL(MID\$(c\$,10,1))) 2360 RETURN 1780 GOTO 1730 2370. 2380 / \*\*\*\*\*\*\*\*\*SAUVEGARDE\*\*\*\*\*\*\*\*\* 1790 / 2390 / 1800 / \*\*\*\*\*\*\*\*\*\*COMMANDE\*\*\*\*\*\*\*\*\* 1810 ' 2400 CLS: PRINT"SAUVEGARDE DU PROGRAMME" 1820 INK 1,0:PEN 1:LOCATE 1,25:INPUT"COMMANDE --- > PRINT"------------------------" 2410 ,rep\$:c\$=LOWER\$(rep\$) 2420 LOCATE 1,10: INPUT"Entrez le nom de votre prog 1830 IF c\$="e" THEN GOSUB 2280:GOTO 800 ramme : ".nom\$ 1840 IF LEFT\$(c\$,1)="1"THEN c\$=c\$+" ":GOSUB 2280:G 2430 LOCATE 1,18: PRINT" Veuillez patienter," OTO 1080 2440 PRINT"Sauvegarde en cours..." : PRI 1850 IF c\$="q" THEN GOSUB 2280:END<br>1860 LOCATE 1,25:PRINT SPC(78):GOTO 1790 **NT:PRINT** 2450 OPENOUT nom\$ 1870 ' 2460 FOR bc=1 TO 100 1880 ' \*\*\*\*\*\*\*\*\*\*DIRECTION/ORIGINE\*\*\*\*\*\*\*\*\*\* 2470 PRINT#9, i\$ (bc) 1890 ' 2480 IF #\$(bc)="fin"THEN bc=101 1900 IF MID\$(C\$,11,1)="v" THEN 1920 2490 NEXT bc 1910 d=VAL (MID\$ (c\$,11)):RETURN 2500 CLOSEOUT:GOTO 930 2510 1920 d=v(VAL(MID\$(c\$,13,1))) : RETURN 2520 / \*\*\*\*\*\*\*\*\*CHARGEMENT\*\*\*\*\*\*\*\*\* 1930 2530 1940 IF MID\$(c\$, 9, 1)="v" OR MID\$(c\$, 13, 1)="v" THEN

```
2540 CLS: PRINT"CHARGEMENT DU PROGRAMME"
2550
         PRINT"-------------------------"
2560 LOCATE 1,10:INPUT"Entrez le nom de votre prog
ramme : ",nom$
2570 LOCATE 1,18: PRINT" Veuillez patienter,"
2580 PRINT"Chargement du programme ";nom$;" en cou
rs...":PRINT:PRINT
2590 OPENIN *
2600 FOR bc=1 TO 100
2610 INPUT#9, i$ (bc)
2620 IF i$(bc)="fin" THEN bc=101
2630 NEXT bc
2640 CLOSEIN: GOTO 930
2650 '2660 / **********PRESENTATION**********
2670 '
2580 MODE 0:INK 3,1,5:INK 1,1:INK 0,0:BORDER 0
2690 ch$="AMSLOG"
2700 ORIGIN 186,347:DRAWR 204,0,1
2710 DRAWR 0,-34:DRAWR -202,0:DRAWR 0,34
2720 PEN 3
2730 FOR i=1 TO 6
2740 cd$=MID$(ch$, i, 1)
2750 LOCATE 6+i, 5: PRINT cd$
2760 SOUND 1,89+i*10
2770 FOR pa=1 TO 100:NEXT pa, i
2780 PEN 1
2790 LOCATE 2,15:PRINT"Langage Graphique"
2800 LOCATE 1,17: PRINT" Etudi& pour le D.A.O"
2810 INK 2,3:PEN 2:LOCATE 2,20:PRINT CHR$(164)+" S
t&phane CLOIREC"
2820 LOCATE 2,24:INK 4,9:PEN 4:PRINT"Instructions
(0/N)?"
2830 rep$=INKEY$:r$=LOWER$(rep$):IF r$="n" THEN RE
TURN: IF r$="o" THEN GOTO 2860<br>2840 IF r$="o" THEN GOTO 2860
2850 GOTO 2830
2860 MODE 1
2870 INX 1,11:PEN 1<br>2880 LOCATE 5,1:PRINT "***** AMSLOG:Instructions *
*****
2890 LOCATE 1,4: PRINT"
                         Ce programme est une adap
tation sim- -plifi&e du langage LOGO."
2900 PRINT: PRINT: PRINT"
                          Il comporte deux modes d
                       - un mode direct (l'ordinate
iff&rents:
ur interpråte immådiatement les ordres que vous lu
i fournissez)"
2910 PRINT: PRINT"
                           - un mode programme (il
stocke alors les instructions sous forme d' un lis
ting pour ex&cution ult&rieure)"
2920 PRINT:PRINT:PRINT" Un &diteur de texte vous
 permet ausside modifier vos programmes (supprimer
etins&rer des lignes, lister, ex&cuter...)"<br>2930 LOCATE 1,24:PRINT "Tapez une touche":LOCATE 3
5,24:INK 2,11,0:PEN 2:PRINT "-->"
2940 r$=INKEY$:IF r$<>"" THEN GOTO 2960
2950 GOTO 2940
2960 MODE 1:PEN 1
2970 PRINT " Voici la liste des instructions:"
2980 PRINT:PRINT:PRINT"H :affiche les instructions
 utilisables":PRINT"L :liste les 22 premieres lign
          L x:liste a partir de la ligne x."
es.
2990 PRINT"I (insere un espace entre deux lignes e
n d&calant la 1ere ligne du dernier
                                              listin
q vers le bas."
3000 PRINT"D :supprime la 1ere ligne du dernier
   listing et remonte toutes les autres d'une
liane.
3010 PRINT"E :ex&cute un programme."
3020 PRINT"Q :quitte le programme."
3030 PRINT"SAUVE : sauvegarde le programme sur k7."
```
3040 PRINT"CHARGE :lit un programme sur k7." 3050 PRINT"VAR V(x) :affiche la valeur de la variable v(x)" 3060 PRINT"OUBLIER : perd le. programme" 3070 LOCATE 1,24: PRINT"Tapez une touche": LOCATE 35 , 24: PEN 2: PRINT"-->" 3080 r\$=INKEY\$:IF r\$<>""THEN 3100 3090 GOTO 3080 3100 CLS: PEN 1 3110 PRINT" Mode programme."<br>3120 PRINT:PRINT"V(x)=n :donne a la variable v(x) valeur n." Īа. 3130 PRINT"DIRECTION n :la direction en cours devient n." 3140 PRINT"ORIGINE nnn.nnn:1'origine du graphisme est plac&e au coordon--n&es nnn.nnn" 3150 PRINT"EFFACE :efface l'&cran." 3160 PRINT"ENCRE xx.nn (donne a l'encre xx la va--leur nn." 3170 PRINT"PAPIER xx : le papier prend la couleur d l'encre xx." p. 3180 PRINT"STYLO xx : le stylo prend la couleur de l'encre xx." 3190 PRINT"BORD nn : le bord de l'&cran prend la couleur nn." 3200 LOCATE 1,24: PRINT"Tapez une touche": LOCATE 35 , 24: PEN 2: PRINT"-->" 3210 r\$=INKEY\$:IF r\$<>""THEN 3230 3220 GOTO 3210 3230 CLS:PEN 1 3240 PRINT"AFFICHE EN nn.nn :&crit en nn.nn ce qui est affich& a la ligne suivante du programme. 3250 PRINT"LABEL n (positionne un label (utilis& pour les sauts)" 3260 PRINT"SON : fait un son bref et aigu" 3270 PRINT"AVANCE x : avance de x pixels dans la direction en cours." 3280 PRINT"GAUCHE x :tourne a gauche de x degr&s."<br>3290 PRINT"DROITE x :tourne a droite de x degr&s." 3300 PRINT"FIN :fin du programme." 3310 PRINT"VA AU LABEL x : saute au label x." 3320 PRINT"SI V(x)=0 VA AU LABEL x :saut au label si v(x) &gale O" 3330 PRINT"LISTE x :liste le programme a partir de la ligne x." 3340 PRINT"CALCUL DE V(x)=... :v(x) prend la valeu de ce qui suit le Ŧ. signe &gal." 3350 LOCATE 1,24: PRINT"Tapez une touche": LOCATE 35 , 24: PEN 2: PRINT" -- >" 3360 r\$=INKEY\$:IF r\$<>""THEN 3380 3370 GOTO 3360 3380 CLS:PEN 1 3390 PRINT"RECTANGLE xxx.xxx :trace un rectangle d cot&s xxx et xxx." 3400 PRINT"CERCLE xxx :trace un cercle de rayon xx  $x<sup>B</sup>$ 3410 PRINT: PRINT: PRINT" Tous les trac&s ont pour origine le dernier point inscrit. De plus, il est possible de param&trertoutes les instructions avec les varia--bles v(x).' 3420 PRINT:PRINT:PRINT" Vous aller maintenant po uvoir commen--cer a programmer en AMSLOG. Vous verr ez qu'il est possible, avec de tres courts program mes, de créer de superbes graphis--mes.' 3430 LOCATE 1,25:PRINT "Tapez une touche":LOCATE 3 5,25:PEN 2:PRINT "-->" 3440 IF INKEY\$ <> " THEN RETURN 3450 GOTO 3440

# VOUS AIMEZ LES LOGICIELS,

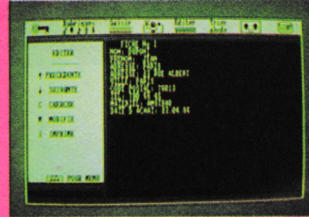

**GESTION DE FICHIERS 150 <sup>F</sup>** *200 fiches. 20 rubriques par fiche. + manuel.*

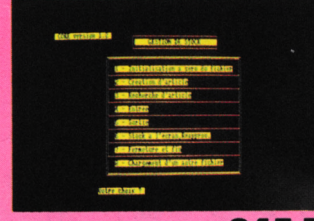

**GESTION DE STOCKS**

*Utilitaire. Gère jusqu'à 700 articles.*

**TOZ** 

**ubre** 

**AMSTRAD** 

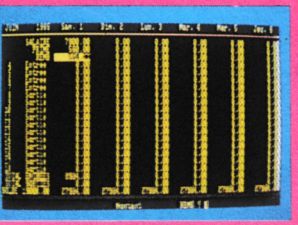

**MULTIGESTIONS** 195F *Toutes gestions, familiales-financières-bancaires sous forme de tableur électro-*

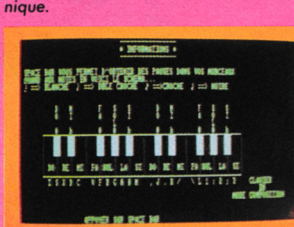

**245 <sup>F</sup> MUSICORE 195 <sup>F</sup> Votre** *clavier devient synthétiseur musical.* **2** *notes simultanées.*

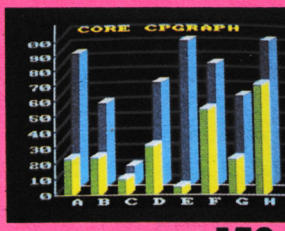

**CPGRAPH** 150 F Utilitaire graphique pour la visualisation<br>graphique des postes établis à partir de<br>multigestion ou d'un autre programme.

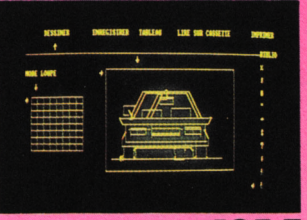

**COREPAINT 195 F** *Dessin assisté par ordinateur. Système de matrice avec loupe.*

#### **GESTION 245 F D'ENTREPRISE** *Utilitaire. Journal des ventes, achats. Trésorerie (un programme pro).*

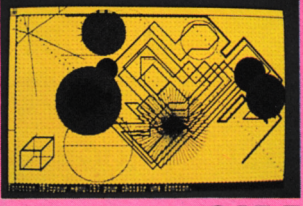

*Tableur électronique. Tri-Hist-Stat-Calque.*

**GRAPHICORE 245 F** *D.A.O. avec gomme crayon. Axonométrie et 3D.*

**MULTICALC ORIC-ATMOS**

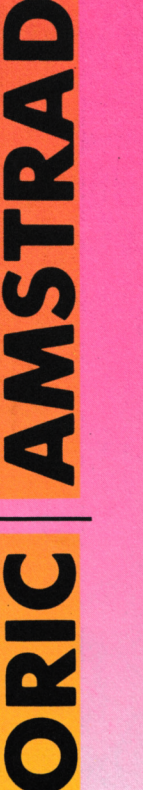

**190 F**

M7

**MULTICALC**

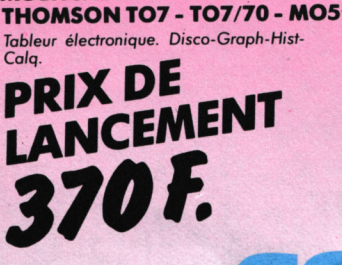

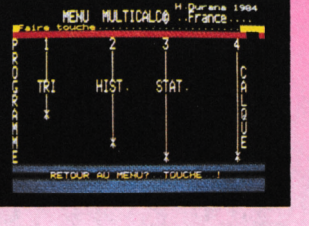

**Disponible chez votre revendeur habituel ou par**

**correspondance en retournant le bon ci-dessous à : CORE, 112 place des Miroirs, 91000 EVRY**

Tél. : 077.71.21

**Abre Abre GESTION D'ENTREPRISE GESTION DE FICHIERS GESTION DE STOCKS**  $\mathbf{r}$ MO<sub>5</sub> TO7/ **MULTIGESTIONS** TOT **GRAPHICORE ORIC-ATMOS MULTICALC MULTICALC COREPAINT MULTICALC MULTICALC MUSICORE HOMSON** CPGRAPH

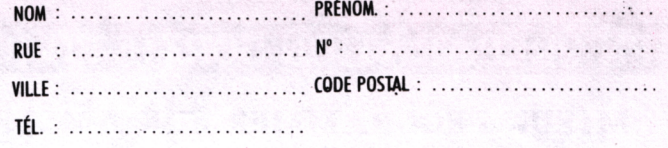

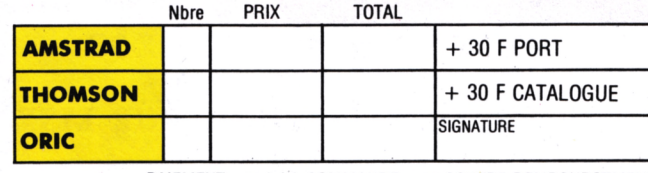

PAIEMENT :  $\Box$  A LA COMMANDE  $\Box$  CONTRE-REMBOURSEMENT

# POUR VOUS 000

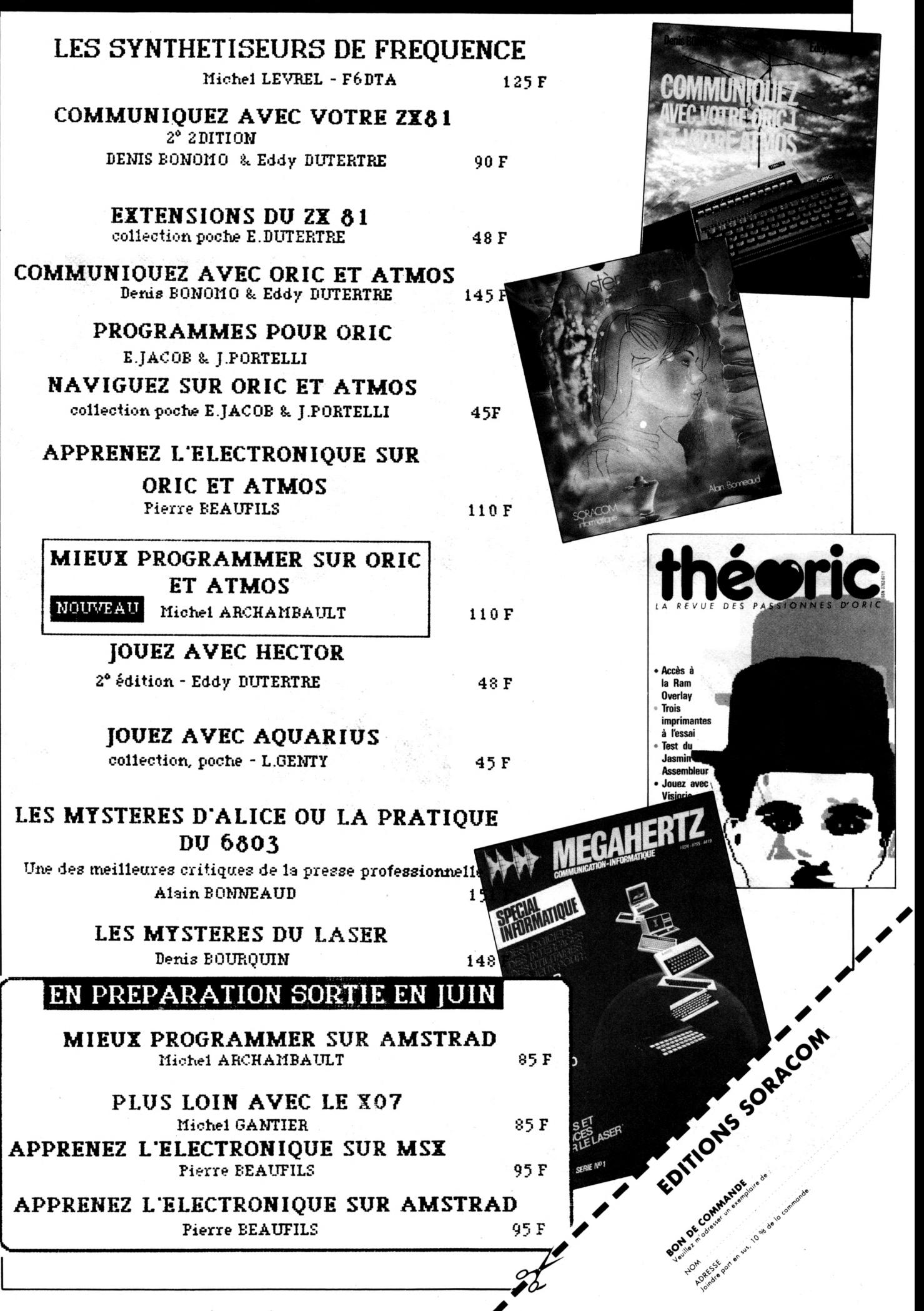

### **(im BUREAUTIQUE <sup>32</sup> PRESENTE <sup>L</sup>'AMSTRAD CPC 664 QUALITE «PRO»**

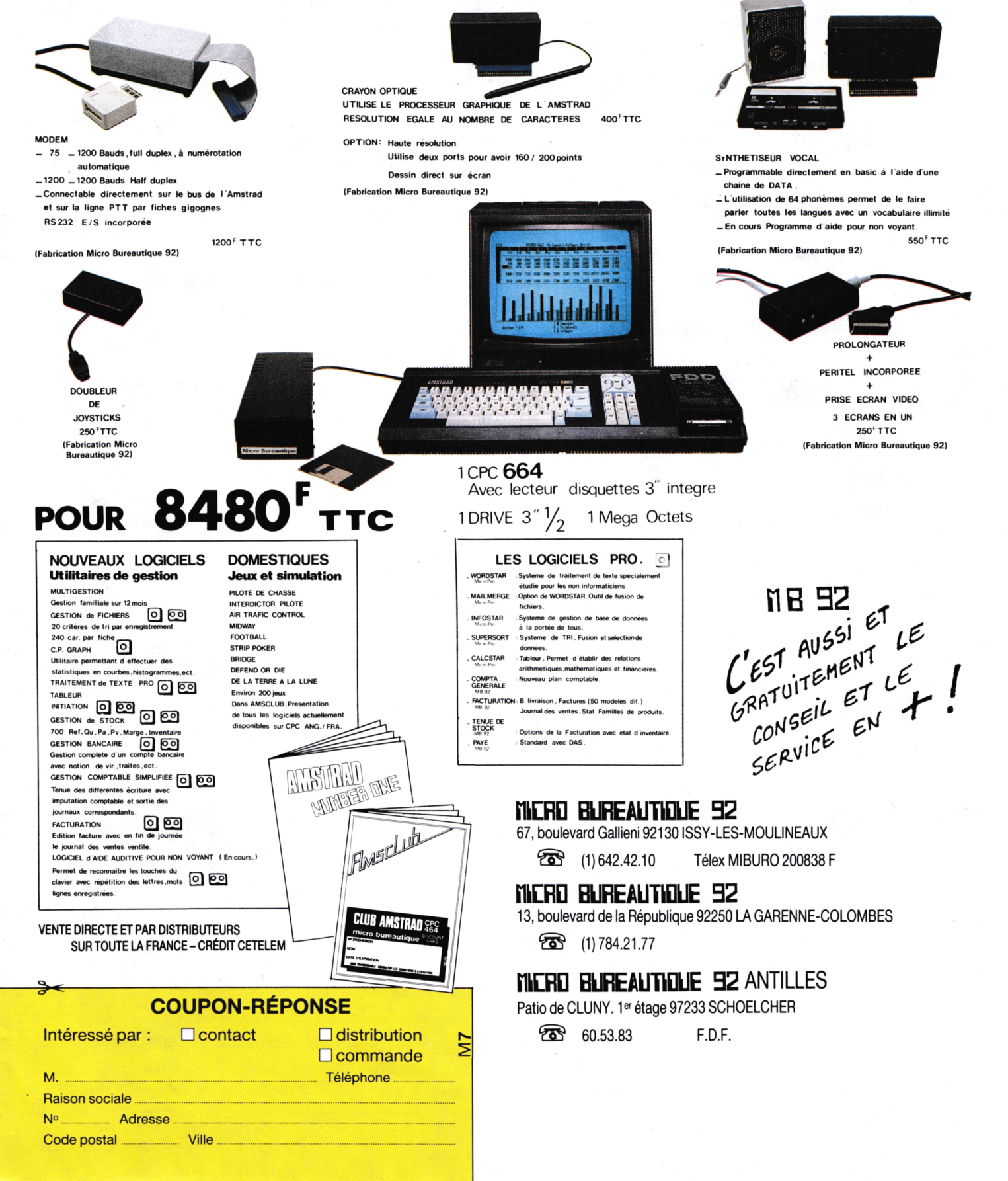

![](_page_47_Figure_0.jpeg)

![](_page_48_Picture_0.jpeg)

Exclusivement disponible chez les bons revendeurs au prix conseillé de 295 Fr.

tel (20) 47.18.57

![](_page_49_Picture_13.jpeg)

 $\bigg|$ 

![](_page_50_Picture_0.jpeg)

### Déjà N°1 LE FLIPPER LE THRILLER OBR

Salués par toute la presse spécialisée comme étant, chacun dans son genre, des réussites<br>exceptionnelles, COBRA PINBALL et MEURTRE A GRANDE VITESSE sont devenus en quelques mois de véritables classiques pour AMSTRAD !

#### **COBRA PINBALL**

Ce logiciel de flipper est certainement l'un des meilleurs<br>sur micro-ordinateur, appelé à devenir un classique. Le<br>déplacement et les effets de la bille y sont d'un réalis-<br>me saisissant. Tout est permis au joueur : fourch amortis... et même un vrai massage... Le plateau de<br>jeu est vraiment celui représenté sur la jaquette. Tout y est : extra-ball, spécial, loterie, cibles, couloirs, tour-<br>niquet... Il faut même mettre des pièces de monnaie pour jour. Animations graphiques et sonores ne sont<br>pas en reste... 30 Ko de langage machine permettent ce résultat exceptionnel.

Enfin, le joueur peut modifier lui-même les paramètres<br>du jeu (vitesse, rebond, gravité, sensibilité au tilt, etc.). on peut ainsi adapter le jeu à sa force et en renouveler<br>continuellement l'intérêt.

Prix indicatif : 140 F

#### MEURTRE A GRANDE VITESSE

 $53160$ 

 $249830$ 

Agatha Christie a immortalisé l'Orient-Express... C'est Agatha Christie a immortante i Crient-Express... C'est<br>décor à ce nouveau un train extraordinaire, le TGV, qui sert de<br>décor à ce nouveau type de logiciel. Au-delà du jeu<br>d'aventure, il s'agit d'élucider une énigme policiè la cassette (lettres, papiers, objets divers).

Un jeu qui fait appel à votre intelligence et à votre astuce, pas un casse-tête de vocabulaire.

"Meurtre à grande vitesse" renouvelle complètement le jeu sur micro-ordinateur.

Prix indicatif : 180 F

![](_page_51_Picture_11.jpeg)

Pour satisfaire les passionnés d'AMSTRAD 464 et 664, COBRA SOFT présente une gamme complète de logiciels français. Tous les domaines de la micro-informatique sont couverts : jeux d'arcade, d'aventure, de réflexion, logiciels éducatifs et utilitaires. Voyez notre catalogue complet en pages intérieures. Programmeurs, contactez-nous!

COBRA SOFT 5, avenue Monnot 71100 CHALON-sur-Saône Tél. 85/ 41.36.16